# МІНІСТЕРСТВО ОСВІТИ І НАУКИ УКРАЇНИ ДОНБАСЬКА ДЕРЖАВНА МАШИНОБУДІВНА АКАДЕМІЯ

**С.О. Коновалова Л.В. Дементій**

# **ОРГАНІЗАЦІЯ САМОСТІЙНОЇ РОБОТИ СТУДЕНТА** З ДИСЦИПЛІНИ «ТЕОРЕТИЧНІ ОСНОВИ ТЕПЛОТЕХНІКИ»

для технічних спеціальностей денної форми навчання

студент\_\_\_\_\_\_\_\_\_\_\_\_\_\_\_\_\_\_\_\_\_\_\_\_\_\_\_\_\_\_\_\_

групи\_\_\_\_\_\_\_\_\_\_\_\_\_\_\_\_\_\_\_\_\_\_\_\_\_\_\_\_\_\_\_\_\_

\_\_\_\_\_\_\_\_семестр\_\_\_\_\_\_\_\_\_\_навчальний рік

Затверджено на засіданні вченої ради Протокол № 5 від 26.12.2007 р.

Краматорськ 2007

#### Рецензенти:

**Просяник О.В.**, д.х.н, професор, завідувач кафедри охорони праці Українського державного хіміко-технологічного університету;

**Бажин А.И.**, д.ф.-м.н., професор, завідувач кафедри фізики твердого тіла та фізичного матеріаловедення Донецького національного університету.

#### **Коновалова С.О., Дементій Л.В.**

**К 64** Організація самостійної роботи студента з дисципліни «Теоретичні основи теплотехніки» для технічних спеціальностей денної форми навчання. – Краматорськ: ДДМА, 2007. – 124 с.

#### ISBN ХХХХХХХХХХХ

У посібнику наведено основні положення щодо організації самостійної роботи студентів з дисципліни «Теоретичні основи теплотехніки», надано тематичний план лекцій, робочий план лабораторних робіт, заготівки звітів про лабораторні роботи, робочий план практичних робіт. Наведено рекомендації з виконання розрахункових робіт, питання для підготовки до захисту лабораторних робіт та розрахункових завдань, а також довідковий матеріал. Даний посібник складено з метою зменшення непродуктивних витрат часу студента на підготовку до занять, сприяє більш раціональному плануванню часу.

> УДК 621.1.016 ББК 31.31

ISBN XXXXXХХХХ © С.О. Коновалова, Л.В. Дементій, 2007 © ДДМА, 2007

# **ЗМІСТ**

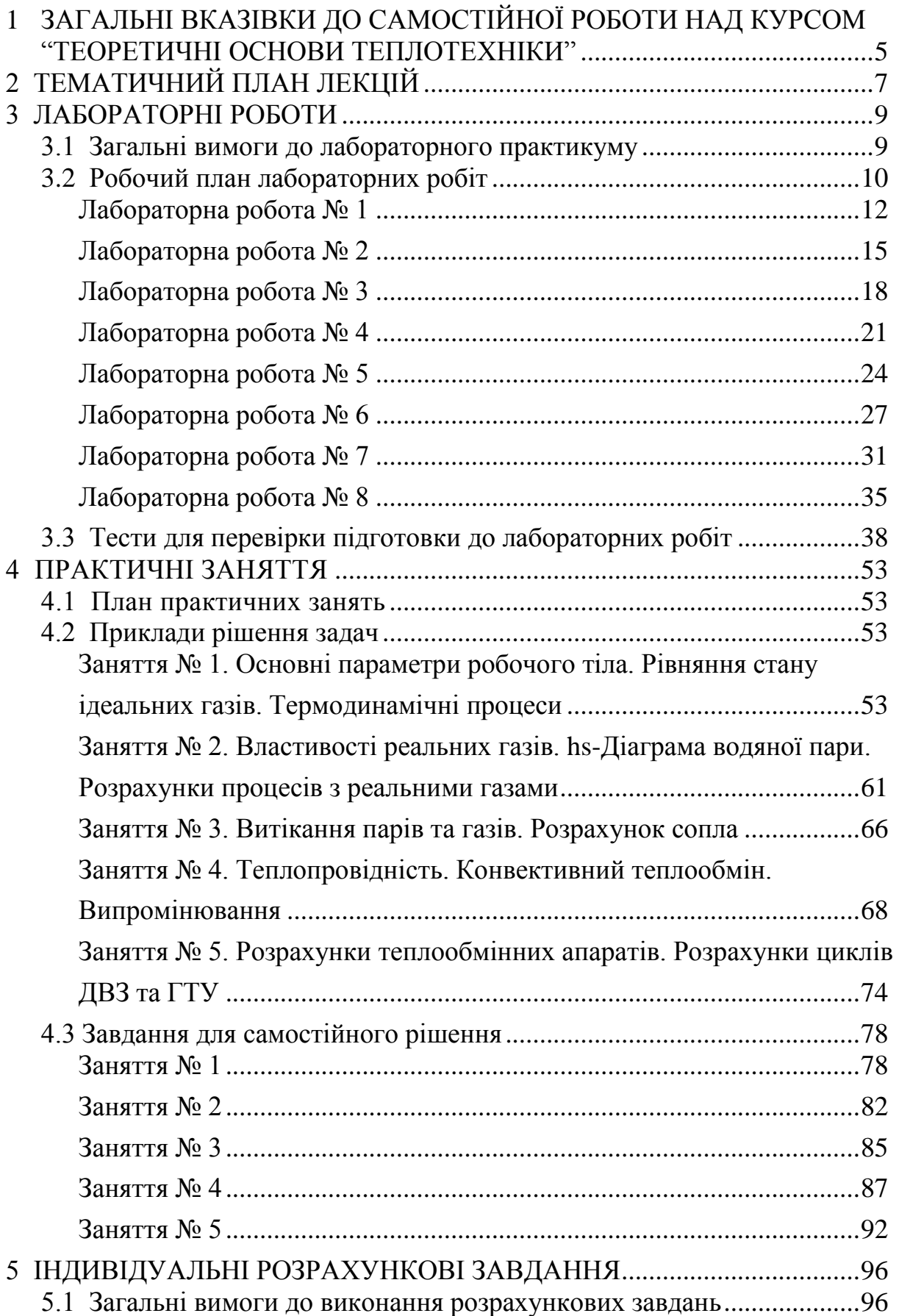

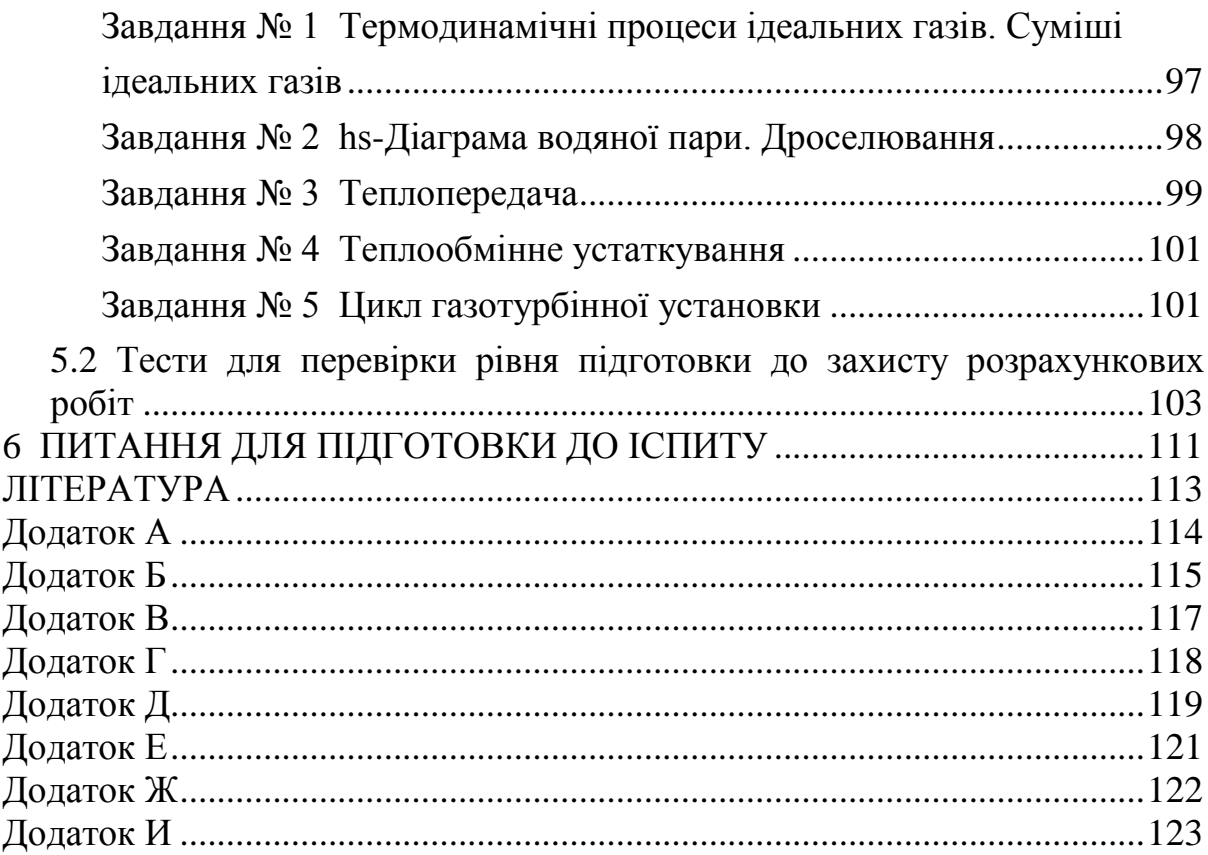

#### ВСТУП

Теоретичні основи теплотехніки – це загальнотехнічна дисципліна, що вивчає методи одержання, перетворення, передачі і використання теплоти, а також принципи дії і конструктивних особливостей тепло- і парогенераторів, теплових машин, апаратів і пристроїв.

Курс "Теоретичні основи теплотехніки" складається з 3-х основних розділів:

- основи технічної термодинаміки;

- теорія теплообміну;

- прикладна теплотехніка.

Термодинаміка вивчає закони перетворення енергії в різних фізикохімічних процесах, що відбуваються в макроскопічних системах і супроводжуються тепловими ефектами. У залежності від задач дослідження визначають загальну, хімічну, технічну термодинаміку, термодинаміку біологічних систем та інше.

Технічна термодинаміка розглядає процеси взаємного перетворення теплоти і роботи. Вона встановлює зв'язок між тепловими, механічними і хімічними процесами, що відбуваються в теплових і холодильних машинах, вивчає процеси, що відбуваються в газах і парах, а також властивості цих тіл при різних фізичних умовах.

Теорія теплообміну вивчає самодовільні необоротні процеси поширення теплоти у просторі.

Технічна термодинаміка та теорія теплообміну є теоретичним фундаментом прикладної теплотехніки.

## <span id="page-4-0"></span>**1 ЗАГАЛЬНІ ВКАЗІВКИ ДО САМОСТІЙНОЇ РОБОТИ НАД КУРСОМ "ТЕОРЕТИЧНІ ОСНОВИ ТЕПЛОТЕХНІКИ"**

Мета викладання курсу – вивчення студентами основних законів технічної термодинаміки і теплопередачі та використання їх при проектуванні технологічного обладнання та процесів.

У результаті вивчення дисципліни студент повинен **знати**:

- основні закони термодинаміки;

- термодинамічні процесі;
- властивості реальних газів;
- закони теплопередачі теплопровідністю, конвекцією та випромінюванням;
- розрахунок теплообмінних апаратів;
- особливості термодинаміки відкритих систем;
- цикли теплосилових установок.

#### Студент повинен **вміти**:

- користуватись довідковою літературою при розв'язанні теплотехнічних задач;
- виконувати практичні вимірювання основних теплофізичних величин за допомогою спеціальних приладів;
- виконувати теплотехнічні розрахунки;
- моделювати теплові процеси.

Курс "Теоретичні основи теплотехніки" включає лекції, виконання лабораторних робіт, практичні заняття та самостійну роботу над вивченням теоретичного матеріалу. У кінці семестру студенти складають іспит. Курс складається з трьох смислових модулів:

1) основи технічної термодинаміки;

2) теорія теплообміну;

3) прикладна теплотехніка.

Згідно з кредитно-модульною системою навчання кожний модуль оцінюється у 100 балів. Оцінка за модуль складається з оцінок за виконання та захист лабораторних робіт, виконання та захист індивідуальних розрахункових завдань та оцінки за контрольну роботу.

Оцінки за лабораторні роботи характеризують рівень теоретичної підготовки студента до виконання роботи, якість виконання експеріментальної роботи, строк та якість виконання звіту про роботу.

Оцінки за розрахункові роботи характеризують якість виконання розрахунків та оформлення роботи, рівень теоретичної підготовки з даної частини курсу і строк виконання.

Контрольна робота з кожного модуля охоплює головні теоретичні положення з даного розділу курсу і основні типи розрахункових завдань.

Розподіл балів з кожного модуля наведено в таблиці 1.

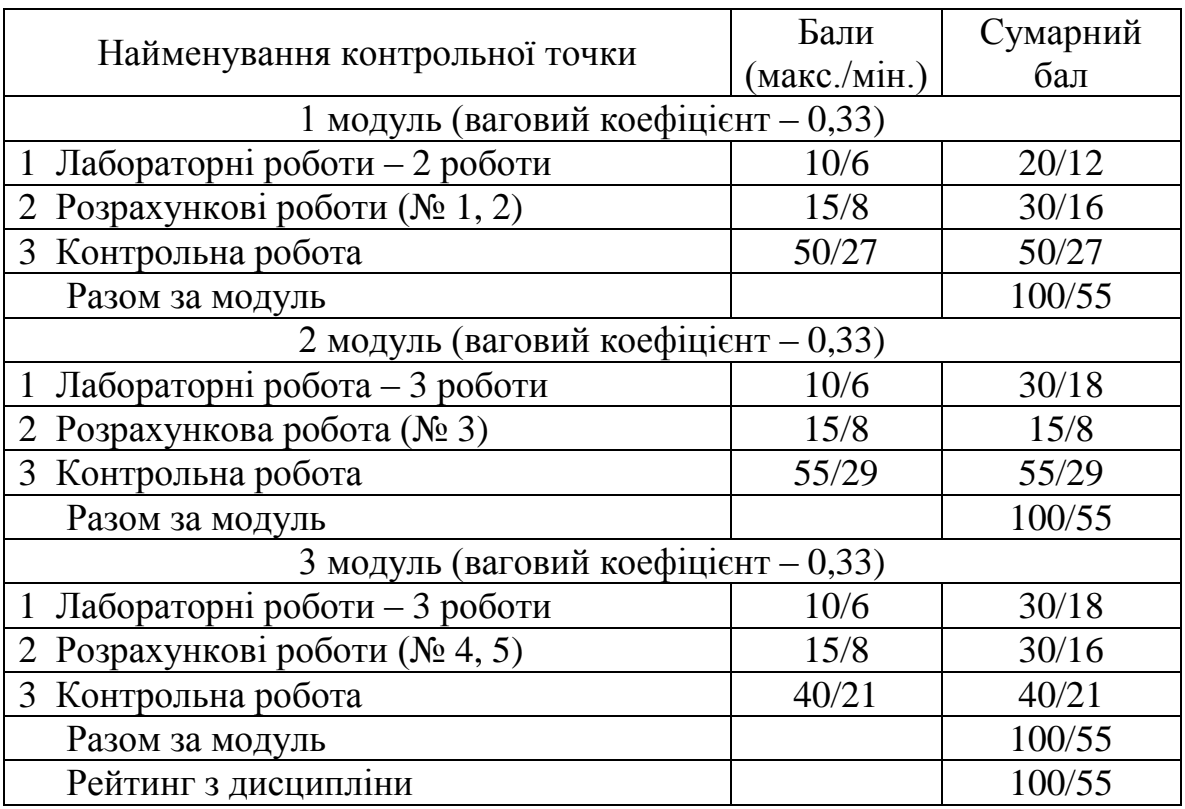

#### *Таблиця 1 – Склад модулів з дисципліни*

# **2 ТЕМАТИЧНИЙ ПЛАН ЛЕКЦІЙ**

<span id="page-6-0"></span>План лекційних занять з указівкою літератури, яка рекомендована до вивчення, наведено в табл. 2.

| Розділ,<br>тема лекції                    | Питання для самостійної підготовки<br>теоретичного матеріалу |                 |  |  |  |  |  |
|-------------------------------------------|--------------------------------------------------------------|-----------------|--|--|--|--|--|
| 1 модуль - Основи технічної термодинаміки |                                                              |                 |  |  |  |  |  |
| Перший                                    | Властивості робочих тіл. Основні параме-                     | $[1, c. 6-20;$  |  |  |  |  |  |
| закон тер-                                | три                                                          | 4, c. $11-32$ ; |  |  |  |  |  |
| модинамі-                                 | Рівняння стану ідеального газу                               | 7, c. $6-35$ ;  |  |  |  |  |  |
| ΚИ                                        | Суміші ідеальних газів                                       | 10, c. $4-24$ ] |  |  |  |  |  |
|                                           | Теплоємність газів                                           |                 |  |  |  |  |  |
|                                           | Внутрішня енергія та робота розширення                       |                 |  |  |  |  |  |
|                                           | газу                                                         |                 |  |  |  |  |  |
|                                           | Перший закон термодинаміки                                   |                 |  |  |  |  |  |
|                                           | Ентальпія, ентропія. PV та TS діаграми                       |                 |  |  |  |  |  |

*Таблиця 2 – План лекційних занять*

*Продовження таблиці 2*

| Другий за-  | Другий закон термодинаміки                | $[1, c. 20-31]$ ;   |
|-------------|-------------------------------------------|---------------------|
| кон термо-  | Цикли, термічний ККД циклу                | 4, c. $96-123$ ;    |
| динаміки    | Прямий оборотний цикл Карно               | 7, c. $36-50$ ;     |
|             | Математичний вираз другого закону тер-    | 10, c. $46-56$ ]    |
|             | модинаміки                                |                     |
| Термоди-    | Аналіз термодинамічних процесів           | $[4, c. 80 - 92;$   |
| намічні     | Типи термодинамічних процесів: ізотермі-  | 7, c. $51-84$ ;     |
| процеси     | чний, ізохорний, ізобарний, адіабатний,   | 10, c. $24-30$ ]    |
|             | політропний                               |                     |
| Реальні га- | Властивості реальних газів                | $[4, c.162-178;$    |
| 3И          | Водяна пара, основні параметри. PV-, TS-, | $210 - 217$ ;       |
|             | hs-діаграми водяної пари                  | 7, c. 58–66;        |
|             | Вологе повітря, параметри, Нd-діаграма    | 10, c. $31-46$ ]    |
| Особливо-   | Витікання газів та парів                  | $[1, c. 47-59;$     |
| сті термо-  | Основні рівняння витікання                | 4, c. 180-194;      |
| динаміки    | Рівняння нерозривності потоку газу        | 10, c. $56-62$ ]    |
| відкритих   | Вибір форми сопла                         |                     |
| систем      | Дроселювання газів                        |                     |
|             | 2 модуль - Теорія теплообміну             |                     |
| Теплопро-   | Основні положення теплопровідності        | $[1, c. 72-79;$     |
| відність    | Температурне поле. Градієнт температури   | 4, c. 306–324;      |
|             | Основний закон теплопровідності           | 6, c. $9-37$ ;      |
|             | Диференційне рівняння теплопровідності    | 7, c. $111-135$ ;   |
|             | Теплопровідність через одношарову та ба-  | 10, c. $66-80$ ]    |
|             | гатошарову плоску стінку                  |                     |
|             | Теплопровідність через циліндричну стін-  |                     |
|             | KV.                                       |                     |
| Теплопе-    | Граничні умови третього роду              | $[1, c. 112-118;$   |
| редача      | Теплопередача через стінку                | 4, c. 326–335;      |
|             | Теплова ізоляція                          | 6, c. 117-144;      |
|             |                                           | 10, c. $80-85$ ]    |
| Конвекти-   | Основи теорії конвективного теплообміну   | $[1, c. 79-103;$    |
| вний теп-   | Моделювання процесів. Основи теорії по-   | 4, c. 348–391;      |
| лообмін     | дібності. Числа подібності                | 6, c. 37–97;        |
|             | Теплообмін при течії рідини в трубах      | 7, c. $136 - 155$ ; |
|             | Теплообмін при омиванні однієї труби,     | 10, c. $86-107$ ]   |
|             | пучків труб та поверхонь                  |                     |
|             | Вільна конвекція                          |                     |

*Продовження таблиці 2*

| Випромі-      | Основні закони теплообміну випроміню-      | $[1, c. 103-112;$   |
|---------------|--------------------------------------------|---------------------|
| нювання       | ванням                                     | 4, c. 402–422;      |
|               | Теплообмін між твердими тілами             | 6, c. $98-117$ ;    |
|               | Теплообмін випромінюванням в газах         | 7, c. $156-165$ ;   |
|               | Теплові екрани. Захист від випромінюван-   | 10, c. $108-123$ ]  |
|               | <b>H</b> <sub>R</sub>                      |                     |
|               | Складний теплообмін. Його розрахунок       |                     |
|               | 3 модуль - Прикладна теплотехніка          |                     |
| Розрахунок    | Конструкції та принцип дії теплообмін-     | $[1, c. 123-129;$   |
| теплооб-      | ників. Класифікація                        | 4, c. 424-432;      |
| <b>М1ННИХ</b> | Середньологаріфмічний перепад темпе-       | 6, c. $144-160$ ;   |
| апаратів      | ратур                                      | 10, c. $124-128$ ]  |
|               | Перевірочний та конструктивний розраху-    |                     |
|               | нки теплообмінних апаратів                 |                     |
| Компресо-     | Компресори, принцип дії                    | $[1, c. 221 - 240;$ |
| ри            | Цикли одноступеневого та багатоступене-    | 4, c. $217 - 228$ ; |
|               | вого поршневого компресора                 | 7, c. 79–84;        |
|               | Об'ємний коефіцієнт корисної дії компре-   | 10, c. $129-135$ ]  |
|               | copa                                       |                     |
| Двигуни       | Класифікація ДВЗ                           | [1, c. 61–63;       |
| внутріш-      | ДВЗ із підводом теплоти при постійному     | 4, c. 230–242;      |
| НЬОГО ЗГО-    | об'ємі, тиску та зі змішаним підводом теп- | 7, c. $85-92$ ;     |
| ряння         | лоти                                       | 10, c. $152-160$ ]  |
| (AB3)         | Порівняння циклів ДВЗ                      |                     |
| Газотур-      | Цикл ГТУ із підводом тепла при P = const   | $[1, c. 197-200;$   |
| бінні уста-   | Цикл ГТУ із підводом тепла при V = const   | 4, c. $244 - 256$ ; |
| новки         | Методи підвищення ККД ГТУ                  | 10, c. $135-146$ ]  |
| (TTY)         |                                            |                     |
| Паротур-      | Загальна схема ПТУ. Цикл Карно             | $[1, c. 63-71;$     |
| бінні уста-   | Цикл Ренкіна для паротурбінної установки   | 4, c. 259–277;      |
| НОВКИ         | Методи підвищення ККД установок            | 7, c. $92-98$ ;     |
| (ПТУ)         |                                            | 10, c. $147-151$ ]  |

## **3 ЛАБОРАТОРНІ РОБОТИ**

## <span id="page-8-1"></span><span id="page-8-0"></span>**3.1 Загальні вимоги до лабораторного практикуму**

Метою лабораторного практикуму є більш глибоке засвоєння теоретичних знань, отриманих студентами на лекціях, ознайомлення з принципом дії приладів та пристроїв, які використовуються для визначення властивостей робочих тіл, навчання студентів роботі з лабораторним обладнанням. Виконання лабораторних робіт, крім того, має за мету математичну й теоретичну обробку результатів вимірів, закріплення навиків ведення протоколів дослідів, які оформлюються у вигляді звіту про лабораторні роботи.

Цикл лабораторних робіт з дисципліни «Теоретичні основи теплотехніки» включає виконання 8 лабораторних робіт. Перелік лабораторних робіт наведено в таблиці 3.

При підготовці до лабораторної роботи студент повинен ознайомитися з метою експерименту, методикою виконання дослідів, необхідним теоретичним матеріалом. При підготовці заповнюється також частина звіту – мета роботи, схема лабораторної установки. Для самоперевірки рівня засвоєння матеріалу в посібнику наведено приклади тестів.

Допуск до виконання роботи здійснюється за допомогою тестування при наявності заготовки звіту про дану роботу.

Лабораторна робота вважається виконаною, якщо студент самостійно виконав всі підготовчі роботи і підтвердив своїми відповідями необхідний рівень знань теми (тестування), самостійно виконав експеримент та оформив звіт.

#### <span id="page-9-0"></span>**3.2 Робочий план лабораторних робіт**

Лабораторні роботи виконуються студентами згідно з робочим планом дисципліни.

| $N_2$ | Назва роботи     | Питання для підготовки               | Літера- |
|-------|------------------|--------------------------------------|---------|
|       |                  |                                      | тура    |
|       |                  | Компресори, класифікація             |         |
|       | Визначення ха-   | Вентилятори, класифікація, принцип   |         |
|       | рактеристик від- | дії, параметри та характеристики ро- | [11,    |
|       | центрового вен-  | боти                                 | c.70    |
|       | тилятору         | Тиск, види, методи визначення        |         |
|       |                  | Принцип дії дросельних приладів      |         |

*Таблиця 3 – Перелік лабораторних робіт*

*Продовження таблиці 3*

| $\overline{2}$ | Дослідження ро-<br>боти газового<br>ежектору                                                                 | Ежектування. Ежектор, інжектор<br>Ежектор, принцип дії, характеристика<br>Тиск, види, методи визначення<br>Принцип дії дросельних приладів<br>Рівняння витікання та нерозривності                         | [11,<br>c.80]  |
|----------------|----------------------------------------------------------------------------------------------------|----------------------------------------------------------------------------------------------------|----------------|
| 3              | Теплопередача<br>через одношаро-<br>ву та багатоша-<br>рову плоску сті-<br>нку при стаціо-<br>нарному режимі | Теплопередача, коефіцієнт теплопере-<br>дачі<br>Конвективний теплообмін, фактори<br>впливу, коефіцієнт тепловіддачі<br>Краєві умови, методи визначення<br>Термічний опір стінки                           | [11,<br>c.93]  |
| $\overline{4}$ | Теплопровід-<br>ність через цилі-<br>ндричну одно-<br>шарову стінку<br>при стаціонар-<br>ному режимі         | Температурне поле, температурний<br>режим, види, температурний напір<br>Закон Фур'є, градієнт температури,<br>коефіцієнт теплопровідності, темпе-<br>ратурний коефіцієнт. Критичний діа-<br>метр ізоляції | [11,<br>c.102] |
| 5              | Визначення роз-<br>рідження димо-<br>вої труби                                                               | Тиск, види, методи визначення<br>Призначення димової труби, вимоги<br>Розрідження, засоби утворення, зале-<br>жність від температури газів та висоти<br>труби                                             | [11,<br>c.110] |
| 6              | Визначення кое-<br>фіцієнта теплоп-<br>ровідності                                                            | Температурний режим, види, засоби<br>досягнення, тепловий потік<br>Температурне поле, ізотермічна пове-<br>рхня<br>Теплопровідність, закон Фур'є<br>Коефіцієнт теплопровідності, фактори                  | [11,<br>c.117] |
| 7              | Визначення кое-<br>фіцієнта тепло-<br>віддачі та тепло-<br>передачі                                          | Теплопередача, стадії, лінійний кое-<br>фіцієнт теплопередачі, фактори впли-<br><b>B</b> y<br>Коефіцієнт тепловіддачі, фактори<br>впливу<br>Теорія подібності, числа подібності                           | [11,<br>c.124] |
| 8              | Визначення тер-<br>мічного ККД<br>електричної печі                                                           | Електричні печі, класифікація<br>Електропечна установа, склад, пара-<br>метри<br>Термічний ККД електричної печі<br>Види теплових витрат в печі                                                            | [11,<br>c.134] |

## **Лабораторна робота № 1**

# <span id="page-11-0"></span>**ВИЗНАЧЕННЯ ХАРАКТЕРИСТИК ВІДЦЕНТРОВОГО ВЕНТИЛЯТОРА**

**Мета роботи:**

**Схема лабораторної установки:**

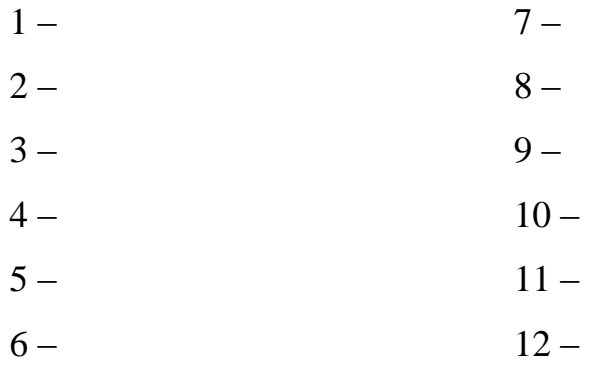

*Таблиця 4 – Результати вимірів*

|                                              | Одиниця      | Номер досліду |  |   |  |  |
|----------------------------------------------|--------------|---------------|--|---|--|--|
| Найменування величини                        | вимірювання  |               |  | 3 |  |  |
|                                              | величини     |               |  |   |  |  |
| Потужність електродвигуна $N_{\theta\theta}$ | $\kappa B$ T |               |  |   |  |  |
| Потужність вентилятора $N_e$                 | Bт           |               |  |   |  |  |
|                                              | ММ ВОД. СТ.  |               |  |   |  |  |
| Перепад тиску на шайбі $\Delta P_u$          | Пa           |               |  |   |  |  |
| Продуктивність вентилятора V                 | $M^3/c$      |               |  |   |  |  |
| Перепад тиску на вентиляторі                 | ММ ВОД. СТ.  |               |  |   |  |  |
| $\Delta P_{\scriptscriptstyle R}$            | Па           |               |  |   |  |  |
| I вентилятора $\eta_e$                       | $\%$         |               |  |   |  |  |

#### **Результати розрахунків**

1 Продуктивність вентилятора:  $V_1$  = *V<sup>2</sup> =*  $V_3 =$ *V<sup>4</sup> =*  $V_5 =$ 2 Потужність вентилятора: *N<sup>1</sup> = N<sup>2</sup> =*  $N_3 =$ *N<sup>4</sup> = N<sup>5</sup> =* 3 Коефіцієнт корисної дії вентилятора: *η<sup>1</sup> = η<sup>2</sup> = η<sup>3</sup> = η<sup>4</sup> = η<sup>5</sup> =*

Характеристики вентилятора – графики залежностей  $\eta_s$ ,  $\Delta P_s$  та  $N_s$ від продуктивності

$$
\eta_6 = f_1(V); \quad \Delta P_6 = f_2(V); \quad N_6 = f_3(V).
$$

**Висновки з лабораторної роботи:**

## **\* Дослідна частина лабораторної роботи**

На основі експериментальних даних та аналізу літературних джерел розробіть основні напрямки підвищення ККД вентилятора.

# <span id="page-14-0"></span>**Лабораторна робота № 2 ДОСЛІДЖЕННЯ РОБОТИ ГАЗОВОГО ЕЖЕКТОРА Мета роботи:**

**Схема лабораторної установки:**

 $1 2 3 4 5 6-$ 

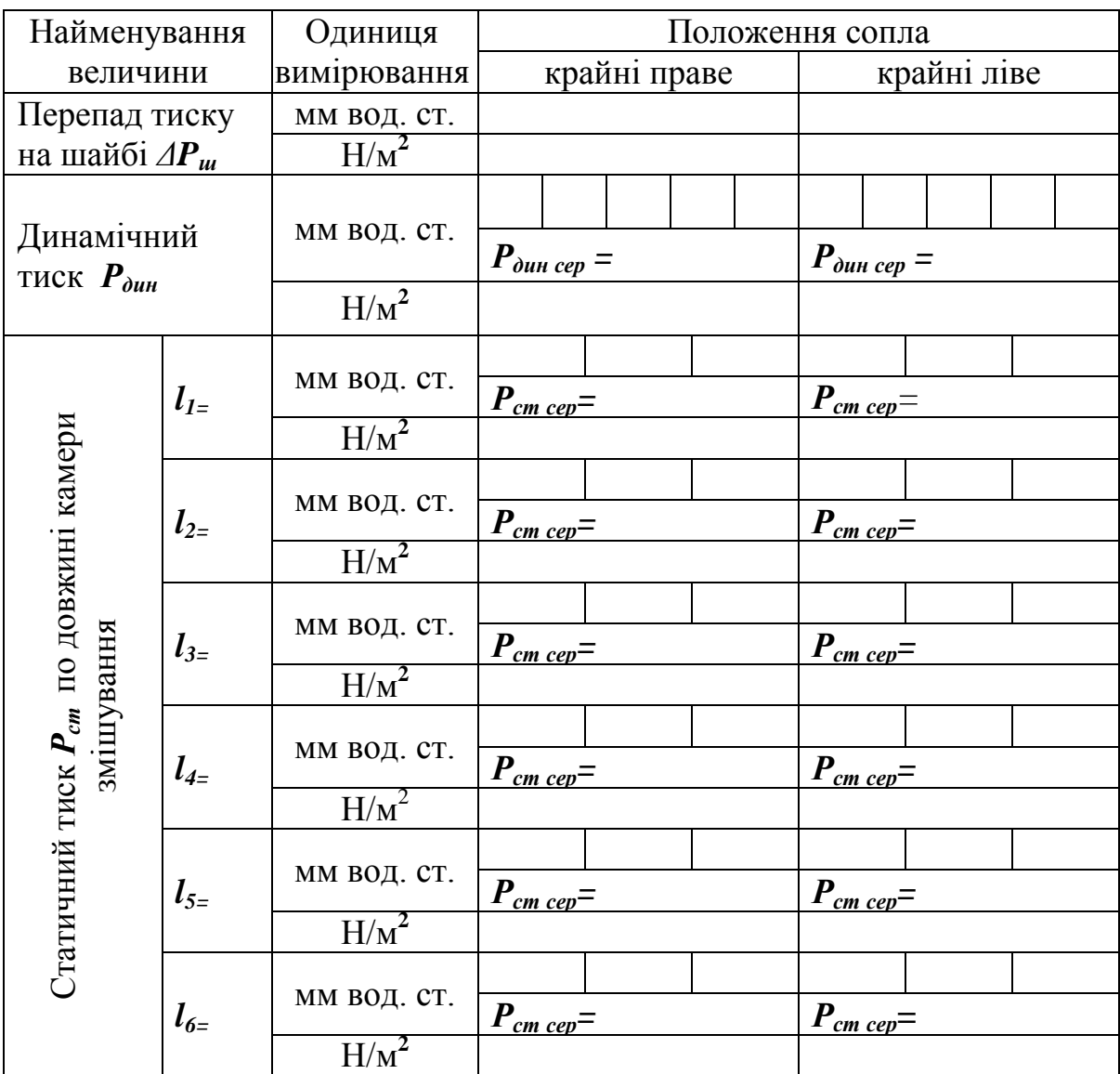

## *Таблиця 5 – Результати вимірів*

#### **Результати розрахунків**

1 Витрати активного повітря для крайнього правого **(***V<sup>1</sup> пр*) та крайнього лівого **(***V<sup>1</sup> лів* **)** положень сопла:

$$
V_I^{np} = V_I^{nis} = V_I^{p}
$$

2 Середня швидкість повітря на вході камери змішування для крайнього правого та крайнього лівого положень сопла:

$$
\omega_{cep}^{np} =
$$

$$
\omega_{cep}^{nis} =
$$

3 Загальні об'ємні витрати повітря на вході до камери змішування:  $V_{cym}^{np}$  =

 $V_{c$ ум<sup>лів</sup> =

4 Коефіцієнт ежекції для крайнього правого та крайнього лівого положень сопла:

$$
n^{np} =
$$

$$
n^{nig} =
$$

Графіки зміни статичного тиску за довжиною камери змішування та дифузора для крайнього правого та крайнього лівого положень сопла:

#### **Висновки з лабораторної роботи:**

#### **\* Дослідна частина лабораторної роботи**

На основі експериментальних даних та аналізу літературних джерел розробіть основні напрямки підвищення коефіцієнта ежекції газового ежектора.

# <span id="page-17-0"></span>**Лабораторна робота № 3 ТЕПЛОПЕРЕДАЧА ЧЕРЕЗ ОДНОШАРОВУ ТА БАГАТОШАРОВУ ПЛОСКУ СТІНКУ ПРИ СТАЦІОНАРНОМУ РЕЖИМІ Мета роботи:**

**Схема лабораторної установки**:

- $1 -$
- $2-$
- $3 -$
- $4 -$
- $5 -$

*Таблиця 6 – Результати вимірів*

|       | Час     | Температура, "С   |  |  |  |                  |     |  |
|-------|---------|-------------------|--|--|--|------------------|-----|--|
| $N_2$ | початку | Одношарова стінка |  |  |  | Двошарова стінка |     |  |
|       | досліду | l ว               |  |  |  |                  | ι - |  |
|       |         |                   |  |  |  |                  |     |  |
|       | 300     |                   |  |  |  |                  |     |  |
|       | 600     |                   |  |  |  |                  |     |  |

Температура повітря в приміщенні - \_\_\_\_\_ °С.

#### **Результати розрахунків**

#### *Одношарова стінка.*

1 Середня температура стінки в кожному досліді:  $t_{cep}$   $_1$  = *tсер 2 = tсер 3 =* 2 Коефіцієнт теплопровідності магнезиту:  $λ$ *<sub>M</sub>* $_1$  = *λм 2= λм 3 =* 3 Тепловий потік через стінку за рахунок теплопровідності: *q<sup>1</sup> =*

 $q_2 =$ 

*q<sup>3</sup> =*

4 Тепловий потік через стінку за рахунок тепловіддачі:

 $q^*$ <sup>1</sup> =

 $q^*$ <sub>2</sub> =

*q\*<sup>3</sup> =*

## *Багатошарова стінка.*

1 Середня температура магнезіту в кожному досліді:  $t_{cep1}$  =

*tсер 2 =*

*tсер 3 =*

2 Коефіцієнт теплопровідності магнезиту:  $λ$ *<sub>M</sub>* $_1$  = *λм 2= λм 3 =* 3 Середня температура шамоту в кожному досліді: *tсер 1 = tсер 2 = tсер 3 =* 4 Коефіцієнт теплопровідності шамоту:  $λ$ *<sub>M</sub>* $_1$  = *λм 2= λм 3 =* 5 Тепловий потік через стінку за рахунок теплопровідності: *q<sup>1</sup> = q<sup>2</sup> = q<sup>3</sup> =* 6 Тепловий потік через стінку за рахунок тепловіддачі:  $q^*$ <sup>1</sup> = *q\*<sup>2</sup> = q\*<sup>3</sup> =*

#### **Висновки з лабораторної роботи:**

#### **\* Дослідна частина лабораторної роботи**

На основі експериментальних даних та аналізу літературних джерел розробіть основні напрямки зниження витрат теплоти у навколишнє середовище через плоску стінку.

# <span id="page-20-0"></span>**Лабораторна робота № 4 ТЕПЛОПРОВІДНІСТЬ ЧЕРЕЗ ЦИЛІНДРИЧНУ ОДНОШАРОВУ СТІНКУ ПРИ СТАЦІОНАРНОМУ РЕЖИМІ**

#### **Мета роботи:**

**Схема лабораторної установки**:

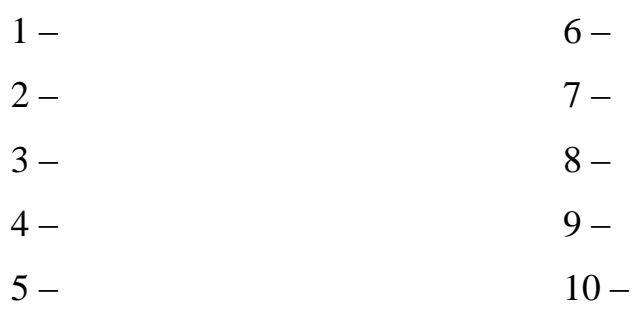

*Таблиця 7 – Результати вимірів*

| $N_2$ | Найменування                                  | Одиниця     | Номер досліду |                             |   |  |  |  |
|-------|-----------------------------------------------|-------------|---------------|-----------------------------|---|--|--|--|
|       | величини                                      | вимірювання |               | $\mathcal{D}_{\mathcal{A}}$ | 3 |  |  |  |
|       | Сила струму $I$                               |             |               |                             |   |  |  |  |
| 2     | Напруга $U$                                   | В           |               |                             |   |  |  |  |
| 3     | Температура<br>внутрішньої<br>стінки $t_{cm}$ | $\rm ^{o}C$ |               |                             |   |  |  |  |
| 4     | Температура<br>зовнішньої сті-<br>нки t<br>cm | $\rm ^{o}C$ |               |                             |   |  |  |  |

## **Результати розрахунків**

- 1 Величина теплового потоку:
- $Q_1 =$
- $Q_2 =$
- $Q_3 =$
- $Q_4 =$
- $Q_5 =$

2 Коефіцієнт теплопровідності матеріалу для кожного досліду:

- $λ$ <sub>*1</sub>* =</sub>
- *λ 2 =*
- *λ 3 =*
- $λ$ <sub>4</sub> =
- $\lambda$ <sub>5</sub> =

3 Середня температура стінки для кожного досліду:

- $t_{cp}$   $_1$  =
- *tср <sup>2</sup> =*
- *tср <sup>3</sup> =*
- *tср <sup>4</sup> =*
- *tср <sup>5</sup> =*

*Таблиця 8 – Результати розрахунків*

|                                |                                            | <b>Одиниця</b> | Номер досліду |  |  |  |  |
|--------------------------------|--------------------------------------------|----------------|---------------|--|--|--|--|
| $N_2$<br>Найменування величини |                                            | вимірювання    |               |  |  |  |  |
|                                | Тепловий потік $Q$                         | Bт             |               |  |  |  |  |
|                                | Коефіцієнт теплопровід-<br>ності $\lambda$ | $Br/(M^0C)$    |               |  |  |  |  |
|                                | Середня температура $t_{cp}$               | $0\Omega$      |               |  |  |  |  |

Графіку залежності *λ = f(tср)*.

**Висновки з лабораторної роботи:**

## **\* Дослідна частина лабораторної роботи**

На основі експериментальних даних та аналізу літературних джерел розробіть основні напрямки зниження витрат теплоти у навколишнє середовище через циліндричну стінку.

# <span id="page-23-0"></span>**Лабораторна робота № 5 ВИЗНАЧЕННЯ РОЗРЯДЖЕННЯ ДИМОВОЇ ТРУБИ**

**Мета роботи:**

**Схема лабораторної установки**:

 $1 2 3 4 5 6-$ 7 –

|                                | Одиниця          |               | Номер досліду               |   |
|--------------------------------|------------------|---------------|-----------------------------|---|
| Величина                       | вимірювання      |               |                             | 3 |
| Висота труби                   | M                | $\mathcal{D}$ | $\mathcal{D}_{\mathcal{L}}$ |   |
| Температура нагрітого повітря: |                  |               |                             |   |
| - внизу труби                  | $\rm ^{o}C$      |               |                             |   |
| - у середині труби             | $\rm ^{o}C$      |               |                             |   |
| - в усті труби                 | $\rm ^{o}C$      |               |                             |   |
| Середня температура нагрітого  | $\rm ^{o}C$      |               |                             |   |
| повітря                        |                  |               |                             |   |
| Температура навколишнього      | $\rm ^{0}C$      |               |                             |   |
| повітря                        |                  |               |                             |   |
| Розрідження у внизу труби:     |                  |               |                             |   |
| - виміряне                     | H/m <sup>2</sup> |               |                             |   |
| - розрахункове                 | H/m <sup>2</sup> |               |                             |   |
| Похибка вимірювань             | $\%$             |               |                             |   |

*Таблиця 9 – Результати вимірювань та розрахунків*

#### **Результати розрахунків**

1 Середня температура нагрітого повітря:

 $t_1 =$ 

 $t_2 =$ 

 $t_3 =$ 

2 Густина димових газів:

$$
\rho_{21}=
$$

 $\rho$ *<sub><i>z*</sub> *2* =

 $\rho$ *<sub><i>z*</sub> *3* =

3 Густина навколишнього повітря:

 $\rho_{\mathfrak{s}1}$  =

 $ρ<sub>ε2</sub> =$ 

$$
\rho_{\scriptscriptstyle 63} =
$$

4 Розрядження димової труби:

$$
\Delta P_l =
$$

 $\Delta P_2 =$ 

 $\Delta P_3 =$ 

- 5 Похибка вимірювань:
- $\alpha$ <sub>1</sub> =  $\alpha_2 =$  $\alpha_3 =$

#### **Висновки з лабораторної роботи:**

## **\* Дослідна частина лабораторної роботи**

На основі експериментальних даних та аналізу літературних джерел розробіть основні напрямки підвищення розрядження димової труби.

# <span id="page-26-0"></span>**Лабораторна робота № 6 ВИЗНАЧЕННЯ КОЕФІЦІЄНТА ТЕПЛОПРОВІДНОСТІ**

**Мета роботи:**

**Схема лабораторної установки**:

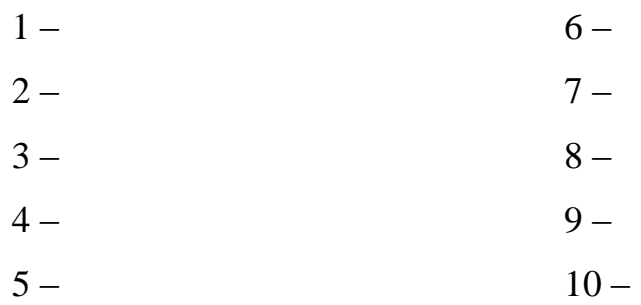

#### *Таблиця 10 – Результати вимірювань*

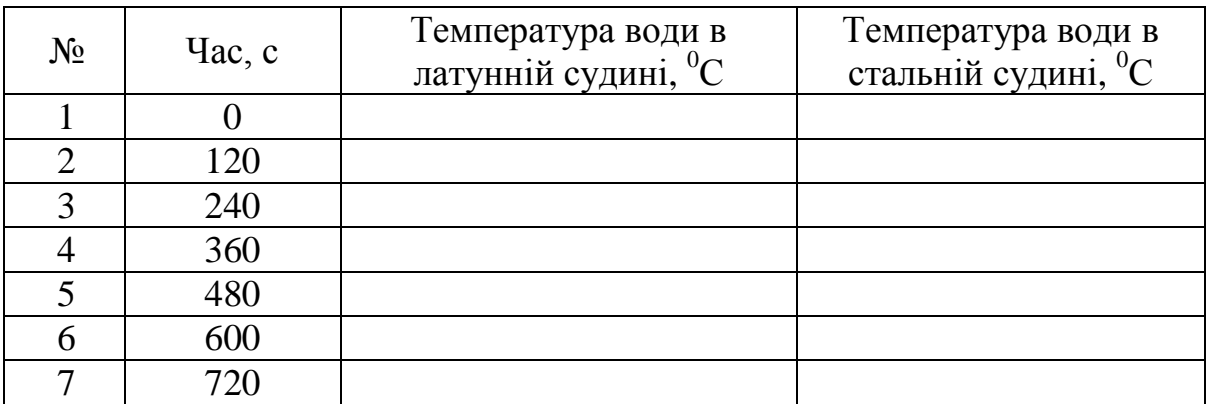

## **Результати розрахунків**

1 Площа поперечного перерізу стрижнів

 $F =$ 

#### *Розрахунок коефіцієнта теплопровідності латуні*

2 Cередня температура води в латунній судині протягом 120 c для кожного досліду:

 $t_1 =$ 

- $t_2 =$
- $t_3 =$
- $t_4 =$
- $t_5 =$
- $t_6 =$

3 Кількість теплоти, яка отримана крайньою судиною і водою в нєї за рахунок проходження тепла через стрижень:

$$
Q_1 =
$$
  
\n
$$
Q_2 =
$$
  
\n
$$
Q_3 =
$$
  
\n
$$
Q_4 =
$$
  
\n
$$
Q_5 =
$$
  
\n
$$
Q_6 =
$$

4 Коефіцієнт теплопровідності латуні:

 $\lambda_1 =$  $\lambda_2 =$  $\lambda_3 =$  $\lambda_4 =$  $\lambda_5 =$  $\lambda_6 =$ 

## *Розрахунок коефіцієнта теплопровідності сталі*

5 Cередня температура води в стальній судині протягом 120 c для кожного досліду:

 $t_1 =$  $t_2 =$  $t_3 =$  $t_4 =$  $t<sub>5</sub>$  =  $t_6 =$ 

6 Кількість теплоти, яка отримана крайньою судиною і водою в нєї за рахунок проходження тепла через стрижень:

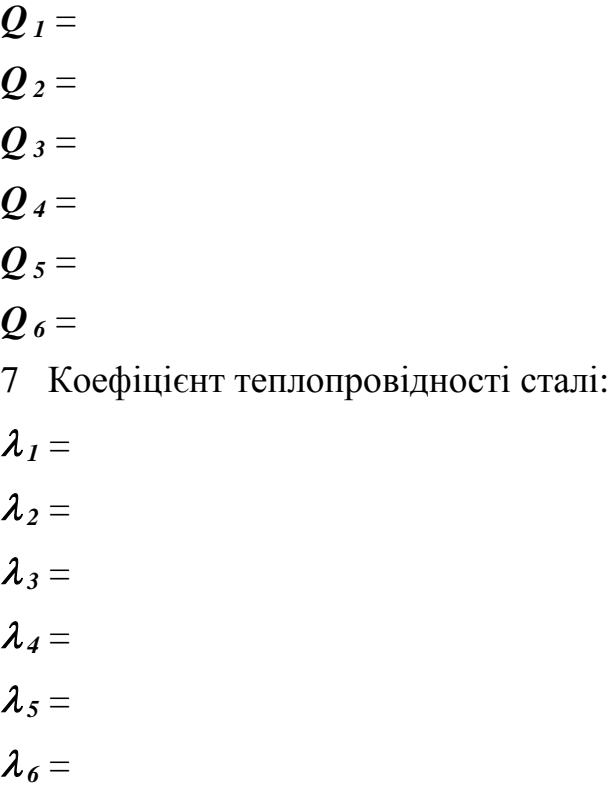

Графіки залежності коефіцієнта теплопровідності сталі і латуні від температури  $\lambda = f(t)$ 

**Висновки з лабораторної роботи:**

# <span id="page-30-0"></span>**Лабораторна робота № 7 ВИЗНАЧЕННЯ КОЕФІЦІЄНТА ТЕПЛОВІДДАЧІ ТА ТЕПЛОПЕРЕДАЧІ**

**Мета роботи:**

**Схема лабораторної установки**:

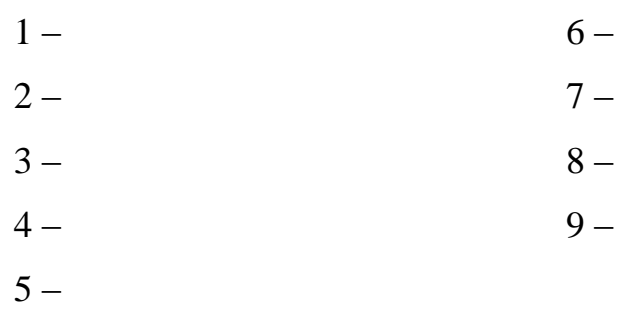

## *Таблиця 11 – Результати вимірювань*

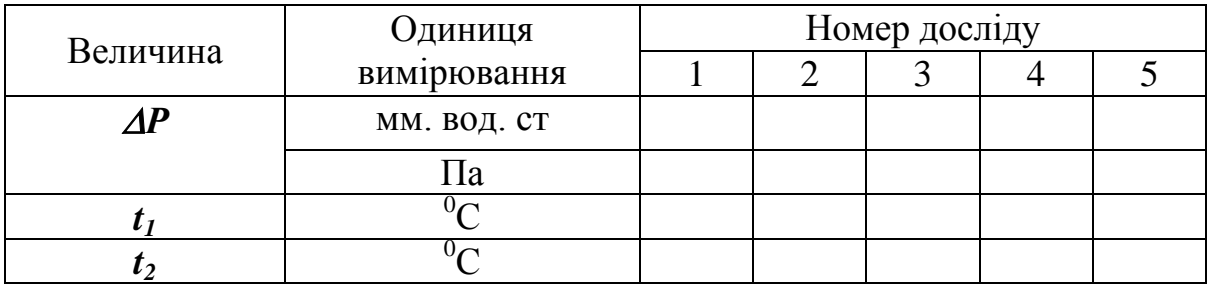

## **Результати розрахунків**

1 Об'ємні витрати повітря: *V<sup>1</sup> =*  $V_2 =$  $V_3 =$ *V<sup>4</sup> = V<sup>5</sup> =* 2 Тепловий потік, якій передається від киплячої води до повітря: *Q<sup>1</sup> = Q*<sub>2</sub> = *Q<sup>3</sup> = Q<sup>4</sup> =*  $Q_5 =$ 3 Середньологаріфмічний температурний напір:  $\Delta t$ <sub>*1*</sub> =  $4t_2 =$  $4t_3 =$  $\Delta t_4 =$  $4t_{5}$  = 4 Коефіцієнт теплопередачі:  $K_{\mu}$ <sub>*1*</sub> =  $K_{\mu 2}$  = *К<sup>ц</sup> <sup>3</sup> = К<sup>ц</sup> <sup>4</sup> = К<sup>ц</sup> <sup>5</sup> =*

5 Площа поперечного перерізу трубки

- $F =$
- 6 Середня швидкість руху повітря в трубці:
- $\omega_1 =$
- $\omega_2 =$
- $\omega_3$  =
- $\omega_4$  =
- $\omega_5$  =
- 7 Число Рейнольдса:
- *Re*  $_1$  =
- *Re <sup>2</sup> =*
- *Re*  $3 =$
- *Re <sup>4</sup> =*
- *Re <sup>5</sup> =*
- 8 Число Нуссельта:
- *Nu*  $I =$
- *Nu <sup>2</sup> =*
- *Nu*  $_3$  =
- *Nu <sup>4</sup> =*
- *Nu*  $_5$  =
- 4 Коефіцієнт тепловіддачі:
- $\alpha$ <sub>*1*</sub> =  $\alpha_2 =$  $\alpha_3 =$  $\alpha_4$  =  $\alpha_5$  =

Розрахункова величина Одиниця вимірювання Номер досліду  $1 \quad 2 \quad 3 \quad 4 \quad 5$  $V$   $M^3/c$ *Q* Вт  $\overline{K_u}$  BT/( $M$ <sup>-0</sup>C) *ω* м/с *Re* -  $Nu$  $\alpha$  BT/( $M^2$ <sup>-0</sup>C)

*Таблиця 12 – Результати розрахунків*

Графік залежності коефіцієнтів теплопередачі і тепловіддачі від витрати повітря

#### **Висновки з лабораторної роботи:**

## **\* Дослідна частина лабораторної роботи**

На основі експериментальних даних та аналізу літературних джерел розробіть основні напрямки підвищення коефіцієнта тепловіддачі.

# <span id="page-34-0"></span>**Лабораторна робота № 8 ВИЗНАЧЕННЯ ТЕРМІЧНОГО ККД ЕЛЕКТРИЧНОЇ ПЕЧІ**

**Мета роботи:**

**Схема лабораторної установки**:

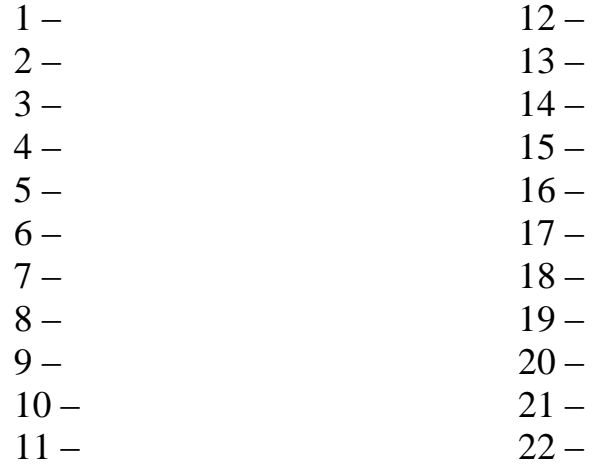

*Таблиця 13 – Результати вимірювань*

|       | Час<br>Сила<br>Температу | Температура води в<br>калориметрі, <sup>0</sup> С |              |                   |           |         |
|-------|--------------------------|---------------------------------------------------|--------------|-------------------|-----------|---------|
| $N_2$ | нагріву,<br>$\mathbf c$  | ра зразка,                                        | струму,<br>л | Напруга, $\bm{B}$ | початкова | кінцева |
|       |                          |                                                   |              |                   |           |         |
|       |                          |                                                   |              |                   |           |         |
|       |                          |                                                   |              |                   |           |         |

#### **Результати розрахунків**

1 Маса зразка

 $m =$ 

2 Кількість теплоти, яка отримана зразком у кожному інтервалі температур:

 $Q_{omp} (20 - 100^{\circ}C) =$  $Q_{omp} (100 - 200$ °C) =  $Q_{omp}$  (200 – 300°C) =

2 Кількість теплоти, яка надходить до печі у кожному інтервалі температур

$$
Q_{na\partial} (20 - 100^{\circ}C) =
$$
  

$$
Q_{na\partial} (100 - 200^{\circ}C) =
$$
  

$$
Q_{na\partial} (200 - 300^{\circ}C) =
$$

3 Термічний ККД печі для кожного інтервалу нагрівання:

 $\eta_t (20 - 100$ °C) =

 $\eta_t (100 - 200$ °C) =

 $\eta_t (200 - 300^{\circ}C) =$ 

4 Площа поверхні зразка:

 $F =$ 

5 Густина теплового потоку на поверхні зразка, що нагрівається, для кожного інтервалу температур:

 $q(20 - 100^{\circ}\text{C}) =$  $q(100 - 200^{\circ}\text{C}) =$ 

 $q(200 - 300^{\circ}\text{C}) =$
6 Кількість теплоти, яку зразок передав калориметру:

 $Q =$ 

7 Погрішність розрахунку кількості теплоти, отриманої зразком:

 $\Delta Q =$ 

8 Швидкість зміни температури зразка для кожного інтервалу температур:

 $v(20 - 100^{\circ}\text{C}) =$ 

*v*  $(100 - 200^{\circ}C) =$ 

 $v(200 - 300^{\circ}\text{C}) =$ 

Графіки залежності швидкості зміни температури зразка, ККД печі і густини теплового потоку від часу нагрівання:

$$
v = f(\tau)
$$
  $\eta = f(\tau)$ ,  $q = f(\tau)$ 

**Висновки з лабораторної роботи:**

# **\* Дослідна частина лабораторної роботи**

На основі експериментальних даних та аналізу літературних джерел розробіть основні напрямки підвищення термічного ККД електричної печі.

# **3.3 Тести для перевірки підготовки до лабораторних робіт**

# **Лабораторна робота № 1**

# *I Доповніть вислів*

1 Різниця тиску газу всередині апарата та навколишнього повітря називається ...

2 Відношення тиску газу за компресором до тиску газу перед компресором називається ...

3 Тиск газу, який залежить від швидкості його руху та з'являється завжди позитивною величиною, називається ...

4 Відношення потужності, яка потрібна на переміщення повітря, до потужності, яка витрачається в дійсності вентилятором, називається ...

# *II Перелічите усі види вказаного предмета (явища)*

5 Залежно від конструктивного виконання та принципу роботи компресори розподіляються на наступні 4 типи: …

6 Відцентрові вентилятори мають 3 характеристики: …

7 Залежно від величини тиску вентилятори розподіляються на наступні 3 групи: …

8 Залежно від величини ступені підвищення тиску компресори розподіляються на наступні 3 види: …

9 Для характеристики роботи відцентрового вентилятора при постійної швидкості обернення використовують 4 параметри: …

10 При русі газу в трубопроводе розрізняють 3 види тиску: …

# *III Запишіть коди відповідей, які ви вважаєте правильними*

11 ККД вентилятора зменшується в наступних випадках:

а) при збільшенні перепаду тиску на вентиляторі;

б) при зменшенні перепаду тиску на вентиляторі;

в) при збільшенні продуктивності вентилятора;

г) при зменшенні продуктивності вентилятора.

12 Для збільшення потужності вентилятора потрібно:

а) зменшити потужність електродвигуна;

б) збільшити потужність електродвигуна;

в) зменшити ККД електродвигуна;

г) збільшити ККД електродвигуна.

13 Для збільшення ККД вентилятора потрібно:

а) збільшити потужність електродвигуна;

б) зменшити потужність електродвигуна;

- в) збільшити площу лопастей робочого колеса;
- г) зменшити площу лопастей робочого колеса.

14 При роботі відцентрового вентилятора у вхідному патрубку виникає тиск

а) менше атмосферного;

б) більше атмосферного;

в) рівний атмосферному.

15 Для вимірювання динамічного тиску всередині трубопроводу потрібні:

а) пневмометрічні трубки; б) мілівольтметр;

в) U-образний мікроманометр;

г) шайба; д) термопара.

# *IV Встановіть відповідність у вигляді комбінації цифр і літерів*

16 Вказати рівняння для визначення величин

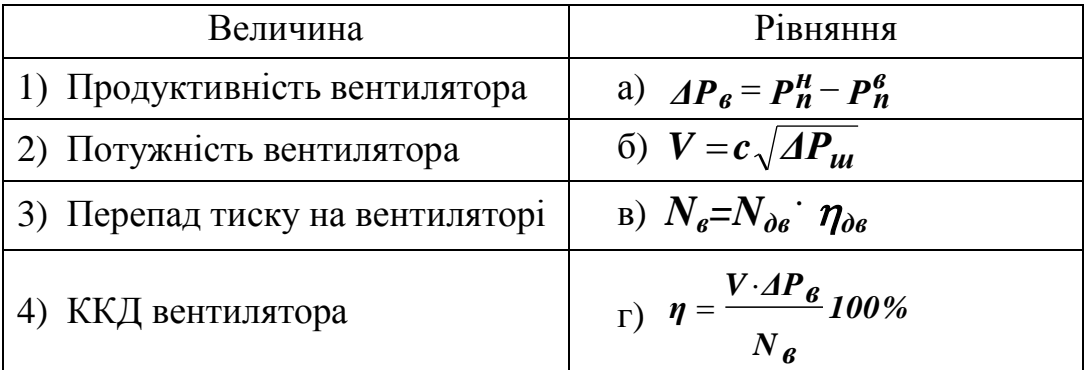

17 Вказати одиниці вимірювання величин

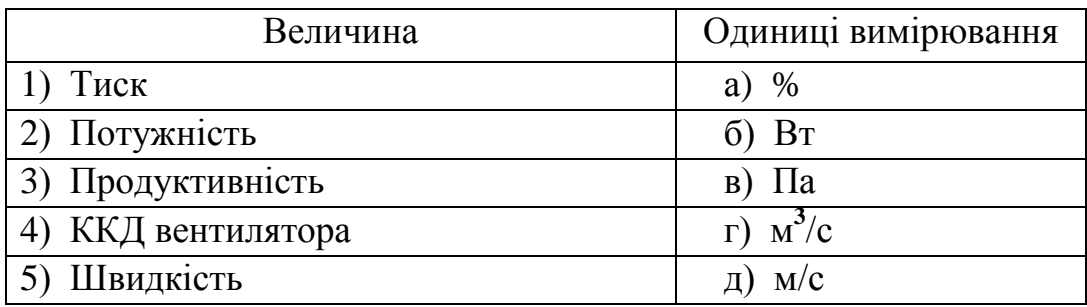

18 Вказати сферу застосування вентиляторів

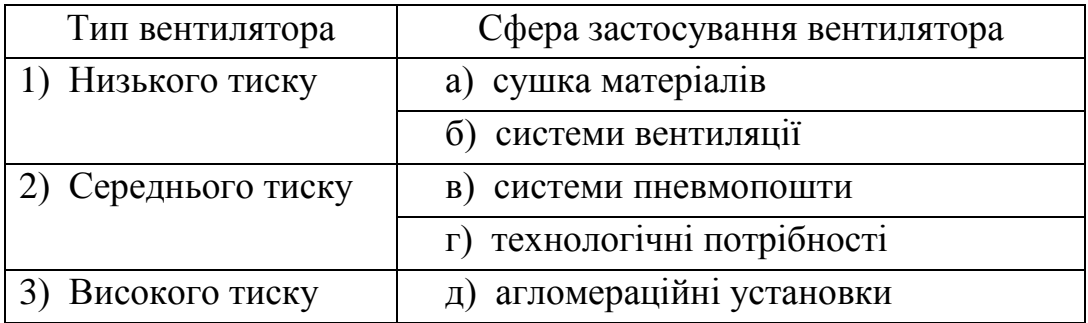

#### **Лабораторна робота № 2**

#### *I Доповніть вислів*

1 Процес приведення в рух газу під дією розрідження, який утворюється іншим газом, котрий має велику швидкість, називається **...**

2 Відношення масової витрати пасивного повітря до масової витрати активного повітря називається **...**

3 Газ, який утворює розрідження в процесі ежектування, називається ...

4 Обладнання, яке використовують для нагнітання газу або рідини в простір, при цьому кількість ежектируючого газу звичайно більше, чим ежектируемого, називається ...

5 Обладнання, яке використовують для нагнітання газу або рідини в простір, при цьому кількість ежектируючого газу звичайно менше, ніж ежектирувального, а статичний тиск їх суміші на виходе дорівнює тиску навколишнього середовища, називається ...

6 Газ, який приводиться до руху іншим газом в процесі ежектування, називається ...

#### *II Перелічите усі види вказаного предмета (явища)*

7 При руху газу в трубі розрізняють наступні 3 види тиску: …

8 Ежектування полягає в основі роботи 2-х видів обладнання: …

9 Об'ємні витрати газу в каналі можна визначити за рахунок вимірювання 2-х видів тиску: …

#### *III Запишіть код відповіді, яку ви вважаєте правильною*

10 Тиск газу на виході із сопла ежекторної установки

а) не змінюється; б) збільшується; в) зменшується.

11 Канал, в якому здійснюється перетворення кінетичної енергії потоку на потенційну, тобто збільшення тиску за рахунок зменшення швидкості, називають:

а) конфузор; б) дифузор.

12 Канал, в якому здійснюється перетворення потенційної енергії потоку на кінетичну, тобто зменшення тиску за рахунок збільшення швидкості, називають:

а) конфузор; б) дифузор.

## *IV Встановіть відповідність у вигляді комбінації цифр і літерів*

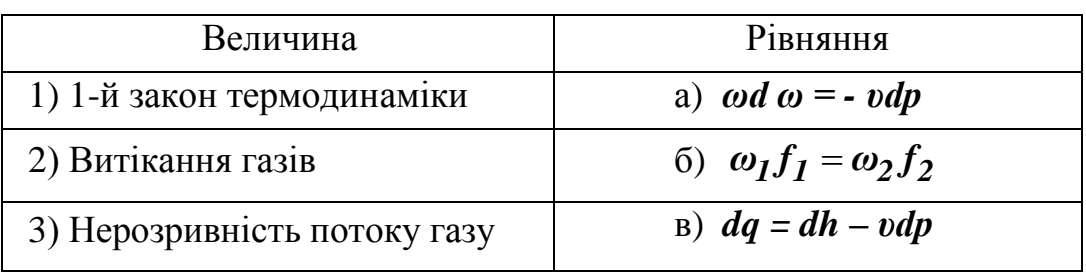

13 Вказати рівняння для визначення величин

14 Вказати прилади, які потрібні для вимірювання величин в лабораторній роботі

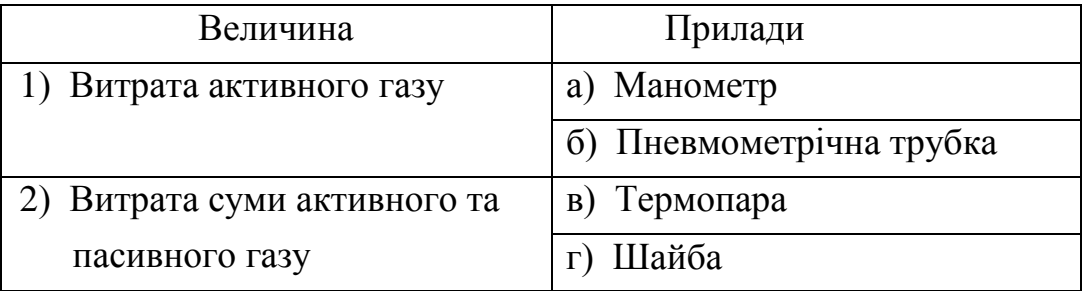

#### 15 Вказати сферу застосування обладнання

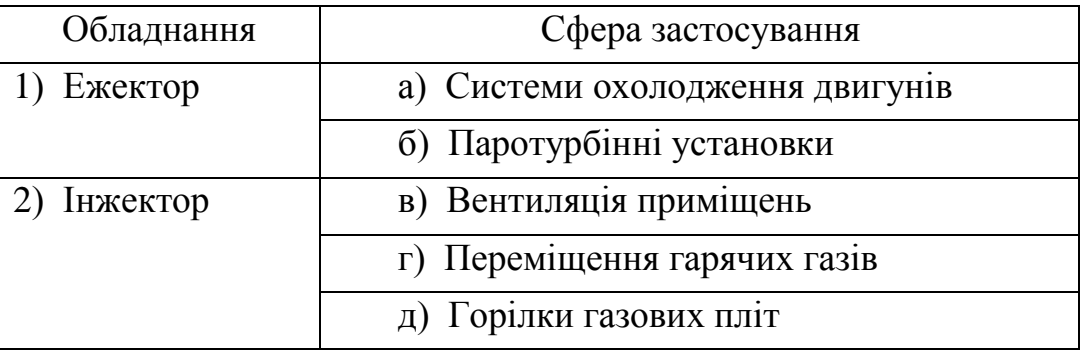

## **Лабораторна робота № 3**

# *I Доповніть вислів*

1 Процес передачі тепла від гарячого рухомого середовища до холодного через стінку, яка їх розділяє, називається ...

2 Процес розповсюдження теплоти через стінку товщиною *δ* від зовнішній поверхні с температурою *t ' ст* до внутрішній (більш холодної) с температурою *t '' ст*, називається ...

3 Коефіцієнт, котрий показує, яку кількість тепла віддає гаряче рухоме середовище до поверхні стінки за одиницю часу через одиницю ізотермної поверхні при різниці температур між середовищем та поверхнею в один градус, називається ...

4 Коефіцієнт, котрий показує, яку кількість тепла передає одне гаряче рухоме середовище до другого за одиницю часу через одиницю ізотермної поверхні поділяючої їх стінки при різниці температур між середовищами в один градус, називається ...

5 Процес передачі тепла за рахунок переміщення та перемішування між собою більш або менш нагрітих частин газу називається ...

6 Процес розповсюдження теплоти, в якому теплота передається одночасно за рахунок теплопровідності та конвекції, називається ...

7 Математичний опис усіх часткових особливостей окремої задачі теплообміну називається ...

#### *II Перелічите усі види вказаного предмета (явища)*

8 Залежно від природи виникнення руху розподіляють наступні 2 типи конвекції: …

9 На процес тепловіддачі переважно впливають наступні 5 фізичних параметрів середовища: …

10 Процес теплопередачі здійснюється в три стадії: …

11 Краєві умови або умови однозначності включають наступні 4 види інформації (умов): …

12 Фактори, які впливають на протікання конвективного теплообміну, розподіляють на наступні 4 групи: …

13 Залежно від характеру руху середовища розрізняють наступні режими руху: …

#### *III Запишіть коди відповідей, які ви вважаєте правильними*

14 Для збільшення кількості теплоти, яка передається від гарячого середовища до холодного через стінку, потрібно:

а) збільшити різницю температур середовищ;

б) зменшити різницю температур середовищ;

в) збільшити площу стінки;

г) зменшити площу стінки;

д) збільшити товщину стінки;

е) зменшити товщину стінки.

- 15 Для зменшення збитків тепла через стінку печі потрібно:
	- а) збільшити різницю температур поверхонь стінки;
	- б) зменшити різницю температур поверхонь стінки;
	- в) збільшити площу стінки;
	- г) зменшити площу стінки;
	- д) збільшити товщину стінки;
	- е) зменшити товщину стінки.

# *IV Встановіть відповідність у вигляді комбінації цифр і літерів*

16 Вказати рівняння для опису процесу

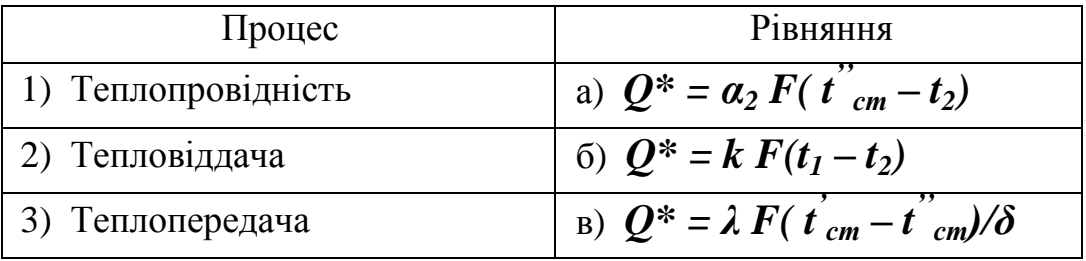

## 17 Вказати одиниці вимірювання величин

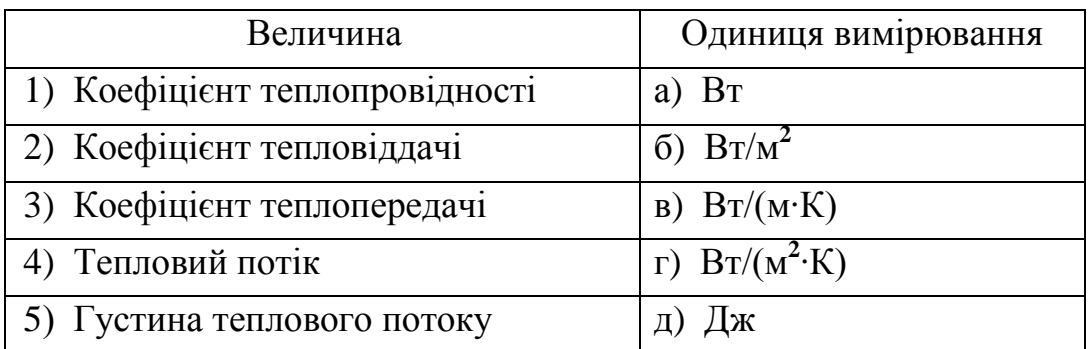

## 18 Вказати фактори, які впливають на перераховані величини

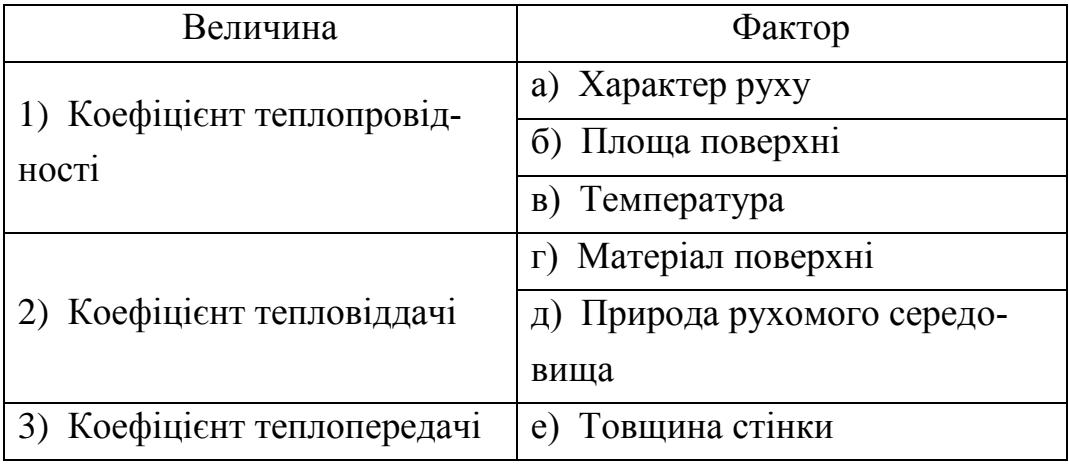

## **Лабораторна робота № 4**

#### *I Доповніть вислів*

1 Процес розповсюдження теплоти між тілами, які торкаються, або частинами одного тіла с різною температурою називається ...

2 Сукупність температур в усіх точках тіла для даного моменту часу називається ...

3 Кількість теплоти, яка проходить за одиницю часу через одиницю ізотермної поверхні при градієнті температури, який дорівнює одиниці, називається ...

4 Векторна величина, яка має напрямок у бік збільшення температури і чисельно дорівнює швидкості збільшення температури за відстанню, називається ...

5 Кількість теплоти, яка проходить через поверхню площею *F* за одиницю часу, називається ...

6 Величина, яка дорівнює зміні коефіцієнта теплопровідності матеріалу при збільшенні його температури на  $1^{\circ}$ С, називається ...

7 У теплопередачі різниця температур (t'ст – t''cт) називається **.**..

#### *II Перелічите усі види вказаного предмета (явища)*

8 Залежно від зміни температури протягом часу розрізняють 2 наступних типи температурного поля: …

9 Для одержання стаціонарного теплового режиму потрібно ...

10 Величина критичного діаметра ізоляції залежить від наступних факторів: ...

#### *III Запишіть коди відповідей, які ви вважаєте правильними*

11 Для збільшення кількості теплоти, яка передається теплопровідністю через циліндричну стінку, потрібно:

а) збільшити різницю температур;

- б) зменшити різницю температур;
- в) збільшити довжину стінки;
- г) зменшити довжину стінки;
- д) збільшити коефіцієнт теплопровідності стінки;
- е) зменшити коефіцієнт теплопровідності стінки.

12 Фактори, які впливають на величину коефіцієнта теплопровідності матеріалу:

- а) розміри матеріалу;
- б) природа матеріалу;
- в) температура матеріалу;
- г) величина теплового потоку.

13 Величини, які потрібно визначити для розрахунку коефіцієнта теплопровідності невідомого матеріалу:

а) зміна температури;

- б) природа матеріалу;
- в) температурний коефіцієнт;
- г) величина теплового потоку.

#### *IV Встановіть відповідність у вигляді комбінації цифр і літерів*

13 Вказати рівняння для визначення величин

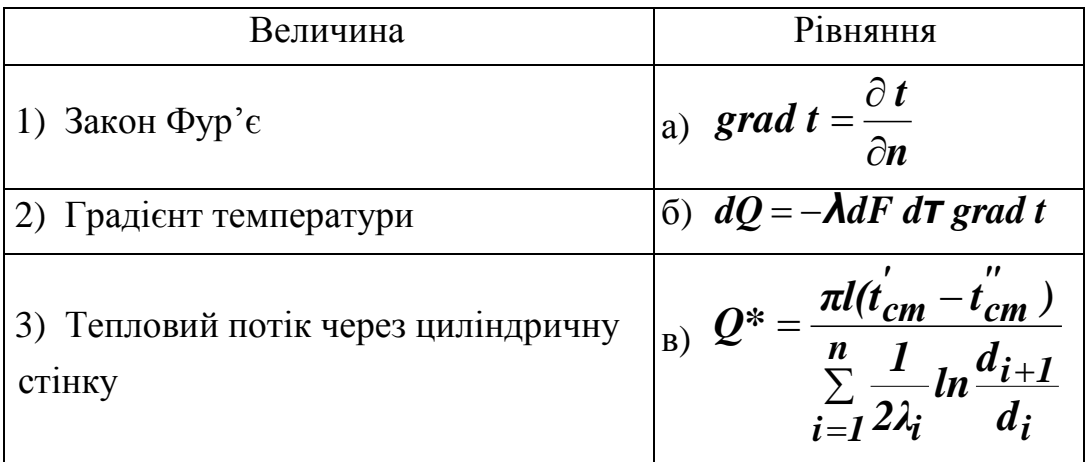

#### 14 Вказати одиниці вимірювання величин

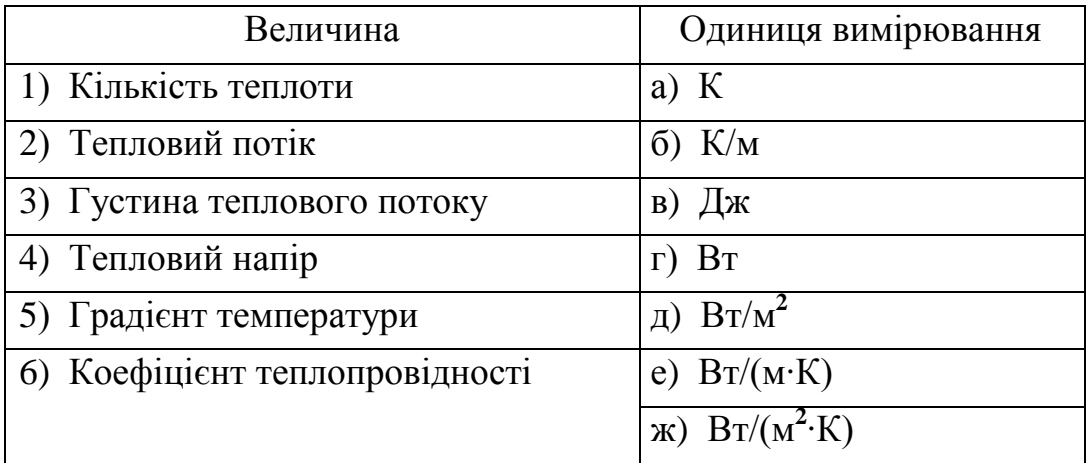

## **Лабораторна робота № 5**

# *I Доповніть вислів*

1 Різниця тиску газу всередині апарата та навколишнього повітря називається ...

2 Тиск у системі відносно абсолютного вакууму називається ...

3 Тиск, який залежить тільки від швидкості руху димових газів і являється еквівалентом кінетичної енергії потоку, називається ...

4 Різниця між фактичної величиною та величиною, одержаною в дослідах, називається ...

5 Відношення абсолютної похибки вимірювання до істинного значення величини називається ...

## *II Перелічите усі види вказаного предмета (явища)*

- 6 Тяга в димовій трубі може бути: **…**
- 7 Види схем включення димососа в димовий тракт: …

## *III Запишіть код відповіді, яку ви вважаєте правильною*

8 Згідно з законом Паскаля тиск атмосферного повітря за висотою:

- а) збільшується за прямою лінією;
- б) збільшується за параболою;
- в) зменшується за прямою лінію;
- г) зменшується за параболою.

## 9 Розрідження в основи труби при збільшенні висоти труби:

- а) збільшується;
- б) зменшується;
- в) не змінюється.

10 Розрідження в основи труби при збільшенні температури димових газів:

- а) збільшується;
- б) зменшується;
- в) не змінюється

11 Тиск у площині вихідного перерізу робочої димової труби:

- а) дорівнює тиску навколишнього повітря;
- б) менше тиску навколишнього повітря;
- в) більше тиску навколишнього повітря.

#### *IV Встановіть відповідність у вигляді комбінації цифр і літерів*

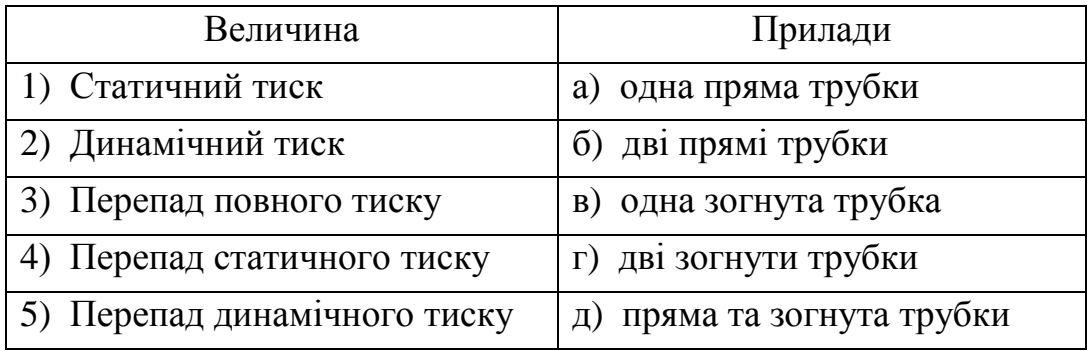

#### 12 Вказати прилади, які потрібні для вимірювання величини

#### 13 Вказати одиниці вимірювання величин

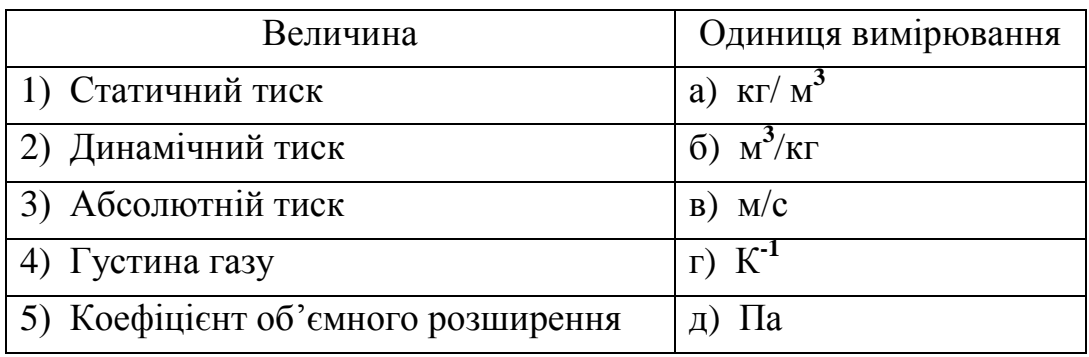

## **Лабораторна робота № 6**

#### *I Доповніть вислів*

1 Процес розповсюдження теплоти за рахунок теплового руху мікрочастин речовини без візуально відомого переміщення самих частин називається ...

2 Кількість теплоти, яка проходить за одиницю часу через поверхню тіла площею *F*, називається ...

3 Кількість теплоти, яка проходить за одиницю часу через одиницю площі поверхні тіла, називається ...

4 Кількість теплоти, яка проходить через одиницю ізотермной поверхні тіла за одиницю часу за умови, що градієнт температури дорівнює одиниці, називається …

5 Перша похідна температури за відстанню називається …

6 Поверхня рівних температур називається …

# *II Перелічите усі види вказаного предмета (явища)*

- 7 Перелічите 2 види температурного поля (залежно від часу): …
- 8 Перелічите 2 види температурного поля (залежно від координати):
- 9 Залежно від часу тепловий режим може бути 2-х видів: …

## *III Запишіть коди відповідей, які ви вважаєте правильними*

- 10 Ізотермні поверхні:
	- а) пересікаються між собою;
	- б) не пересікаються між собою;
	- в) можуть замикатися на себе;
	- г) можуть закінчуватися на межах тіла.
- 11 Векторною величиною являється (тобто має напрямок):
	- а) температура;
	- б) градієнт температури;
	- в) коефіцієнт теплопровідності;
	- г) тепловий потік.

12 У металах перенос теплоти теплопровідністю здійснюється за ра-

хунок:

…

- а) співударів молекул між собою;
- б) дифузії вільних електронів;
- в) пружних хвиль;
- г) переміщення атомів.

# *IV Встановіть відповідність у вигляді комбінації цифр і літерів*

13 Вказати фактори, які впливають на величини

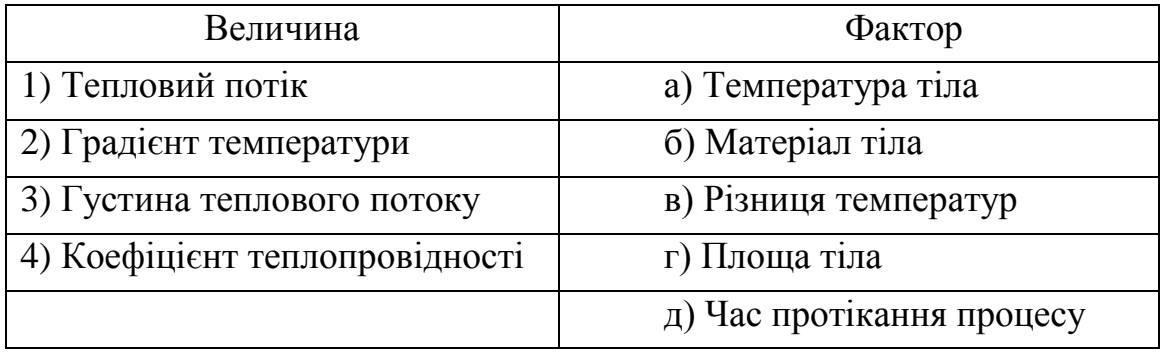

#### 14 Вказати одиниці вимірювання величин

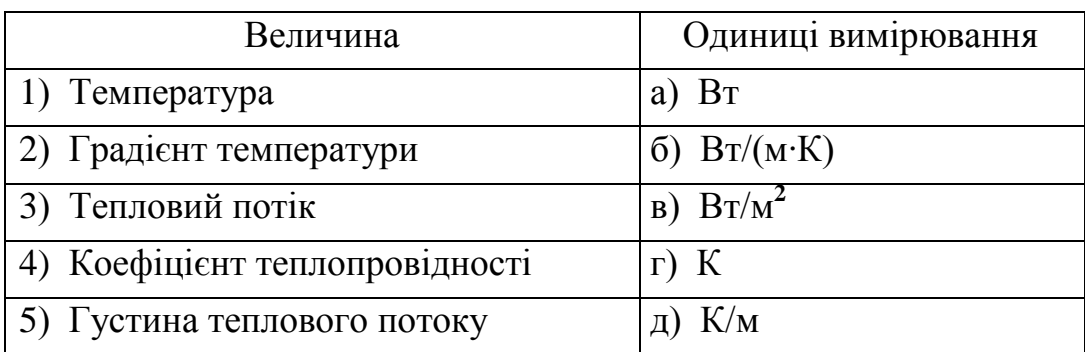

# **Лабораторна робота № 7**

## *I Доповніть вислів*

1 Режим руху теплоносія визначається числом **…**

2 При розгляду процесу конвективного теплообміну основною величиною, яка визначається, являється **…**

3 Процес переносу теплоти від рухомого середовища до поверхні стінки називається ...

4 Під'ємну силу, яка виникає в рідинах та газах за рахунок різниці густини, характеризує число ...

5 Процес переносу теплоти від одного рухомого середовища до іншого через розподіляючу їх стінку у будь-який форми називається ...

6 Графічну залежність безрозмірного комплексу Ко від чисел Рейнольдса та Грасгофа при визначенні числа Нуссельта використовують при ... режимі руху середовища.

7 Кількість теплоти, яка передається за одиницю часу через один метр довжини труби від гарячого середовища до холодного при різниці температур між ними в один градус, називається ...

8 Напрямок теплообміну на межі "стінка – рідина" характеризується числом ...

## *II Перелічите усі види вказаного предмета (явища)*

9 До основних чисел подібності, які характеризують конвективний теплообмін, відносяться: …

10 Залежно від значення числа Рейнольдса режим руху середовища може бути 3-х видів: …

11 Факторами, від яких залежить вид рівняння подібності, являються: ...

12 Факторами, від яких залежить величина коефіцієнта тепловіддачі, являються: ...

#### *III Запишіть коди відповідей, які ви вважаєте правильними*

13 Для збільшення величини лінійного коефіцієнта теплопередачі потрібно:

а) збільшити коефіцієнт тепловіддачі;

- б) зменшити коефіцієнт тепловіддачі;
- в) збільшити коефіцієнт теплопровідності стінки;
- г) зменшити коефіцієнт теплопровідності стінки.

## *IV Встановіть відповідність у вигляді комбінації цифр і літерів*

14 Вказати рівняння для розрахунку процесу

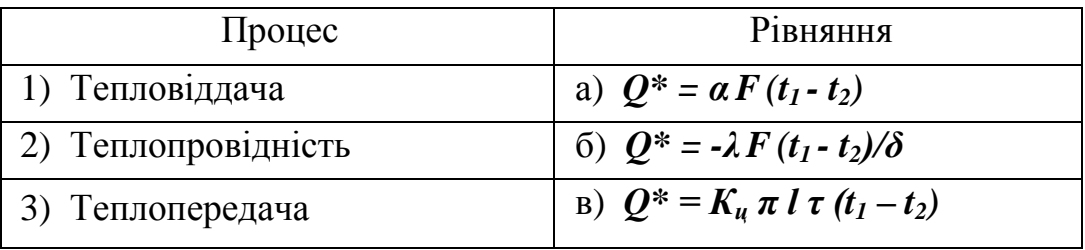

#### 15 Вказати одиниці вимірювання величин

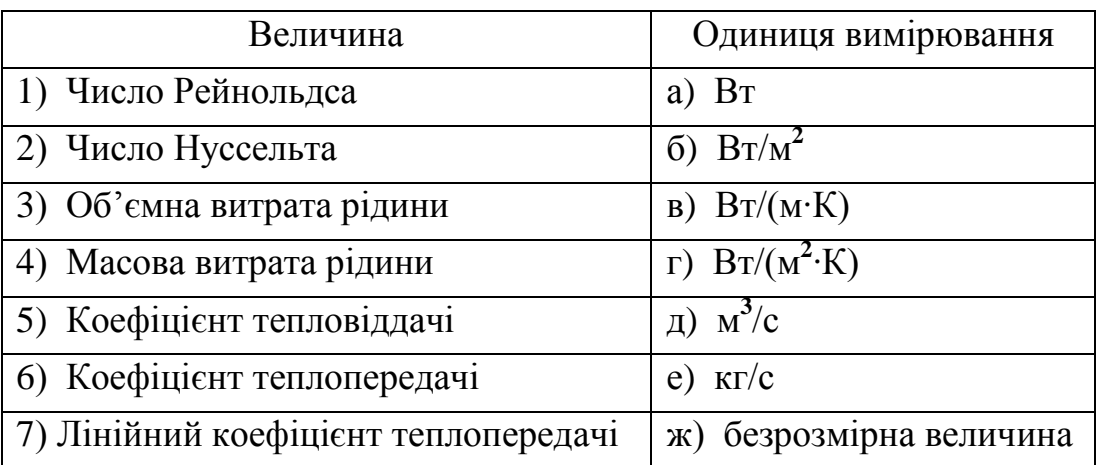

## **Лабораторна робота № 8**

#### *I Доповніть вислів*

1 Відношення теплоти, яка витрачається на корисну роботу, до теплоти, яку одержала електрична піч**,** називається ...

2 Теплота, яка витрачається на нагрів металу в електричної печі, називається ...

3 Частина електропічної установки, в якій здійснюється перетворення електричної енергії на теплову та нагрів металу, називається ...

4 Теплота, яка одержана за рахунок спалення палива, називається ...

5 Частина електропічної установки, в якій розміщують необхідне електричне устаткування, називається ...

## *II Перелічите усі види вказаного предмета (явища)*

6 Залежно від засобу перетворення електричної енергії на теплову, від схеми підвода тепла та режиму теплової обробки електричні печи розподіляються на наступні 6 типів: …

7 Електропічна установка має наступні 3 основні параметри: …

8 Електропічна установка складається з 3-х основних частин: …

9 Для оцінки ефективності роботи електричної печи використовують 3 типи коефіцієнта корисної дії пічи (ККД): ...

10 Печи опору розподіляються на наступні 4 види: …

11 При роботі електропічної установки існує 2 наступних види витрат енергії: …

## *III Запишіть коди відповідей, які ви вважаєте правильними*

12 Величини, які потрібно знати для розрахунку кількості теплоти, котру одержала паливна піч за час роботи:

а) напруга;

б) теплоємність палива;

в) час роботи печи;

г) об'ємні витрати палива.

13 Джерела витрат теплоти в електричних печах:

а) випромінювання через вікна та щілини;

б) нагрів кладки печи;

в) нагрів заготовки деталі;

г) теплопровідність кладки печи;

д) теплопровідність матеріалу заготовки.

14 Величини, котрі необхідно знати для розрахунку кількості теплоти, яка витрачається на нагрів металу в електричній печі:

- а) тепловміст металу;
- б) температура пічних газів;
- в) температура металу;
- г) сила струму.

# *IV Встановіть відповідність у вигляді комбінації цифр і літерів*

16 Вказати рівняння для визначення величини кількості теплоти

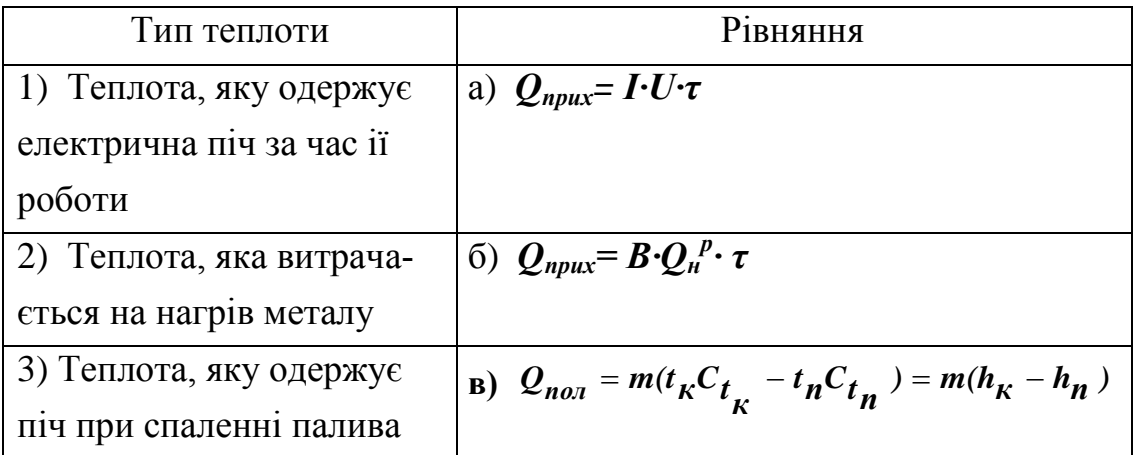

## 17 Вказати одиниці вимірювання величин

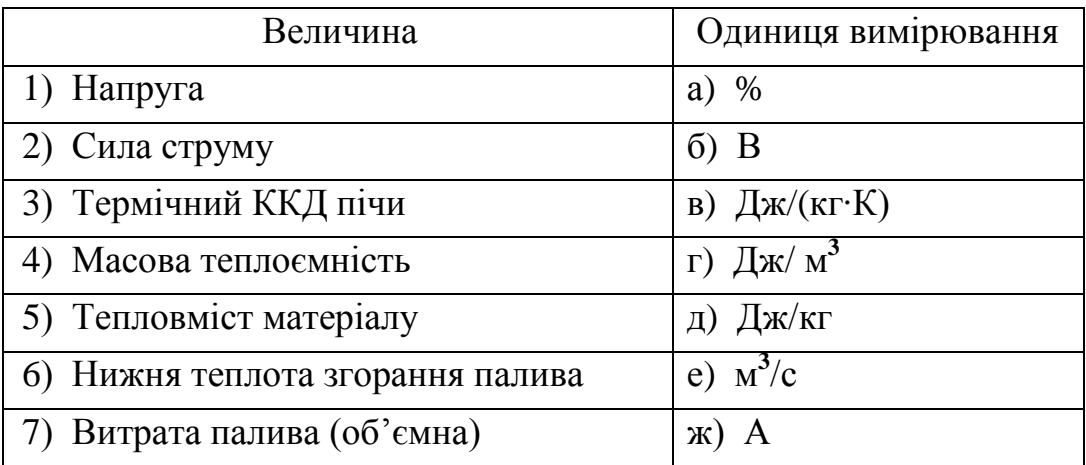

## **4 ПРАКТИЧНІ ЗАНЯТТЯ**

#### **4.1 План практичних занять**

Практичні заняття проводяться з метою закріплення, розширення та поглиблення теоретичних знань та навичок, які одержав студент на лекціях та лабораторних заняттях, набуття вміння самостійно розв'язувати задачі. Тематичний план практичних занять наведено в таблиці 14.

| $N_2$         | Зміст заняття                                   | Література        |
|---------------|-------------------------------------------------|-------------------|
| 1             | Основні параметри робочого тіла. Рівняння стану | $[1, c.6-20;$     |
|               | ідеальних газів. Термодинамічні процеси         | 12, c. $3-85$ ]   |
| $\mathcal{L}$ | Властивості реальних газів. hs-Діаграма водяної | $[1, c.36-42;$    |
|               | пари. Розрахунки процесів з реальними газами    | 12, c.133–163]    |
| 3             | Витікання парів та газів. Розрахунок сопла      | $[1, c.50 - 58;$  |
|               |                                                 | $12, c.118 - 132$ |
| 4             | Теплопровідність. Конвективний теплообмін.      | $[1, c.72-118;$   |
|               | Випромінювання                                  | 12, c.177–232]    |
|               | Розрахунки теплообмінних апаратів. Розрахунки   | $[1, c.197-200;$  |
|               | циклів ДВЗ та ГТУ                               | 12, c.96 $-117$ ] |

*Таблиця 14 – Тематичний план практичних занять*

На заняттях розглядається найбільш складний матеріал курсу. Cтуденти мають можливість одержати необхідний довідковий матеріал, допомогу в рішенні індивідуальних завдань та захистити контрольні точки.

#### **4.2 Приклади рішення задач**

# **Заняття № 1. Основні параметри робочого тіла. Рівняння стану ідеальних газів. Термодинамічні процеси**

**Приклад 1.1.** Визначити абсолютний тиск пари в котлі, якщо манометр показує *Р* = 1,3 бар, а атмосферний тиск за ртутним барометром складає 680 мм рт. ст. при *t* = 25°С.

*Рішення*. Барометричний тиск необхідно перерахувати до 0 ºС:  $P_o = P_t (1 - 0.000172 t) = 680 (1 - 0.000172 \cdot 25) = 677.1$  MM pt. ct. Тепер можна визначити абсолютний тиск пари в котлі:

$$
P_{a\bar{b}c} = 130000 + 677, 1.133, 3 = 220257 \text{ Ta} = 0,22 \text{ M} \text{Ta}.
$$

**Приклад 1.2.** Масові долі кисню та азоту в атмосферному повітрі відповідно дорівнюють – 0,232 і 0,768. Визначити об'ємні долі кисню та азоту, газову постійну і молекулярну масу повітря, парціальні тиски кисню та азоту, якщо тиск повітря за барометром складає 760 мм рт. ст.

*Рішення*. Газові постійні кисню та азоту знаходимо за додатком *А*. Визначаємо газову постійну повітря:

$$
R_{\text{CYM}} = g_{O_2} \cdot R_{O_2} + g_{N_2} \cdot R_{N_2} = 0.232 \cdot 259.8 + 0.768 \cdot 296.8 = 287 \text{ J/K/(KT} \cdot \text{K)}.
$$

Розраховуємо об'ємні долі компонентів суміші:

$$
r_{O_2} = \frac{g_i \cdot R_i}{R_{cym}} = \frac{0.232 \cdot 259.8}{287} = 0.21.
$$
  

$$
r_{N_2} = \frac{g_i \cdot R_i}{R_{cym}} = \frac{0.768 \cdot 296.8}{287} = 0.79.
$$

Молекулярну масу суміші визначаємо за формулою

$$
\mu_{CYM} = \sum_{1}^{n} r_i \cdot \mu_i = r_{O_2} \cdot \mu_{O_2} + r_{N_2} \cdot \mu_{N_2} = 0.21 \cdot 32 + 0.79 \cdot 28.02 = 28.9 \text{ K} \cdot \text{K} \cdot \text{K} \cdot \text{M} \cdot \text{M} \cdot \text{M}
$$

або за формулою

$$
\mu_{\text{C}yM} = \frac{8314}{R_{\text{C}yM}} = \frac{8314}{287} = 28.9 \text{ K} \text{T} / \text{K} \text{MOL}
$$

Визначаємо парціальні тиски:

$$
P_{O_2} = r_{O_2} \cdot P = 0,21 \cdot 760 = 159,4 \text{ mm pr. cr.}
$$
  

$$
P_{N_2} = r_{N_2} \cdot P = 0,79 \cdot 760 = 600,6 \text{ mm pr. cr.}
$$

**Приклад 1.3.** Балон с киснем ємністю 20 л знаходиться під тиском 10 МПа при 15°С. Після витрати частки кисню тиск зменшився до 7,6 МПа, а температура до 10°С. Визначити масу кисню, яку витратили.

*Рішення*. Визначаємо початкову та кінцеву масу кисню за рівнянням Клапейрону:

$$
m_1 = \frac{10 \cdot 10^6 \cdot 0.02}{259.8 \cdot 288} = 2,673 \text{ кr}; m_2 = \frac{7.6 \cdot 10^6 \cdot 0.02}{259.8 \cdot 283} = 2,067 \text{ кr}.
$$

Таким чином витрата кисню складає:

$$
\Delta m = 2{,}673 - 2{,}067 = 0{,}606 \text{ Kr}.
$$

**Приклад 1.4.** Визначити густину оксиду вуглецю при 20°С і 710 мм рт. ст., якщо при 0°С і 760 мм рт. ст. вона складає 1,251 кг/м**<sup>3</sup>** .

*Рішення*. Запишемо рівняння Клапейрону для двох станів. Згадаємо, що густина – це величина, яка оборотна питомому об'єму. Тоді одержуємо:

$$
\rho_2 = \rho_1 \cdot \frac{P_2}{P_1} \cdot \frac{T_1}{T_2} = 1,251 \cdot \frac{710 \cdot 273}{760 \cdot (273 + 20)} = 1,09 \text{ K} \cdot \text{m}^3.
$$

**Приклад 1.5.** Повітря знаходиться в замкнутій посудині ємністю 90 л при тиску 8 бар і температурі 30°С. За рахунок підведення теплоти тиск збільшився до 16 бар. Визначити кількість підведеної теплоти. Розрахунки провести для двох випадків: а) теплоємність повітря враховувати нелінійно залежною від температури; б) теплоємність повітря враховувати незалежною від температури. Визначити похибку розрахунку теплоємності за двома методами.

*Рішення*. Зі співвідношення параметрів ізохорного процесу (газ знаходиться в замкнутому сосуді) визначаємо кінцеву температуру повітря:

$$
T_2 = T_1 \cdot \frac{P_2}{P_1} = 303 \cdot \frac{16}{8} = 606 \text{ K}; t_2 = 606 - 273 = 333^{\circ} \text{ C}.
$$

Масу повітря, яка знаходиться в сосуді, визначаємо із рівняння Клапейрона (газова постійна R, додаток **А**):

$$
m = \frac{P \cdot V}{R \cdot T} = \frac{8 \cdot 10^5 \cdot 0.09}{287 \cdot 303} = 0.8278
$$
 RT.

Для розрахунку теплоємності за першим методом (нелінійна залежність від температури) знаходимо теплоємність повітря в інтервалі температур від 0<sup>о</sup>С до 30<sup>о</sup>С та від 0<sup>о</sup>С до 333<sup>о</sup>С (додаток **Б**, табл. Б.2)

$$
\overline{C}_{\nu}|_{\theta^0 C}^{30^0 C} = 0,717 \text{ K} \text{K} / (\text{K} \cdot \text{K}); \quad \overline{C}_{\nu}|_{\theta^0 C}^{333^0 C} = 0,735 \text{ K} \text{K} / (\text{K} \cdot \text{K}).
$$

Визначаємо середню масову теплоємність повітря при постійному об'ємі для інтервалу температур від 30 до 333<sup>о</sup>С:

$$
\overline{C}_{\nu}|_{30}^{333} \overline{C}_{C} = \frac{0,735 \cdot 333 - 0,717 \cdot 30}{333 - 30} = 0,7368 \text{ KJ/K}.
$$

Кількість теплоти, яка підведена до повітря, дорівнює

$$
Q = 0.8278 \cdot 0.7368(333 - 30) = 184.8 \text{ KJ/K}.
$$

Для розрахунку теплоємності за другим методом (теплоємність не залежіть від температури) теплоємність повітря розраховуємо за формулою

$$
\overline{C_{\nu}} = \frac{R}{k - 1}.
$$

Газову постійну знаходимо за додатком **А**. Показник адіабати дорівнює 1,4 (повітря – двохатомний газ). Розраховуємо теплоємність:

$$
\overline{C}_{\nu} = \frac{287}{1,4-1} = 717,5 \text{ }\text{Im}/(\text{K}\text{F} \cdot \text{K}).
$$

Кількість теплоти, яку підведено до повітря, дорівнює

$$
Q = 0.8278 \cdot 717,5 (333 - 30) = 179966 \text{ J/K}.
$$

Відносна похибка розрахунку теплоємності за двома методами складає

$$
\delta = \frac{736.8 - 717.5}{736.8} \cdot 100 = 2.6 \text{ %.}
$$

**Приклад 1.6.** Повітря об'ємом 0,01 м**<sup>3</sup>** при тиску 2 бар і температурі 25°С розширюється до тиску 1 бар. Визначити кінцевий об'єм, кінцеву температуру, роботу, яку виконує газ, підведене тепло, якщо розширення здійснюється за: 1) ізотермою, 2) адіабатою, 3) політропою з показником політропи *n* = 1,3.

*Рішення*. 1) Ізотермічне розширення.

Зі співвідношення параметрів ізотермічного процесу визначаємо кінцевий об'єм:

$$
V_2 = V_1 \cdot \frac{P_1}{P_2} = 0.01 \cdot \frac{2}{I} = 0.02 \text{ m}^3.
$$

Процес здійснюється при *Т=const*, тому кінцева температура дорівнює початковій:

 $t_2 = t_1 = 25^\circ \text{C}$ .

Визначаємо роботу ізотермічного процесу розширення:

$$
L = P_1 V_1 \ln \frac{P_1}{P_2} = 2 \cdot 10^5 \cdot 0.01 \cdot \ln 2 = 1386 \text{ J.}
$$

Кількість підведеної теплоти згідно з першим законом термодинаміки дорівнює роботі тому, що внутрішня енергія не змінюється.

2) Адіабатне розширення.

Адіабатним називають процес, який здійснюється без теплообміну з навколишнім середовищем, тобто *Q*=0.

Кінцевий об'єм визначаємо із співвідношення параметрів процесу (для двоатомного газу показник адіабати дорівнює 1,4):

$$
V_2 = V_1 \cdot \left(\frac{P_1}{P_2}\right)^{\frac{1}{k}} = 0.01 \cdot 2^{\frac{1}{1,4}} = 0.016 \text{ m}^3.
$$

Кінцева температура повітря зі співвідношення параметрів процесу:

$$
T_2 = T_1 \left(\frac{P_2}{P_1}\right)^{\frac{k-1}{k}} = 298 \cdot \left(\frac{1}{2}\right)^{\frac{1,4-1}{1,4}} = 244 \text{ K}; t_2 = -29^{\circ} \text{C}.
$$

Визначаємо роботу адіабатного процесу розширення:

*(2 10 0,01 10 0,016) 46000* **Дж**. *1,44 1 1 L 5 5* 

3) Політропне розширення.

Кінцевий об'єм визначаємо із співвідношення параметрів процесу:

$$
V_2 = V_1 \cdot \left(\frac{P_1}{P_2}\right)^{\frac{1}{n}} = 0.01 \cdot 2^{\frac{1}{1,3}} = 0.017 \text{ m}^3.
$$

Кінцева температура повітря із співвідношення параметрів процесу:

$$
T_2 = T_1 \left(\frac{P_1}{P_2}\right)^{\frac{n-1}{n}} = 298 \cdot \left(\frac{1}{2}\right)^{\frac{1,3-1}{1,3}} = 253 \text{ K}; t_2 = -19^\circ \text{C}.
$$

Визначаємо роботу адіабатного процесу розширення:

$$
L = \frac{1}{1,3-1} \cdot (2 \cdot 10^5 \cdot 0.01 - 10^5 \cdot 0.017) = 60939
$$
 J.

Визначаємо кількість підведеної теплоти (без урахування впливу температури на теплоємність):

$$
Q = \frac{R}{k-1} \cdot \frac{n-k}{n-1} (T_2 - T_1) = \frac{287}{1,4-1} \cdot \frac{1,3-1,4}{1,3-1} (253 - 298) = 10645
$$
 \nLeftrightarrow

**Приклад 1.7.** Яку кількість теплоти потрібно витратити для нагріву 2 м **3** суміші газів при постійному надлишковому тиску 2 бар від 100°С до 500°С? Суміш газів складається з 3 кіломолей азоту та 2 кіломолей кисню. Яку роботу при цьому виконує газ? Тиск атмосфери прийняти рівним 760 мм рт. ст. При розрахунках вплив температури на теплоємність не враховувати.

*Рішення*. Спочатку потрібно визначити газову постійну суміші газів. Для цього визначаємо масу азоту та кисню:

$$
m_{N_2} = 3.28 = 84
$$
 kr;  $m_{O_2} = 2.32 = 64$  kr.

Тепер визначаємо газову постійну суміші газів:

$$
R = 296.8 \cdot \frac{84}{84 + 64} + 259.8 \cdot \frac{64}{84 + 64} = 281 \text{ J/K/(KT} \cdot \text{K)}.
$$

Теплоємність суміші газів за умовами незалежності від температури визначаємо за формулою (суміш складається з двохатомних газів, тому  $k=1,4$ )

$$
\overline{C_p} = \frac{R \cdot k}{k - 1} = \frac{281 \cdot 1.4}{1.4 - 1} = 983.5 \text{ J/K/(KT} \cdot \text{K)}.
$$

Визначаємо абсолютний тиск, під яким знаходиться суміш газів:

$$
P_{a\bar{b}c} = 2 \cdot 10^5 + 760 \cdot 133,3 = 301308 \text{ }\text{Па.}
$$

Масу суміші газів визначаємо за допомогою рівняння Клапейрона

$$
m = \frac{P \cdot V}{R \cdot T} = \frac{301308 \cdot 2}{281 \cdot 373} = 5{,}75
$$
 kr.

Визначаємо кількість теплоти, яку потрібно витратити для нагріву суміші газів від 100°С до 500°С:

$$
Q = m \cdot \overline{C}_p \cdot (T_2 - T_1) = 5{,}75 \cdot 983{,}5 \cdot (500 - 100) = 2262050 \text{ J} \cdot \text{m}.
$$

Роботу, яку виконує суміш газів визначаємо за формулою

$$
L = m \cdot R \cdot (T_2 - T_1) = 5{,}75 \cdot 281 \cdot (500 - 100) = 646300 \text{ J.}
$$

**Приклад 1.8.** Стан 1,5 кг водяної пари в політропному процесі змінюється від  $P_1$ =0,9 бар і  $t_1$ =18°С до  $P_2$ =10 бар і  $t_2$ =125°С. Визначити показник політропи, кінцевий об'єм, величину роботи і кількість відведеної теплоти. Теплоємність газу враховувати лінійно залежною від температури.

*Рішення*. Зі співвідношення параметрів політропного процесу одержуємо:

$$
\frac{n-1}{n} = \frac{lg \frac{T_2}{T_1}}{lg \frac{P_2}{P_1}} = \frac{lg \frac{398}{291}}{lg \frac{10}{0.9}} = 0.13,
$$

тоді

$$
n=\frac{1}{1-0.13}=1.149.
$$

Кінцевий об'єм визначаємо з рівняння Клапейрона

$$
V_2 = \frac{m \cdot R \cdot T_2}{P_2} = \frac{1,5 \cdot 461,6 \cdot 398}{10 \cdot 10^5} = 0,276 \text{ m}^3.
$$

Роботу процесу визначаємо за формулою

$$
L = \frac{m \cdot R}{n-1} \cdot (T_1 - T_2) = \frac{1,5 \cdot 461,6}{1,149 - 1} \cdot (18 - 125) = -497227 \text{ J.}
$$

Визначаємо теплоємність водяної пари при постійному об'ємі з урахування лінійної залежності від температури (додаток **В**):

$$
\overline{C}_{\nu} = 1,3783 + 0,00029278 \cdot \frac{18 + 125}{2} = 1,3992 \text{ K/K/(KT} \cdot \text{K)}.
$$

Визначаємо кількість відведеної теплоти:

$$
Q = mC_v \frac{n-k}{n-1} (T_2 - T_1) = 1,5 \cdot 1,3992 \cdot \frac{1,149 - 1,4}{1,149 - 1} \cdot (125 - 18) = -378 \text{ KJ/K}.
$$

**Приклад 1.9.** 13 кг повітря знаходиться при нормальних умовах. Після проведення процесу температура повітря підвищилась до 400°С. Визначити зміну ентропії повітря при: а) ізохорному процесі, б) ізобарному процесі, в) адіабатному процесі, г) політропному процесі з показником політропи 2,2. Теплоємність повітря враховувати постійною і незалежною від температури.

*Рішення*. Спочатку визначаємо теплоємність повітря при постійному об'ємі та тиску:

$$
\overline{C}_v = \frac{R}{k - 1} = \frac{287}{1,4 - 1} = 717,5 \text{ J/K/(KT} \cdot \text{K)};
$$
  

$$
\overline{C}_p = \frac{R \cdot k}{k - 1} = \frac{287 \cdot 1,4}{1,4 - 1} = 1004,5 \text{ J/K/(KT} \cdot \text{K)}.
$$

Визначаємо зміну ентропії в ізохорному процесі:

$$
\Delta S = m \ \overline{C}_v \ ln \frac{T_2}{T_1} = 13.717, 5 \cdot ln \frac{673}{273} = 8416 \text{ J.}
$$

Визначаємо зміну ентропії в ізобарному процесі:

$$
\Delta S = m \overline{C}_p \ln \frac{T_2}{T_1} = 13 \cdot 1004, 5 \cdot \ln \frac{673}{273} = 11782 \text{ J/K}.
$$

Зміна ентропії в адіабатному процесі дорівнює нулю. Визначаємо зміну ентропії в політропному процесі:

$$
\Delta S = m \overline{C}_n \ln \frac{T_2}{T_1} = 13.717, 5. \frac{2, 2 - 1, 4}{2, 2 - 1} \cdot \ln \frac{673}{273} = 5560 \text{ J.}
$$

Для закріплення матеріалу першого заняття рекомендується самостійно вирішити задачі № 1.1–1.17 (розділ 4.3).

# **Заняття № 2. Властивості реальних газів. hs-Діаграма водяної пари. Розрахунки процесів з реальними газами**

**Приклад 2.1.** Визначити параметри водяної пари, якщо тиск *Р*=10 бар, ступінь сухості *х*=0,95.

*Рішення*. Користаючись hs-діаграмою, знаходимо точку *1*, що характеризує даний стан пари (рис. 1). Проектуючи її на вісь ординат, знаходимо значення ентальпії *h1*=2675 кДж/кг. Проектуючи цю ж точку на вісь абсцис, знаходимо значення ентропії *s1*=6,38 кДж/кг К.

Для визначення температури пари знаходимо температуру насичення пари при заданому тиску. Для цього шукаємо точку *2* перетинання ізобари 10 бар з верхньою межовою кривою. Через цю точку проходить ізотерма 180 °С; це і є температура пари, яка характеризує будь-яку точку в області насиченої пари, що належить цієї ізобари.

Значення питомого об'єму знаходимо за допомогою пунктирних ліній постійного об'єму *v1*=0,2 м 3 /кг (рис. 1). Значення *u* знаходимо за формулою

$$
u=h-Pv=2675000-10000000\cdot 0,2=2475000
$$
 Jx/kr.

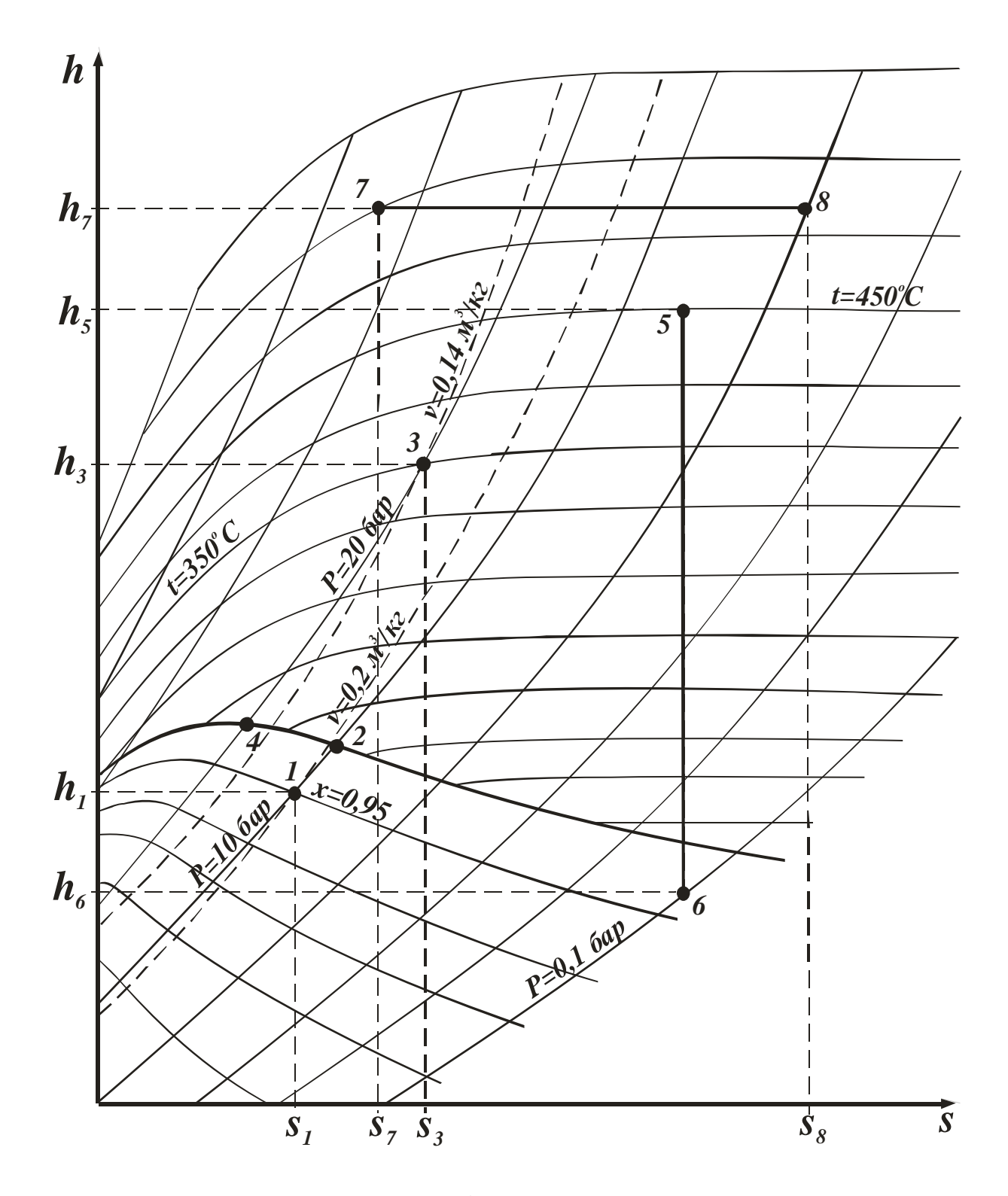

*Рисунок 1 – hs-Діаграма водяної пари*

**Приклад 2.2.** Визначити параметри водяної пари і ступінь ії перегріву, якщо **P**=20 бар, **t**=350 °С.

*Рішення*. Користаючись hs-діаграмою, знаходимо точку *3*, що характеризує даний стан пари, на перетинанні ізобари 20 бар та ізотерми 350°С (рис. 1). Проектуючи її на вісь ординат, знаходимо значення ентальпії *h3*=3140 кДж/кг. Проектуючи цю ж точку на вісь абсцис, знаходимо значення ентропії  $s_3$ =6,95 кДж/кг °С.

Значення питомого об'єму знаходимо за допомогою ліній постійного об'єму *v3*=0,14 м 3 /кг. Значення *u<sup>3</sup>* знаходимо за формулою

#### *u=h-Pv=3140000-2000000 · 0,14=2860000* Дж/кг.

Для визначення ступеня перегріву знаходимо температуру насичення при заданому тиску. Це значення ізотерми, яка проходить через точку *4* – точку перетинання ізобари 20 бар з кривою насичення, тобто кривою сухої насиченої пари. Значення цієї ізотерми 215 °С. Звідси ступінь перегріву дорівнює

#### $At = 350 - 215 = 135$  °C.

Приклад 2.3. 2 м<sup>3</sup> пари розширюються за адіабатою від початкових параметрів стану *Рп*=5 бар і *tп*=450° С до *Рк*=0,01 МПа. Знайти значення ентальпії і питомого об'єму в початковому і кінцевому станах, ступінь сухості в кінцевій точці і роботу пари в процесі.

*Рішення*. За допомогою hs-діаграми знаходимо точку, що характеризує початковий стан пари, – точка *5* на рисунку 1. Проектуючи її на вісь ординат, знаходимо значення ентальпії *h5*=3375 кДж/кг.

Значення питомого об'єму знаходимо за допомогою ліній постійного об'єму *v*<sub>5</sub>=0,65 м<sup>3</sup>/кг.

Адіабатний процес на hs-діаграмі зображується вертикальною лінією. Тому кінцеву точку процесу *6* знаходимо на перетинанні вертикальної лінії, яку проведено із точки *5*, з ізобарою *Р*=0,1 бар. Проектуючи точку *6* на вісь ординат, знаходимо значення ентальпії в кінцевій точці *h6*=2520 кДж/кг.

Ступінь сухості у кінцевому стані знаходимо за допомогою ліній постійного ступеня сухості  $x_6 = 0.97$ .

Значення кінцевого питомого об'єму знаходимо за допомогою ліній постійного об'єму *v6*=15 м 3 /кг і ступеня сухості

*vк*= *v<sup>6</sup> х6=15·0,97=14,55* м 3 /кг.

Внутрішню енергію розраховуємо аналітично:

*uп=3375000-500000·0,65=3050000* Дж/кг. *uк=2525000-10000·14,55=2379000* Дж/кг.

Робота пари у адіабатному процесі дорівнює зміні внутрішньої енергії з оборотним знаком. Тому розраховуємо ії за формулою

$$
L = ml = -m\Delta u = -\frac{V}{v_n}(u_K - u_n) = \frac{V}{v_n}(u_n - u_K);
$$
  

$$
L = \frac{2}{0.65}(3050000 - 2379000) = 2076923 \text{ L/K}.
$$

**Приклад 2.4.** Перегріта пара з тиском *Рп*=100 бар і температурою 600°С дроселюється до *Рк*=5 бар. Визначити, як зміняться ентальпія, ентропія і питомий об'єм пари в цьому процесі.

*Рішення*. Процес дроселювання зображується на hs-діаграмі горизонтальною лінією. Для визначення кінцевої точки процесу проводимо горизонталь з точки *7* до перетинання з ізобарою *Р*=5 бар (рис. 1).

Зміна ентальпії при дроселюванні дорівнює нулю.

Ентропію початкового і кінцевого станів визначаємо, проектуючи точки *7* і *8* на вісь абсцис *sп*=6,90 кДж/кгК, *sк*=8,28 кДж/кгК.

*s=8,28 – 6,9=1,38* кДж/кгК.

Значення питомого об'єму знаходимо за допомогою ліній постійного об'єму *vп*=0,038 м 3 /кг, *vк*=0,8 м 3 /кг.

*v=0,8 – 0,038=0,762* м 3 /кг.

**Приклад 2.5.** На одержання пари з тиском *Р*=75 aт витрачено теплоту кількістю 480 ккал/кг. Визначити стан пари і її густину, якщо пара отримана з води з температурою 150°С.

**Рішення**. Ентальпія киплячої води при температурі 150 °С (табл. Д.1 додатка Д) складає *h'*=632,2 кДж/кг.

Ентальпія пари

*h=h'+q=632,2+480·4,186=2641,5* кДж/кг.

Водяна пара при тиску 75 aт (7,5 МПа) має наступні характеристики (табл. Д.2 додатка Д):

*h'*=1231кДж/кг; *h''*=2758,6 кДж/кг; *r*=1492 кДж/кг; *ρ''*=38,6 кг/м**<sup>3</sup>** .

Порівнюючи ентальпію отриманої пари *h* з ентальпією сухої пари *h''*, встановлюємо, що це волога пара.

Ступінь сухості пари визначаємо за рівнянням

$$
x=\frac{h_x-h'}{r}=\frac{2641,5-1231}{1492}=0,94.
$$

Густина отриманої пари

$$
\rho_X = \frac{\rho''}{x} = \frac{38,6}{0,94} = 41,06 \text{ K} \cdot \text{m}^3.
$$

**Приклад 2.6.** У посудині об'ємом 0,75 м<sup>3</sup> знаходиться суха насичена пара під тиском 1 МПа. Пара підігрівається при незмінному об'ємі, і наприкінці нагрівання її тиск підвищується до 1,4 МПа. Визначити кількість витраченого на нагрівання тепла.

*Рішення*. Суха насичена пара при *Р*=1 МПа має питомий об'єм *v*"=0,1945 м<sup>3</sup>/кг і ентальпію *h*"=2777,8 кДж/кг (табл. Д.2 додатка Д). Отже, її внутрішня енергія

# $u^{\prime\prime}$  *= h'' -P<sub>I</sub>v'' = 2777,8* · 10<sup>3</sup> - 10<sup>6</sup> · 0,1945 = 2583,3  $\,$  kДж / кг  $\,$

Наприкінці нагрівання пара буде перегрітою, причому її ентальпія буде дорівнювати 3190 кДж/кг (визначена за допомогою *hs*-діаграми (додаток Г) для точки перетинання ізохори *v=*0,19 м 3 /кг з ізобарою *Р*=14 бар).

Внутрішня енергія перегрітої пари

$$
u = h - P_2 v = 3190 \cdot 10^3 - 1.4 \cdot 10^6 \cdot 0.1945 = 2906.3 \text{ KJ/K} / \text{KT}.
$$

Маса пари в посудині

$$
m = \frac{V}{v^{\prime\prime}} = \frac{0.75}{0.1945} = 3.85 \text{ K} \cdot \text{K}
$$

Визначаємо теплоту, яку було витрачено на нагрівання

$$
Q = m (u - u'') = 3,85 \cdot (2906,3 - 2583,3) = 1244 \text{ K}{\downarrow}x.
$$

Для закріплення матеріалу заняття рекомендується самостійно розрахувати задачі № 2.1–2.12 (розділ 4.3).

## **Заняття № 3. Витікання парів та газів. Розрахунок сопла**

**Приклад 3.1.** Визначити швидкість витікання азоту, якщо  $P_1 = 70$  ar,  $P_2 = 45$  ar,  $t_1 = 50$ °C.

*Рішення.* Знаходимо відношення кінцевого і початкового тисків:

$$
\beta = \frac{P_2}{P_1} = \frac{45}{70} = 0.64.
$$

Порівнюємо його з *βкр*, яке дорівнює 0,528, так як азот є двоатомним газом. Так як *β*>*βкр*, то швидкість визначаємо за рівнянням

$$
\omega = \sqrt{2\frac{k}{k-1}P_Iv_I}\left[1-\left(\frac{P_2}{P_I}\right)^{\frac{k-1}{k}}\right].
$$

Питомий об'єм визначаємо з рівняння Клапейрона

$$
v_I = \frac{RT_I}{P_I} = \frac{296.8 \cdot 323}{70 \cdot 0.981 \cdot 10^5} = 0.014 \,\mathrm{m}^3/\mathrm{kr}.
$$

Розраховуємо швидкість:

$$
\omega = \sqrt{2 \frac{1.4}{0.4} \cdot 70 \cdot 0.981 \cdot 10^5 \cdot 0.014 \times \left[1 - \left(\frac{45}{70}\right)^{0.286}\right]} = 280 \text{ M/c}.
$$

**Приклад 3.2.** Перегріта водяна пара при *Р1*=100 ат і *t1*=500°C витікає до середовища з *Р2*=2 ат. Витрата пари *G*=3 кг/с. Визначити швидкість витікання і площу перерізу насадки.

*Рішення.* Визначаємо, яке сопло треба взяти для даного випадку витікання. Так як

$$
\beta = \frac{P_2}{P_I} = \frac{2}{100} < \beta_{\kappa p} = 0,546
$$

то для повного використання потенційної енергії пари треба взяти сопло Лаваля.

За допомогою *hs*-діаграми для витікання за адіабатою визначаємо ентальпії пари у початковому і кінцевому станах:

$$
h_1 = 3375 \text{ KJ/K/KT}; h_2 = 2500 \text{ KJ/K/KT}.
$$

Знаходимо швидкість витікання:

$$
\omega = 44,76\sqrt{3375} - 2500 = 1324 \text{ M/c}.
$$

Для вихідного перерізу знаходимо:

$$
v_2 = v^{\prime\prime}{}_2 x_2 = 0.8 \cdot 0.905 = 0.724 \text{ m}^3/\text{kr.}
$$

Площа вихідного перерізу визначаємо за рівнянням

$$
f = \frac{Gv_2}{\omega} = \frac{3 \cdot 0.724}{1324} = 0.00164 \text{ m}^2.
$$

Задана витрата пари *G* – максимальна. Величина *fмін* визначається за рівнянням

$$
Gv_{\kappa p} = f_{\kappa i \mu} \omega_{\kappa p} ,
$$

до якого підставлено значення критичного перерізу, або за рівнянням

$$
f_{Mih} = \frac{G}{\sqrt{2\frac{k}{k+1}\left(\frac{2}{k+1}\right)^2\frac{P_I}{v_I}}},
$$

у якому *f=fмін*, а *G=Gмаx*. Розраховуємо *fмін*:

$$
f_{Mih} = \frac{3}{\sqrt{2 \frac{1,33}{1,33+1} \left(\frac{2}{1,33+1}\right)^2 \frac{1,33-1}{1,33-1} \cdot \frac{100 \cdot 0,981 \cdot 10^5}{0,33}}}} = 0,00027 \text{ m}^2.
$$

**Приклад 3.3.** Повітря з резервуару з постійним тиском 100 бар і температурою 15°С витікає до атмосфери через трубку з внутрішнім діаметром 10 мм. Визначити швидкість витікання повітря і його секундну витрату. Зовнішній тиск дорівнює 1 бар. Процес розширення повітря вважати адіабатним.

*Рішення.* Визначаємо величину *β* і порівнюємо її з критичним значенням для повітря:

$$
\beta = \frac{P_2}{P_1} = \frac{1}{100} < \beta_{\text{KP}} \approx 0.528.
$$

Швидкість витікання буде критичною і визначається за рівнянням

$$
\omega_{\text{KP}} = \sqrt{2\frac{k}{k+1}RT_1} = \sqrt{2\cdot\frac{1.4}{1.4+1}\cdot 287\cdot 288} = 310 \text{ M/c}.
$$

Визначив площу перетину сопла і початковий питомий об'єм повітря розраховуємо секундну витрату:

$$
F = \frac{\pi d^2}{4} = \frac{3,14 \cdot 0,01^2}{4} = 0,0000785 \text{ m}^2;
$$
  

$$
v_I = \frac{RT_I}{P_I} = \frac{287 \cdot 288}{100 \cdot 10^5} = 0,00827 \text{ m}^3/\text{kr};
$$
  

$$
G_{max} = 0,0000785 \sqrt{2 \frac{1,4}{1,4+1} \cdot \left(\frac{2}{1,4+1}\right)^{\frac{2}{1,4-1}} \cdot \frac{100 \cdot 10^5}{0,00827}} = 1,87 \text{ kr/c}.
$$

Для закріплення матеріалу заняття рекомендується самостійно вирішити задачі № 3.1-3.7 (розділ 4.3).

# **Заняття № 4. Теплопровідність. Конвективний теплообмін. Випромінювання**

**Приклад 4.1.** Визначити тепловий потік, який проходить через одиницю довжини стінки камери згорання діаметром 180 мм, якщо товщина стінки 2,5 мм, коефіцієнт теплопровідності матеріалу стінки 34,9 Вт/(м·К). Температури поверхонь стінки відповідно дорівнюють 1200°С і 600°С.

*Рішення.* Згідно з умовою задачі протікає процес теплопровідності через циліндричну стінку, тому розраховуємо густину теплового потоку за формулою

$$
q_l = \frac{2 \cdot 3,14 \cdot 34,9 \cdot 1 \cdot (1200 - 600)}{ln \frac{0.18 + 2 \cdot 0,0025}{0.18}} = 4,815 \cdot 10^6 \text{ BT/m}.
$$

**Приклад 4.2.** Визначити температури на поверхнях шарів стінки камери згорання та на зовнішній поверхні, якщо діаметр камери 190 мм, товщина захисного покриття 1 мм, його коефіцієнт теплопровідності 1,15 Вт/(м·К), товщина стінки 2 мм, його коефіцієнт теплопровідності 372 Вт/(м·К). Тепловий потік на одиницю довжини складає 40750 Вт, температура на поверхні покриття з боку камери –  $1200^{\circ}$ С.

*Рішення.* Запишемо рівняння для теплового потока через кожний шар двошарової циліндричної стінки:

$$
Q^* = \frac{2 \cdot \pi \cdot L \cdot \lambda_n \cdot (t'_{cm} - t_{uu})}{\ln \frac{d + 2 \cdot \delta_n}{d}}; \quad Q^* = \frac{2 \cdot \pi \cdot L \cdot \lambda_{cm} \cdot (t_{uu} - t''_{cm})}{\ln \frac{d + 2 \cdot \delta_n + 2 \cdot \delta_{cm}}{d + 2 \cdot \delta_n}}.
$$

Знайдемо з них температури на поверхні шару стінки камери згорання і на зовнішній поверхні:

$$
t_{uu} = t'_{cm} - \frac{q_l}{2 \cdot \pi \cdot \lambda_n} \cdot \ln \frac{d + 2 \cdot \delta_n}{d} = 1200 - \frac{40750}{2 \cdot 3,14 \cdot 1,15} \cdot \ln \frac{0,19 + 2 \cdot 0,001}{0,19} = 609^{\circ} \text{C}.
$$
  

$$
t''_{cm} = t_{uu} - \frac{q_l}{2 \cdot \pi \cdot \lambda_{cm}} \cdot \ln \frac{d + 2 \cdot \delta_n + 2 \cdot \delta_{cm}}{d + 2 \cdot \delta_n} =
$$

$$
= 609 - \frac{40750}{2 \cdot 3,14 \cdot 372} \cdot \ln \frac{0,192 + 2 \cdot 0,002}{0,192} = 608,6^{\circ} \text{C}.
$$

**Приклад 4.3.** Неізольованим трубопроводом діаметром 170/185 мм, який знаходиться на відкритому повітрі, протікає вода з середньою температурою 95°С, температура повітря складає -18°С. Визначити втрати теплоти з 1 м трубопроводу і температури внутрішній та зовнішній поверхонь цього трубопроводу, якщо коефіцієнт теплопровідності матеріалу труби дорівнює 58,15 Вт/(м·К), коефіцієнт тепловіддачі води стінки труби 1395 Вт/(м**<sup>2</sup>** ·К) і труби повітрю 14 Вт/(м**<sup>2</sup>** ·К).

*Рішення.* Тепловий потік розраховуємо за рівнянням

$$
Q^* = \frac{3,14 \cdot 1 \cdot [95 - (-18)]}{\frac{1}{1395 \cdot 0,17} + \frac{1}{2 \cdot 58,15} \cdot \ln \frac{185}{170} + \frac{1}{14 \cdot 0,185}} = 907 \text{ Br}.
$$

Температури внутрішній та зовнішній поверхонь трубопроводу визначаємо з рівняння для теплового потока для кожної стадії теплопередачі:

$$
t'_{cm} = t_I - \frac{Q^*}{\pi \cdot L} \cdot \frac{1}{\alpha_I \cdot d_I} = 95 - \frac{907}{3,14 \cdot I} \cdot \frac{1}{1395 \cdot 0,17} = 93,8^{\circ}C.
$$

$$
t''_{cm}=t_2+\frac{Q^*}{\pi \cdot L}\cdot \frac{1}{\alpha_2 \cdot d_2}=-18-\frac{907}{3,14\cdot 1}\cdot \frac{1}{14\cdot 0,185}=93,5^{\circ}\text{C}.
$$

**Приклад 4.4.** Визначити коефіцієнт тепловіддачі і тепловий потік при течії води в трубі діаметром 40 мм, довжиною 3 м зі швидкістю 1 м/с, якщо середня температура води 80°С, а температура стінки 65°С.

*Рішення.* Визначимо режим руху води в трубе. Фізичні параметри води при визначаючій температурі, яка дорівнює 80°С (Додаток К):

$$
Pr = 2,21; \lambda = 67,5 \cdot 10^{-2} \text{ Br/(m} \cdot \text{K)}; \ \nu = 0,365 \cdot 10^{-6} \text{ m}^2/\text{c}.
$$

Критерій *Pr*<sub>cm</sub> за даними додатку К при температурі стінки (65<sup>°</sup>C) складає *Prст*= 2,74.

Знаходимо значення критерію Рейнольда:

$$
Re = \frac{1 \cdot 0.04}{0.365 \cdot 10^{-6}} = 1.095 \cdot 10^{5} > 10^{4}.
$$

Режим руху – турбулентний, тому вибираємо відповідне критеріальне рівняння (додаток Е):

$$
Nu = 0.021 \cdot (1.095 \cdot 10^5)^{0.8} \cdot 2.21^{0.43} \cdot \left(\frac{2.21}{2.74}\right)^{0.25} = 616.
$$

Визначаємо коефіцієнт тепловіддачі:

$$
\alpha = \frac{Nu \cdot \lambda}{d} = \frac{616 \cdot 67,5 \cdot 10^{-2}}{0,04} = 10400 \frac{Br}{m^2 \cdot K}.
$$

Відношення *L/d*=3/0,04=75, тому поправка на довжину труби дорівнює 1. Визначаємо тепловий потік:

$$
Q^* = 10400 \cdot 3{,}14 \cdot 0{,}04 \cdot 3 \cdot (80 - 65) = 58800
$$
 Br.

**Приклад 4.5.** Визначити коефіцієнт тепловіддачі і тепловий потік на одиницю довжини триби, яка знаходиться у поперечному потоку повітря.

Діаметр триби 30 мм, температура ії поверхні 80°С, температура повітря 20<sup>о</sup>С, швидкість руху 5 м/с.

*Рішення.* Фізичні параметри повітря при визначальній температурі, яка дорівнює 20°С (додаток Ж):

$$
Pr = 0,703; \ \lambda = 2,59 \cdot 10^{-2} \text{ Br/(m} \cdot \text{K)}; \ \ \upsilon = 15,06 \cdot 10^{-6} \text{ m}^2/\text{c}.
$$

Знаходимо значення критерію Рейнольда:

$$
Re = \frac{5 \cdot 0.03}{15.06 \cdot 10^{-6}} = 9.96 \cdot 10^{3}.
$$

Вибираємо з додатку Е критеріальне рівняння – теплообмін при поперечному обтіканні одиночної труби при *Re*>10**<sup>3</sup>** :

$$
Nu = 0,216 \cdot (9,96 \cdot 10^3)^{0,6} = 55,2.
$$

Визначаємо коефіцієнт тепловіддачі:

$$
\alpha = \frac{55,2\cdot 2,593\cdot 10^{-2}}{0,03} = 47,7 \frac{\text{Br}}{\text{m}^2\cdot \text{K}}.
$$

Тепловий потік на одиницю довжини труби:

$$
q_1 = 47,7.3,14.0,03.80 - 20 = 270 \text{ Br/m}.
$$

**Приклад 4.6.** Гладка плита довжиною 1,5 м і шириною 1 м обдувається потоком повітря зі швидкістю 5 м/с. Визначити коефіцієнт тепловіддачі і тепловий потік, який віддає плита повітрю, якщо температура поверхні плити 110°С, а температура потоку повітря 20°С.

*Рішення.* Знаходимо фізичні параметри повітря при температурі 20<sup>о</sup>С (додаток Ж):

$$
Pr = 0,703; \lambda = 2,59 \cdot 10^{-2} \text{ Br/(m} \cdot \text{K)}; \quad \upsilon = 15,06 \cdot 10^{-6} \text{ m}^2/\text{c}.
$$

Знаходимо значення критерію Рейнольда:

$$
Re = \frac{5 \cdot 1,5}{15,06 \cdot 10^{-6}} = 4,98 \cdot 10^{5}.
$$

Вибираємо з додатку Е критеріальне рівняння – теплообмін при поперечному обтіканні поверхні при Re>10**<sup>5</sup>** :

$$
Nu = 0.032 \cdot (4.98 \cdot 10^5)^{0.8} = 1155.
$$

Koeфијент тепловіддачі та тепловий потік відповідно рівні:  
\n
$$
\alpha = \frac{1155 \cdot 2,593 \cdot 10^{-2}}{1,5} = 20 \cdot \frac{Br}{m^2 \cdot K}; \quad Q^* = 20 \cdot 1,5 \cdot 1 \cdot (110 - 20) = 2700 \text{ Br.}
$$

**Приклад 4.7.** Визначити коефіцієнт тепловіддачі від вертикальної стінки висотою 2 м до повітря, якщо середня температура стінки 120°С, а температура повітря 20°С.

*Рішення.* Визначальна температура при вільної конвекції дорівнює

$$
t=\frac{120+20}{2}=70
$$
 °C.

Фізичні параметри повітря при температурі 70°С знаходимо з додатка Ж:

$$
Pr = 0,694; \lambda = 2,96 \cdot 10^{-2} \text{ Br/(m} \cdot \text{K)}; \quad \upsilon = 20,02 \cdot 10^{-6} \text{ m}^2/\text{c}.
$$

Визначаємо коефіцієнт об'ємного розширення:

$$
\beta = \frac{1}{T} = \frac{1}{70 + 273} = \frac{1}{343} \text{ K}^{-1}
$$

Визначаємо значення добутку критерію Грасгоффа і Прандтля:

$$
Gr \cdot Pr = \frac{9,81 \cdot 2^3 \cdot (120 - 20)}{343 \cdot (20,02 \cdot 10^{-6})^2} \cdot 0,694 = 39,55 \cdot 10^9.
$$

Вибираємо з додатку Е критеріальне рівняння – теплообмін при вільною конвекції при Gr·Pr>2·10**<sup>7</sup>** : при ві-<br><u>Вт</u><br>2 к

$$
Nu = 0,135 \cdot (39,55 \cdot 10^{9})^{0,33} = 460; \ \ \alpha = \frac{460 \cdot 2,96 \cdot 10^{-2}}{2} = 6,82 \frac{\text{Br}}{\text{m}^{2} \cdot \text{K}}.
$$

**Приклад 4.8.** Визначити власну випромінювальну здатність стінки літального апарата з коефіцієнтом випромінювання 4,53 Вт/(м<sup>2</sup>·К<sup>4</sup>), якщо
температура поверхні стінки 1027°С. Визначити також ступінь чорноти стінки і довжину хвилі, що відповідає максимуму інтенсивності випромінювання.

*Рішення.* Випромінювальну здатність стінки літального апарата визначаємо за рівнянням

$$
E = C \left(\frac{T}{100}\right)^4 = 4.53 \cdot \left(\frac{1300}{100}\right)^4 = 1.256 \cdot 10^5 \text{ Br/m}^2.
$$

Ступінь чорноти визначаємо з рівняння *εCs=C*. Тоді

$$
\mathbf{\varepsilon} = \frac{C}{C_S} = \frac{4,53}{5,77} = 0,785 \approx 0,8.
$$

Довжину хвилі, що відповідає максимуму інтенсивності випромінювання, визначаємо з закону Вина:

$$
\lambda_{max} = \frac{2.9}{T} = \frac{2.9}{1300} = 0.00223 \text{ mm} = 2.23 \text{ mm}.
$$

**Приклад 4.9.** Визначити променистий теплообмін між стінками судини Дьюара, всередині якого зберігається рідкий кисень, якщо на зовнішній поверхні внутрішньої стінки температура *t1*=-183<sup>о</sup>С, а на внутрішньій поверхні зовнішньої стінки *t2*=17<sup>о</sup>С. Стінки судини покриті шаром срібла, ступінь чорноти якого дорівнює 0,02; площі поверхонь стінок  $F$ <sub>*1</sub>≈F*<sub>2</sub>≈0,1 м<sup>2</sup>.</sub>

*Рішення.* Спочатку розрахуємо наведений ступінь чорноти даної системи тіл:

$$
\varepsilon_{np} = \frac{1}{1/0.02 + 1/0.02 - 1} = \frac{1}{99}.
$$

Кількість променистої енергії між рівнобіжними поверхнями можна визначити за рівнянням

$$
Q^* = 0.1 \cdot \frac{1}{99} \cdot 5{,}77 \cdot \left[ \left( \frac{17 + 273}{100} \right)^4 - \left( \frac{-183 + 273}{100} \right)^4 \right] = 0{,}396 \text{ Br}.
$$

**Приклад 4.10.** У приміщенні встановлено циліндричний підігрівник (довжина 4 м, діаметр 1 м). Температура поверхні підігрівника 280<sup>°</sup>С, коефіцієнт випромінювання 4,9 Вт/(м<sup>2</sup>·К<sup>4</sup>). Розміри приміщення: довжина 8 м, ширина 4 м, висота 3 м, температура в приміщенні 22<sup>о</sup>С, коефіцієнт випромінювання стін 3 Вт/(м<sup>2</sup>·К<sup>4</sup>). Визначити тепловий потік між підігрівником і поверхнями приміщення.

*Рішення.* Визначаємо площі поверхонь підігрівника і стін кімнати:

$$
F_1=3,14\cdot4\cdot1+(3,14\cdot1^2/4)\cdot2=14,13 \text{ m}^2;
$$
  

$$
F_2=8\cdot3\cdot2+4\cdot3\cdot2+8\cdot4\cdot2=136 \text{ m}^2.
$$

Тепловий потік визначаємо за рівнянням

$$
P_{I}\left[\left(\frac{T_{I}}{100}\right)^{4} - \left(\frac{T_{2}}{100}\right)^{4}\right]
$$

$$
Q^* = \frac{I/C_{I} + (F_{I}/F_{2})(1/C_{2} - 1/C_{s})}{1/(F_{I}/F_{2})(1/C_{2} - 1/C_{s})}.
$$

$$
Q^* = \frac{I4.13\left[\left(\frac{280 + 273}{100}\right)^{4} - \left(\frac{22 + 273}{100}\right)^{4}\right]}{1/(4.13)(136)(1/3 - 1/5,77)} = 52 \text{ KBr.}
$$

Для закріплення матеріалу заняття рекомендується самостійно рішити задачі № 4.1 – 4.17 (розділ 4.3).

# **Заняття № 5. Розрахунки теплообмінних апаратів. Розрахунки циклів ДВЗ та ГТУ**

**Приклад 5.1.** Визначити температурний напір теплообмінника, в якому гази охолоджуються водою. Гази охолоджуються від 500 до 200°С, вода нагрівається від 20 до 80°С. Вирішити задачу для прямоточної та протиточної схем руху теплоносіїв.

*Рішення.* Розрахуємо величину температурного напору.

Для прямоточної схеми руху

$$
500^{\circ}\text{C} \rightarrow 200^{\circ}\text{C}
$$
  
BOJA  

$$
20^{\circ}\text{C} \rightarrow 80^{\circ}\text{C}
$$

визначаємо різниці температур на кінцях теплообмінника:

$$
\Delta t_{\delta} = 480^{\circ} \text{C}; \ \Delta t_{M} = 120^{\circ} \text{C}.
$$

Тоді середній логарифмічний температурний напір дорівнює:

$$
\Delta t'_{cep} = \frac{480 - 120}{\ln \frac{480}{120}} = 260^{\circ} \text{C}.
$$

Для протиточної схеми руху

$$
500^{\circ}\text{C} \overset{\text{TA3}}{\rightarrow} 200^{\circ}\text{C};
$$

$$
80^{\circ}\text{C} \overset{\text{BOJA}}{\leftarrow} 20^{\circ}\text{C}
$$

визначаємо різниці температур на кінцях теплообмінника:

$$
\Delta t_{\delta} = 420^{\circ} \text{C}; \ \Delta t_{M} = 180^{\circ} \text{C}.
$$

Середнє логарифмічний температурний напір дорівнює:

$$
\Delta t'_{cep} = \frac{420 - 180}{\ln \frac{420}{180}} = 283^{\circ} \text{C}.
$$

**Приклад 5.2.** Визначити необхідну площу теплообміннику для охолодження 3000 м<sup>3</sup>/годину повітря від 220°С до 20°С. Коефіцієнт теплопередачі складає 25 Вт/(м**<sup>2</sup>** ·К). Температурний напір теплообмінника дорівнює 390 К.

*Рішення.* Знаходимо фізичні властивості повітря при його середній температурі, яка дорівнює 120°С:

$$
\rho = 0.898 \,\mathrm{K} \Gamma / \mathrm{M}^3; \quad \overline{C} = 1.009 \,\mathrm{K} \mathrm{J} \mathrm{K} / (\mathrm{K} \Gamma \cdot \mathrm{K}).
$$

Визначаємо масову витрату повітря:

$$
G = V \cdot \rho = 3000 \cdot 0,898 = 2694 \text{ kT/ro} = 0,74 \text{ kT/c}.
$$

Визначаємо величину теплового потоку:

$$
Q^* = G \cdot C \cdot (t_{nou} - t_{\kappa iH}) = 0.74 \cdot 1,009 \cdot (220 - 20) = 149,3 \text{ }\kappa\text{Br}.
$$

Необхідна площа теплообмінника для охолодження повітря складає

$$
F = \frac{Q^*}{K \cdot \Delta t_{cep}} = \frac{149300}{25 \cdot 390} = 15 \text{ m}^2.
$$

 $Q^* = G \cdot C \cdot (t_{\text{top}} - t_{\text{min}}) = 0,74 \cdot I,009 \cdot (220 - 20) = I49,3 \text{ RBT}$ <br>
iiyua uuouta reutoofosiuutea zun oxonoyoseuus nonirps exi<br>
iiyua uuouta reutoofosiuutea zun oxonoyoseuus nonirps exi<br>
xaa 5.3. Дия iigaansuoro uuouty nop **Приклад 5.3.** Для ідеального циклу поршневого ДВЗ с підводом тепла при *V*=const визначити параметри робочого тіла в характерних точках, величину роботи, термічний ККД циклу, кількість підведеної та відведеної теплоти. Робоче тіло – повітря, початкові параметри:  $P_I = 1$  бар;  $t_I = 20$ °C. Ступінь стиснення складає 3,6. Ступінь підвищення тиску складає 3,33. Теплоємність повітря прийняти постійною, незалежною від температури.

*Рішення.* Розрахунки проводимо для I кг повітря.

Точка 1:  $P_I$ =1бар;  $t_I$ =20°С. Питомий об'єм визначаємо з рівняння Клапейрона (газову постійну визначаємо за додатком А)

$$
v_I = \frac{R \cdot T_I}{P_I} = \frac{287 \cdot 293}{1 \cdot 10^5} = 0.84 \text{ m}^3/\text{kr}.
$$

Точка 2. Питомий об'єм визначаємо із ступеня стиснення:

$$
v_2 = \frac{v_I}{\epsilon} = \frac{0.84}{3.6} = 0.233 \text{ m}^3/\text{kr}.
$$

Перша стадія циклу – адіабатне стиснення. Температура наприкінці адіабатного стиснення визначається зі співвідношення параметрів (показник адіабати для повітря дорівнює 1,4):

$$
T_2 = T_1 \left(\frac{v_1}{v_2}\right)^{k-1} = 293 \cdot 3,6^{0,4} = 489 \text{ K}; t_2 = 216^{\circ} \text{C}.
$$

Тиск в кінці адіабатного стиснення визначаємо з рівняння Клайперона

$$
P_2 = \frac{R \cdot T_2}{v_2} = \frac{287 \cdot 489}{0,233} = 602330
$$
 Ila.

Точка 3. Друга стадія циклу – ізохорне підведення теплоти, питомий об'єм *v3*=*v2*=0,233 м**<sup>3</sup>** /кг. Ступінь підвищення тиску при цьому складає 3,33. Зі співвідношення параметрів ізохорного процесу одержуємо:

$$
\frac{P_3}{P_2} = \frac{T_3}{T_2} = \lambda = 3.33.
$$

Визначаємо тиск та температуру:

$$
P_3 = P_2 \cdot \lambda = 602330 \cdot 3,33 = 2005759 \text{ Na};
$$
  

$$
T_3 = T_2 \cdot \lambda = 489 \cdot 3,33 = 1628 \text{ K}; t_3 = 1355^{\circ} \text{C}.
$$

Точка 4. Третя стадія – адіабатне розширення. Питомий об'єм *v4*=*v1*=0,84 м**<sup>3</sup>** /кг (тому що четверта стадія циклу – ізохорне відведення теплоти). Температуру в кінці адіабатного розширення визначаємо зі співвідношення параметрів адіабатного процесу:

$$
T_4 = T_3 \left(\frac{v_3}{v_4}\right)^{k-1} = 1628 \cdot \left(\frac{0.233}{0.84}\right)^{0.4} = 976 \text{ K}.
$$

Тиск в кінці адіабатного розширення визначаємо з рівняння Клапейрона

$$
P_4 = \frac{R \cdot T_4}{v_4} = \frac{287 \cdot 976}{0.84} = 333467 \text{ Na}.
$$

Тиск можна визначити також зі співвідношення параметрів ізохорного процесу:

$$
P_4 = P_1 \frac{T_2}{T_1} = 10^5 \cdot \frac{976}{293} = 333467 \text{ Na}.
$$

Визначаємо кількість підведеної та відведеної теплоти (теплоємність повітря прийняли постійною, незалежною від температури):

$$
q_1 = C_v(T_3 - T_2) = \frac{287}{1,4-1} (1628 - 489) = 825 \text{ KJ/K} / \text{KT};
$$

$$
q_2 = C_v(T_4 - T_1) = \frac{287}{1,4-1}(976 - 293) = 495 \text{ KJ/K} / \text{KT};
$$

Визначаємо термічний ККД циклу:

$$
\eta_t = \frac{825 - 495}{825} = 0,4.
$$

Визначаємо роботу циклу:

$$
l_{\mu} = q_1 - q_2 = 330 \text{ KJ/K/K}
$$

Для закріплення матеріалу заняття рекомендується самостійно розрахувати задачі № 5.1 – 5.10 (розділ 4.3).

### **4.3 Завдання для самостійного рішення**

**Заняття № 1**

**Задача 1.1.** Визначити питомий об'єм і густину азоту, якщо надлишковий тиск *Рнад*=0,2 ат, температура *t*=127° С, а барометричний тиск *Ратм*=780 мм рт.ст.

 $\bm{\mathit{B}}$ ідповідь:  $v=0,96$  м<sup>3</sup>/кг,  $\bm{\rho}$ =1,04 кг/м<sup>3</sup>.

**Задача 1.2.** Об'єм вуглекислого газу при *Р*=5 *ат* и *t*=120°С складає V=3 *м*³. Привести об'єм газу до нормальних умов.

**Відповідь:**  $V_{\mu}$ =10,1 м<sup>3</sup>.

**Задача 1.3.** При якій температурі густина азоту (тиск 1,5 МПа) буде дорівнювати 3 кг/м<sup>3</sup>?

 $\mathbf{Bi\ddot{o}n}$  *osidb:*  $t = 1412$ °C.

**Задача 1.4.** Маса порожнього балона для кисню ємністю 50 л дорівнює 80 кг. Визначити масу балона після заповнення його киснем при температурі *t* = 20°С до тиску 100 бар.

*Відповідь: m* = 86,57 кг.

**Задача 1.5.** У балоні ємністю 80 л знаходиться повітря під тиском 10000 кПа та температурі 27°С. Після використання частини повітря для пуску двигуна тиск зменшився до 5000 кПа, а температура упала до 17°С. Визначити масу використаного повітря.

### *Відповідь:*  $m = 4.5$  кг.

**Задача 1.6.** Визначити абсолютний тиск у паровому котлі, якщо манометр показує 2,45 бар, а атмосферний тиск за ртутним барометром дорівнює 700 мм рт.ст. при  $t = 20$ °С.

*Відповідь: Р* = 3,38 бар.

**Задача 1.7.** Приєднаний до газоходу парового котла тягомір показує розрядження, яке дорівнює 80 мм вод.ст. Визначити абсолютний тиск димових газів, якщо показання барометра при температурі 0°С дорівнює 770 мм рт.ст.

### *Відповідь: Р* = 101856 Па.

**Задача 1.8.** Визначити масу кисню, що міститься в балоні ємністю 60 л, якщо тиск кисню за манометром дорівнює 10,8 бар, а показання ртутного барометра – 745 мм рт.ст. при температурі 25°С.

### *Відповідь: m* = 0,91 кг.

**Задача 1.9.** До якого тиску за манометром необхідно стиснути суміш, яка містить за об'ємом 18% *СО2* , 12% *О2*, 70%, *N2* , щоб при температурі *t*=180°С 8 кг цієї суміші займали *V*=4 м³? Атмосферний тиск взяти *Ратм*=760 мм рт.ст. при температурі 0 <sup>о</sup>С.

### *Відповідь: Рнад*=142 кПа.

З**адача 1.10.** Знайти середню теплоємність *С<sup>р</sup>* і *Сv'* в інтервалі температур від *t1*=200°С до *t2*=800°С для азоту, вважаючи, що залежність *С=f(t)* є лінійною.

*Відповідь:*  $C_p=1,068 \text{ KJ/K}(\text{KT K}), C_v=0,965 \text{ KJ/K}(\text{M}^3 \text{ K}).$ 

**Задача 1.11.** Для газової суміші складу  $r_{CO_2}$ =12,3%,  $r_{O_2}$ =7,2%,  $r_{N_2}$ =80,5% знайти кількість теплоти при нагріванні 1 м<sup>з</sup> (за нормальних умов) від 200 до 1000°С при **P**=const й нелінійній залежності  $c = f(t)$ *.* 

*Відповідь: q*=1228 кДж/м<sup>3</sup> .

**Задача 1.12.** Генераторний газ має наступний об'ємний склад: *Н2*=7%, *СН4*=2%, *СО*=27,6%, *СО2*=4,85%, *N2*=58,6%. Визначити масові частки, молярну масу, газову постійну і густину при 15°С і тиску 0,1 МПа.

*Відповідь:*  $g(H_2)=0,005$ ,  $g(CH_4)=0,012$ ,  $g(CO)=0,289$ ,  $g(CO_2)=0,079$ ,  $g(N_2)$ =0,615,  $\mu_{\rm\scriptscriptstyle CYM}$ =26,72 кг/кмоль,  $R_{\rm\scriptscriptstyle CYM}$ =310,8 Дж/(кг·K),  $\rho_{\rm\scriptscriptstyle CYM}$ =1,095 кг/м<sup>3</sup>.

**Задача 1.13.** Газова суміш має наступний масовий склад: *CО2*=12%;  $O_2$ =8% і  $N_2$ =80%. До якого тиску потрібно зжати цю суміш, що знаходиться при нормальних умовах, щоб її густина дорівнювала 1,6 кг/м<sup>3</sup>?

*Відповідь:* до *Р*=0,213 МПа.

**Задача 1.14.** Газова суміш складається з декількох компонентів, зміст яких у суміші наведено у відсотках за об'ємом *r<sup>i</sup>* в таблиці 15.

Визначити:

- молекулярну масу суміші;

- газову постійну суміші;

- середні мольну, об'ємну і масову теплоємності суміші при постійному тиску в межах температур від  $t_1$  до  $t_2$ .

| Перша          |                 |                |       |    |                | Температура            |                        |  |
|----------------|-----------------|----------------|-------|----|----------------|------------------------|------------------------|--|
| цифра          |                 |                | $r_i$ |    | Друга цифра    | суміші                 |                        |  |
| варіанта       | CO <sub>2</sub> | O <sub>2</sub> | $N_2$ | CO | варіанта       | $t_I$ , <sup>o</sup> C | $t_2$ , <sup>o</sup> C |  |
| $\overline{0}$ | 20              | 5              | 75    |    | $\overline{0}$ | 126                    | 528                    |  |
|                | 18              | $\overline{4}$ | 78    |    |                | 366                    | 926                    |  |
| $\overline{2}$ | 14              | 3              | 83    |    | $\overline{2}$ | 592                    | 1492                   |  |
| 3              | 8               | 10             | 82    |    | 3              | 818                    | 1217                   |  |
| $\overline{4}$ | 18              |                | 72    | 10 | $\overline{4}$ | 286                    | 1182                   |  |
| 5              | 12              |                | 74    | 14 | 5              | 456                    | 813                    |  |
| 6              | 10              |                | 60    | 30 | 6              | 626                    | 1342                   |  |
| 7              | 24              |                | 50    | 26 | 7              | 918                    | 1566                   |  |
| 8              | 20              |                | 52    | 28 | 8              | 742                    | 1643                   |  |
| 9              | 32              |                | 50    | 18 | 9              | 1342                   | 2143                   |  |

*Таблиця 15 – Вихідні дані задачі 1.14*

**Задача 1.15.** У балоні об'ємом *V* знаходиться газ під тиском *Р<sup>1</sup>* при температурі *t1*. У результаті додаткового накачування цього ж газу в балон тиск у ньому став *P2*, а температура збільшилась до *t2*. Визначити масу газу в балоні до накачування *m*<sup>1</sup> і після накачування *m2*, густину газу в першому і другому станах  $\rho_1$  і  $\rho_2$ , а також продуктивність компресора  $G$ , якщо для збільшення маси газу від *m<sup>1</sup>* до *m<sup>2</sup>* було витрачено час, якій дорівнює . При цьому тиск *Р<sup>1</sup>* і *Р<sup>2</sup>* визначався за манометром при атмосферному тиску *Ратм*=100 кПа. Вихідні дані для рішення задачі взяти з таблиці 16.

| Перша<br>цифра<br>шифру | $\Gamma$ a <sub>3</sub> | $P_{1}$<br>МПа | $t_I$<br>$\rm ^{o}C$ | V,<br>$M^3$ | Друга<br>цифра<br>шифру | $P_2$<br>МПа | $t_2$ ,<br>$\rm ^{o}C$ | τ.<br>M1H |
|-------------------------|-------------------------|----------------|----------------------|-------------|-------------------------|--------------|------------------------|-----------|
| $\boldsymbol{0}$        | Нітроген                | 0,15           | 10                   | 0,2         | $\overline{0}$          | 0,85         | 20                     | 20        |
|                         | Водень                  | 0,20           | 20                   | 0,3         |                         | 0.90         | 25                     | 30        |
| $\overline{2}$          | Аргон                   | 0,25           | 30                   | 0,4         | $\overline{2}$          | 1,00         | 37                     | 40        |
| 3                       | Аміак                   | 0,30           | 40                   | 0,5         | 3                       | 1,80         | 48                     | 50        |
| $\overline{4}$          | Метан                   | 0.05           | 50                   | 0,6         | 4                       | 0.30         | 60                     | 60        |
| 5                       | Етилен                  | 0,10           | 50                   | 0,7         | 5                       | 0,70         | 55                     | 50        |
| 6                       | Повітря                 | 0,15           | 40                   | 0,8         | 6                       | 0,80         | 50                     | 40        |
| 7                       | CO <sub>2</sub>         | 0,20           | 30                   | 0,7         | 7                       | 1,45         | 37                     | 30        |
| 8                       | CO                      | 0,25           | 20                   | 0,6         | 8                       | 2,70         | 31                     | 20        |
| 9                       | Кисень                  | 0,30           | 10                   | 0,5         | 9                       | 2,90         | 18                     | 10        |

*Таблиця 16 – Вихідні дані задачі 1.15*

**Задача 1.16.** Визначити параметри повітря на початку і наприкінці політропного процесу з показником *n*, якщо відомо, що початковий стан

визначається параметрами *Р<sup>1</sup>* и *t1*, а в кінцевому стані температура газу дорівнює *t2*. При цьому маса газу, що бере участь у процесі, дорівнює *m*. Визначити також зміну внутрішньої енергії, зміну ентальпії, зміну ентропії, теплоту процесу. Залежність теплоємності від температури взяти лінійної. Зобразити процес у довільному масштабі в *PV*- і *TS*-координатах.

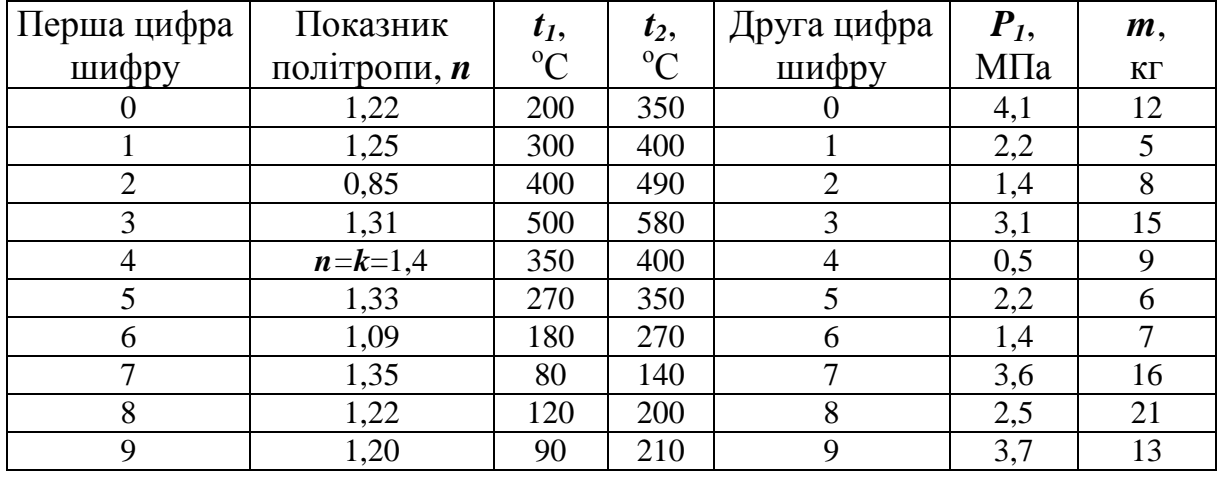

### *Таблиця 17 – Вихідні дані задачі 1.16*

**Задача 1.17.** 1кг газу, зазначеного в таблиці 18, при температурі *t<sup>1</sup>* і тиску *P<sup>1</sup>* політропно розширюється (чи стискується) до тиску *P<sup>2</sup>* з показником політропи *n*. Визначити:

а) параметри газу (питомий об'єм, температуру) наприкінці процесу;

б) роботу, отриману (витрачену) у процесі;

в) теплоту процесу;

г) зміну внутрішньої енергії, ентальпії та ентропії газу за процес.

Показати процес на *PV*- і *TS*-діаграмах (без дотримання масштабів). Вихідні дані для рішення задачі взяти з таблиці 18.

| Перша<br>цифра<br>шифру | $\Gamma$ a <sub>3</sub> | $P_I$ ,<br>МПа | $t_I$ ,<br>$\rm ^{o}C$ | Друга<br>цифра<br>шифру | $P_2$<br>МПа | $\boldsymbol{n}$ |
|-------------------------|-------------------------|----------------|------------------------|-------------------------|--------------|------------------|
| $\theta$                | Метан                   | 0,15           | 100                    | $\theta$                | 0,85         | 1,32             |
|                         | Аргон                   | 0,70           | 20                     |                         | 0,90         | 1,56             |
| $\overline{2}$          | Водень                  | 2,50           | 30                     | $\overline{2}$          | 1,00         | 0,95             |
| 3                       | Аміак                   | 3,50           | 40                     | 3                       | 1,80         | 1,21             |
| $\overline{4}$          | Кисень                  | 0,95           | 50                     | $\overline{4}$          | 0,30         | 0,89             |
| 5                       | CO                      | 1,10           | 75                     | 5                       | 0,70         | 1,62             |
| 6                       | CO <sub>2</sub>         | 2,15           | 48                     | 6                       | 0,80         | 2,31             |
| $\overline{7}$          | Повітря                 | 5,20           | 130                    | $\overline{7}$          | 1,45         | 1,49             |
| 8                       | Етилен                  | 3,25           | 90                     | 8                       | 2,70         | 1,32             |
| 9                       | Нітроген                | 2,35           | 110                    | 9                       | 2,90         | 1,11             |

*Таблиця 18 – Вихідні дані задачі 1.17*

### **Заняття № 2**

**Задача 2.1.** Перегріта водяна пара з початковим тиском *P1*=0,1 МПа і початковою температурою *t1*=230°С стискається ізотермічно до ступеня сухості *х2*=0,85. Визначити параметри пари в початковому і кінцевому станах, кількість відведеної теплоти від пари, зміну внутрішньої енергії і роботу стиску. Зобразити тепловий процес на hs-діаграмі.

*Відповідь: P2*=0,28 МПа; *v1*=0,23 м 3 /кг; *v2*=0,06 м 3 /кг; *h1*=2900 кДж/кг; *h2*=2530 кДж/кг; *q*=370 кДж/кг; *u*=-364 кДж/кг; *l*=594 кДж/кг.

**Задача 2.2.** До якого тиску має бути зроблене дроселювання перегрітої водяної пари з початковим тиском *P1*=10 МПа і початковою температурою *t1*=400°С, щоб питомий об'єм пари збільшився у 1,5 рази. Визначити зменшення температури при дроселюванні, зміну питомої ентропії 1 кг пари. Зобразити тепловий процес на hs-діаграмі.

*Відповідь:*  $P_2 = 7$  МПа;  $\Delta t = 25$  °С;  $\Delta s = 0.15$  кДж/кгК.

**Задача 2.3.** Тиск пари дорівнює 4 ат, питомий об'єм 0,421 м<sup>3</sup>/кг. Яким буде питомий об'єм при тому ж тиску, якщо пара буде сухою насиченою? Яким буде тиск пари при тому же питомому об'ємі, якщо пара буде сухою насиченою?

*Відповідь: v*=0,4708 м 3 /кг; *P*=0,45 МПа.

**Задача 2.4.** Задано параметри водяної пари *P*=6 ат, *s*=6 кДж/кгK. Визначити стан пари і за допомогою hs-діаграми знайти її параметри.

*Відповідь: v*=0,3 м 3 /кг; *t*=155 °С; *h*=2425 кДж/кг.

**Задача 2.5.** Для водяної пари з параметрами *P*=10 ат і *t*=220 °С визначити за допомогою hs-діаграми ентальпію, ентропію, питомий об'єм, температуру насичення і ступінь перегріву.

*Відповідь: v*=0,22 м<sup>3</sup>/кг; *h*=2980 кДж/кг; *s*=7 кДж/кгК; *t<sub>н</sub>*=180 °С;  $\Delta t = 40$  °C.

**Задача 2.6.** 1 кг водяної пари нагрівається при постійному тиску. Початкові параметри пари *P*=10 ат, *х*=0,95. Кінцева температура пари *t*=250 °С. Визначити *h1, u1, v1, t1, h2,v2, q, u.* 

*Відповідь: h1*=2680 кДж/кг; *u1*=2490 кДж/кг; *v1*=0,19 м 3 /кг; *t1*=180 °С; *h2*=2945 кДж/кг; *v2*=0,23 м 3 /кг; *q*=265 кДж/кг; *u*=225 кДж/кг.

**Задача 2.7.** Визначити тепло, що йде на перегрів пари в пароперегрівачеві котла, якщо до надходження в нього пара має тиск 60 бар і вологість 0,5%, а кінцева температура пари 500°С. Знайти також роботу пари,

зв'язану зі збільшенням її об'єму в процесі перегрівання, що протікає при *Р*=const.

*Відповідь: q*=647,5 кДж/кг; *l*=146000 кДж/кг.

**Задача 2.8.** Процес відбувається при незмінній 20%-ій вологості пари від початкового тиску 1 бар до кінцевого 20 бар. Знайти за величиною і знаком теплоту, зміну внутрішньої енергії і роботу процесу.

*Відповідь: q*=−250,1 кДж/кг; ⊿и=173,5 кДж/кг; *l*=−424000 кДж/кг.

**Задача 2.9.** Порівняти значення ентропії і ентальпії сухої насиченої пари з тиском *Р*=50 бар за hs-діаграмою і паровими таблицями.

*Bionoвідь:* за *hs*-діаграмою – *h''*=2800 кДж/кг; *s''*=5,97 кДж/(кг•К); за таблицями – *h"*=2795 кДж/кг; *s''*=5,980 кДж/(кг•К).

**Задача 2.10.** Робоче тіло – водяна пара, що має в початковому стані тиск *Р<sup>1</sup>* і температуру *t1*. Маса робочого тіла – *m* кг. Пара розширюється до тиску *Р2*. Схематично побудувати процес адіабатичного розширення водяної пари на *hs*-діаграмі.

Визначити:

1) питомий об'єм і ентальпію пари в початковому стані;

2) температуру, питомий об'єм, ступінь сухості і ентальпію пари в кінцевому стані;

3) значення внутрішньої енергії пари до і після розширення;

4) роботу розширення пари в адіабатному процесі.

Вихідні дані для рішення задачі взяти з таблиці 19.

*Таблиця 19 – Вихідні дані задачі 2.10*

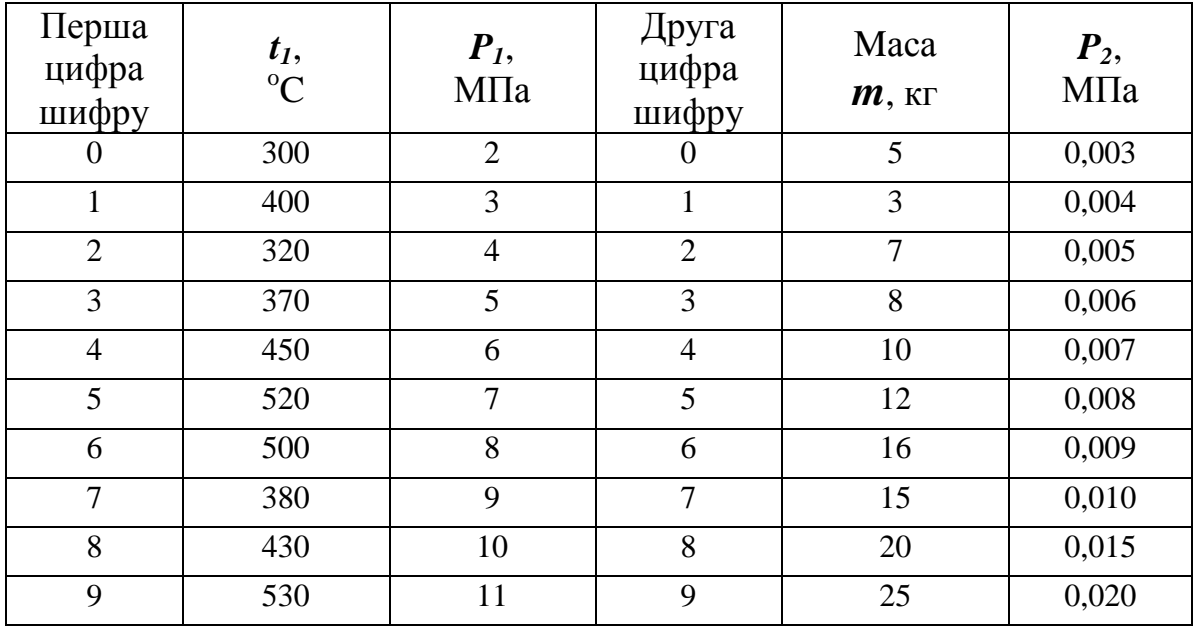

**Задача 2.11.** В ізобарному процесі розширення до 1 кг водяної пари з початковим тиском *Р<sup>1</sup>* і ступенем сухості *х* підводиться теплота *q1*. Визначити за допомогою hs-діаграми параметри кінцевого стану пари, роботу розширення, зміну внутрішньої енергії, ентальпії і ентропії. Зобразити процес в *Рv*- і *Ts*-координатах.

Вихідні дані для рішення задачі взяти з таблиці 20.

| Перша<br>цифра<br>шифру | $x_I$ | $P1$ ,<br>МПа | Друга<br>цифра<br>шифру | $q_I$ ,<br>кДж/кг |
|-------------------------|-------|---------------|-------------------------|-------------------|
| $\overline{0}$          | 0,85  | 3,0           | $\boldsymbol{0}$        | 500               |
| 1                       | 0,87  | 3,5           |                         | 480               |
| $\overline{2}$          | 0,88  | 4,0           | $\overline{2}$          | 460               |
| 3                       | 0,90  | 4,5           | 3                       | 440               |
| 4                       | 0,87  | 5,0           | $\overline{4}$          | 420               |
| 5                       | 0,91  | 6,0           | 5                       | 400               |
| 6                       | 0,92  | 7,0           | 6                       | 430               |
| $\overline{7}$          | 0,93  | 8,0           | $\overline{7}$          | 450               |
| 8                       | 0,95  | 9,0           | 8                       | 470               |
| 9                       | 0,98  | 10,0          | 9                       | 490               |

*Таблиця 20 – Вихідні дані задачі 2.11*

**Задача 2.12.** Водяна пара об'ємом *V<sup>1</sup>* з тиском *P<sup>1</sup>* і початковою температурою *t<sup>1</sup>* розширюється адіабатне до кінцевого тиску *P2*. Визначити параметри кінцевого стану і роботу розширення пари.

Вихідні дані для рішення задачі взяти з таблиці 21.

| Перша<br>цифра<br>шифру | $t_I$ ,<br>${}^{0}C$ | $P_{1}$<br>МПа | Друга<br>цифра<br>шифру | Об'єм<br>$V_I$ , $M^3$ | $P_2$ ,<br>кПа |
|-------------------------|----------------------|----------------|-------------------------|------------------------|----------------|
| $\boldsymbol{0}$        | 350                  | 2,5            | $\theta$                | $\overline{2}$         | 5,00           |
|                         | 320                  | 2,0            |                         | $\overline{4}$         | 50,0           |
| $\overline{2}$          | 340                  | 3,6            | $\overline{2}$          | 6                      | 10,0           |
| 3                       | 550                  | 12,0           | 3                       | 8                      | 20,0           |
| $\overline{4}$          | 450                  | 5,0            | $\overline{4}$          | 10                     | 6,00           |
| 5                       | 440                  | 4,0            | 5                       | 12                     | 3,00           |
| 6                       | 500                  | 9,0            | 6                       | 14                     | 6,00           |
| 7                       | 550                  | 15,0           | 7                       | 16                     | 80,0           |
| 8                       | 320                  | 3,0            | 8                       | 18                     | 30,0           |
| 9                       | 600                  | 10,0           | 9                       | 20                     | 60,0           |

*Таблиця 21 – Вихідні дані задачі 2.12*

#### **Заняття № 3**

**Задача 3.1.** У посудині знаходиться кисень під тиском 50 ат. Газ витікає через звужувальне сопло до середовища з тиском 40ат. Визначити швидкість витікання і витрати газу, якщо площа вихідного перерізу дорівнює 20 мм<sup>2</sup>. Початкова температура кисню 100 °С.

*Відповідь: ω*=205 м/с; *G*=0,175 кг/с.

**Задача 3.2.** Визначити швидкість витікання і витрату пари через сопло Лаваля для параметрів:  $P_I$ =16 ат,  $P_2$ =1 ат,  $t_I$ =300 °С,  $f_{min}$ =6 см<sup>2</sup>. Знайти максимальну площу перерізу *fмакс*.

 $\bm{Bidnosiob: } \omega$ =1040 м/с;  $\bm{G}$ =1,25 кг/с;  $f_{\textit{masc}}$ =19,1 см<sup>2</sup>.

**Задача 3.3.** Повітря при тиску  $P_I = 1$  бар і температурі  $t_I = 15^{\circ}\text{C}$  витікає з резервуару. Знайти значення *P2*, при якому теоретична швидкість адіабатного витікання буде дорівнювати критичній, і величину цієї швидкості.

*Відповідь:*  $P_{2\kappa p} = 0,528$  бар;  $\omega_{\kappa p} = 310$  м/с.

**Задача 3.4.** Волога пара з параметрами *Р1*=18 бар і *x*=0,92 витікає до середовища з тиском  $P_2$ =12 ба, площа вихідного перерізу сопла 20 мм<sup>2</sup>. Визначити теоретичну швидкість при адіабатному витіканні пари і його секундну витрату.

*Відповідь: ω*=380 м/с; *G*=0,05 кг/с.

**Задача 3.5.** Парогенератор виробляє 1800 кг/год пари з тиском 10,8 бар. Яким повинен бути переріз запобіжного клапана, щоб при раптовому припиненні добору пари тиск не перевищив 10,8 бар?

**Відповідь:**  $F_{min} = 321 \text{ nm}^2$ .

**Задача 3.6.** Визначити діаметри мінімального і вихідного перерізу сопла для годинної витрати 1000 кг сухої насиченої пари, якщо початковий тиск його *Р1*=20,6 бар, а кінцевий *Р2*=1,0 бар. Процес розширення пари прийняти адіабатним. Визначити також теоретичну швидкість витікання пари із сопла.

*Відповідь: d<sub>min</sub>*=11,2 мм; *d*=22,4 мм; *ω*=1000 м/с.

**Задача 3.7.** Визначити теоретичну швидкість витікання водяної пари з сужающегося сопла та з сопла Лаваля. Початкові тиск і температура пари: *Р<sup>1</sup>* і *t<sup>1</sup>* (табл. 22). Тиск середовища, до якого відбувається витікання пари, *Р<sup>2</sup>* (табл. 22)

*Таблиця 22 – Вихідні дані задачі 3.7*

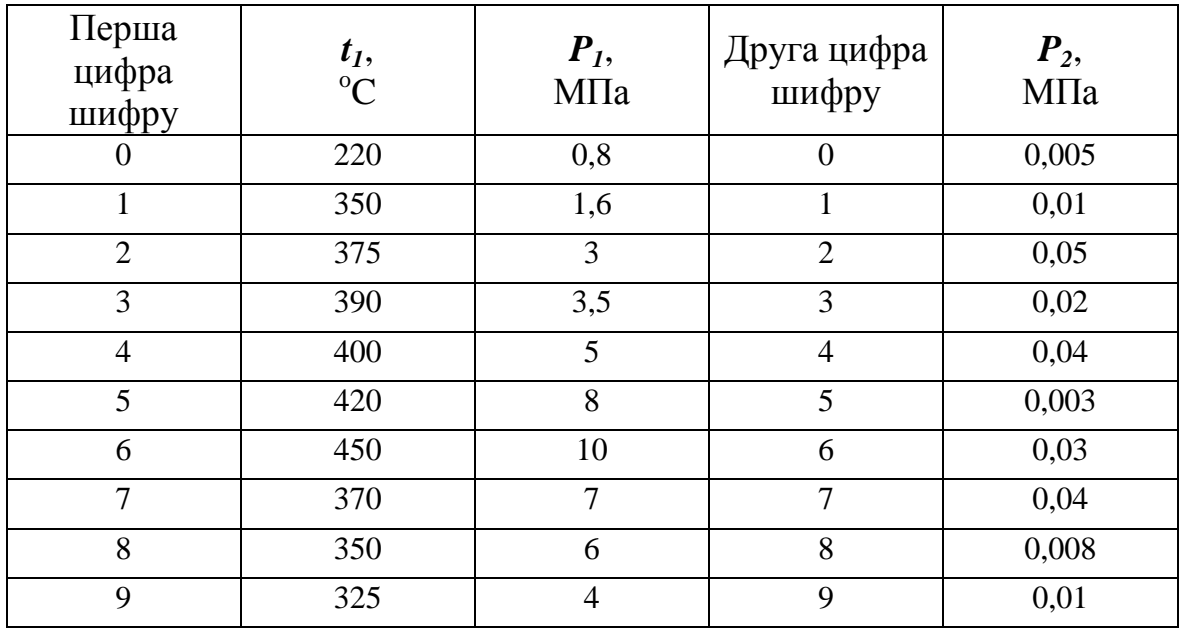

**Задача 3.8.** У резервуарі об'ємом *V* знаходиться газ під тиском за манометром  $P_I$  і при температурі  $t_I$ . Після того, як з резервуару була випущена частина газу, показання манометра стали *Р2*, а температури газу – *t2*. Визначити масу випущеного газу і густину газу, що залишився у резервуарі, якщо тиск зовнішнього середовища 0,1 МПа. Вихідні дані вказано у таблиці 23.

*Таблиця 23 – Вихідні дані задачі 3.8*

| Перша<br>цифра<br>шифру | $\Gamma$ a <sub>3</sub> | $P_{1}$<br>МПа | $t_I$<br>$\rm ^{o}C$ | V,<br>$M^3$ | Друга<br>цифра<br>шифру | $P_2$ ,<br>МПа | $t_2$<br>$\rm ^{o}C$ |
|-------------------------|-------------------------|----------------|----------------------|-------------|-------------------------|----------------|----------------------|
| $\theta$                | Аргон                   | 1,5            | 60                   | 6,2         | $\overline{0}$          | 0,85           | 45                   |
|                         | Водень                  | 2,0            | 70                   | 3,3         |                         | 0,90           | 65                   |
| $\overline{2}$          | <b>A30T</b>             | 2,5            | 80                   | 1,4         | $\overline{2}$          | 1,00           | 67                   |
| 3                       | Аміак                   | 3,0            | 40                   | 0,5         | 3                       | 1,80           | 38                   |
| $\overline{4}$          | Етилен                  | 5,5            | 50                   | 0,6         | 4                       | 0,30           | 40                   |
| 5                       | Метан                   | 10,0           | 50                   | 2,7         | 5                       | 0.70           | 35                   |
| 6                       | Повітря                 | 15,0           | 90                   | 0,8         | 6                       | 0.80           | 55                   |
| 7                       | CO <sub>2</sub>         | 2,6            | 81                   | 1,7         | 7                       | 1.45           | 67                   |
| 8                       | Кисень                  | 3,5            | 65                   | 2,6         | 8                       | 2,70           | 51                   |
| 9                       | CO                      | 3,6            | 48                   | 4,5         | 9                       | 2,90           | 38                   |

### **Заняття № 4**

**Задача 4.1.** Плоска сталева стінка з *λ1*=50 Вт/(м·К) і товщиною  $\delta_1=0.02$  м ізольована від теплових втрат шаром азбестового картону  $\lambda_2$ =0,15 Вт/(м·К) товщиною  $\delta_2$ =0,2 м, шаром пробки  $\lambda_3$ =0,045 Вт/(м·К) і *<sup>3</sup>*=0,1 м. Визначити, якої товщини необхідно взяти шар пінобетону з *λ*=0,08 Вт/(м·К) замість азбесту і пробки, щоб теплоізоляційні властивості стінки залишилися без змін.

## *Відповідь:*  $\delta_n = 0.28$  м.

**Задача 4.2.** Сталева труба з відношенням діаметрів *d1/d<sup>2</sup>* = 200/220 мм і коефіцієнтом теплопровідності  $\lambda$ =50 Вт/(м · K) покрита двошаровою ізоляцією. Товщина першого шару  $\delta_l$ =50 мм,  $\lambda_l$ =0,2 Вт/(м  $\cdot$  K), другого шару –  $\delta_2$ =80 мм,  $\lambda_2$ =0,1 Вт/(м · K). Температура внутрішньої поверхні труби 327°С, зовнішнього шару ізоляції – 47 °С. Визначити погонний тепловий потік.

### *Відповідь: q*= 94 Вт/м.

**Задача 4.3.** Плоска стінка з цеглі, що розташована у топці, з однієї сторони омивається продуктами згорання палива з температурою  $t_1 = 1300^{\circ}$ С, а з іншого боку – повітрям приміщення з температурою  $t_2 = 20^{\circ}$ С. Коефіцієнти тепловіддачі конвекцією дорівнюють відповідно  $\alpha$ <sub>I</sub>=150 Вт/(м<sup>2</sup> · K), і  $\alpha$ <sub>2</sub>=50 Вт/(м<sup>2</sup> · K). Коефіцієнт теплопровідності стінки  $\lambda$ =0,6 Вт/(м · K), товщина стінки  $\delta$ =755 мм. Крім тепловіддачі конвекцією з боку продуктів згорання на стінку падає променистий тепловий потік, частина якого  $\boldsymbol{q}_{\textit{npom}}$ =10<sup>3</sup> Вт/м<sup>2</sup> поглинається поверхнею стінки. Визначити густину теплового потоку, що проходить через стінку.

# *Відповідь: q*=1996 Вт/м<sup>2</sup> .

**Задача 4.4.** Гладка сталева труба повітропідігрівника з внутрішньої сторони омивається димовими газами із середньою температурою 320°С, а ззовні – повітрям, причому він нагрівається від 25 до 250°С. Коефіцієнт теплопровідності сталі 58 Вт/(м · К). Визначити: коефіцієнт теплопередачі, віднесений до одного погонного і одного квадратного метра зовнішньої поверхні труби, і кількість тепла, що передана трубою за 1 год, якщо: зовнішній діаметр труби 51 мм; внутрішній діаметр труби 48 мм; довжина труби 4 м; наліт сажі всередині труби  $\&$ 1 мм, коефіцієнт теплопровідності

87

сталі 0,23 Вт/(м К).

 $\bm{\mathit{B}i}$ дповідь:  $k_\mathit{u}$ =0,232 Вт/(м · К);  $\bm{\mathit{k}}$ =9,15 Вт/(м $^2$  · К);  $\bm{\mathit{Q}}$ =1069 Вт.

**Задача 4.5.** У скільки разів збільшиться термічний опір стінки сталевого змійовика, згорнутого з труби діаметром 38 мм, товщиною 2,5 мм, якщо покрити її шаром емалі? Вважати стінку плоскою. Коефіцієнт теплопровідності емалі 1,05 Вт/(м · К).

*Відповідь:* у 10 разів.

**Задача 4.6.** Визначити коефіцієнт тепловіддачі і тепловий потік при русі повітря в трубі діаметром 56 мм довжиною 2 м зі швидкістю 5 м/с, якщо середня температура повітря 120°С, а середня температура стінки труби 100°С.

*Відповідь: α*= 9,14 Вт/(м<sup>2</sup> · К);  $Q^*$ = 135 Вт.

**Задача 4.7.** Визначити коефіцієнт тепловіддачі від горизонтальної плити шириною 1 м довжиною 3 м, якщо поверхня, яка віддає теплоту, повернута донизу, і її температура 125°С, а температура повітря вдалині від плити 15<sup>о</sup>С.

*Відповідь:*  $\alpha$  = 4,92 Вт/(м<sup>2</sup> · K).

**Задача 4.8.** Визначити коефіцієнти тепловіддачі і питомі втрати теплоти з двох горизонтально розташованих паропроводів з діаметрами 200 і 100 мм, якщо температури їх стінок однакові і дорівнюють  $310^{\circ}$ С, а температура повітря вдалині від паропроводу  $26^{\circ}$ С.

 $\bm{Bi\partial}$ повідь:  $\bm{a}_I$ =8,24 Вт/(м<sup>2</sup> · К);  $\bm{q}_I$  = 2340 Вт/м<sup>2</sup>;

 $a_2=9,18 \text{ Br/(m}^2 \cdot \text{K)}$ ;  $q_2=2610 \text{ Br/m}^2$ .

Задача 4.9. Сталеву заготівку з початковою температурою 27°С поставили у муфельну піч, температура стінок якої 927°С. Визначити, який тепловий потік сприймається заготівкою (у початковий період) за рахунок променистої енергії, якщо відношення площ поверхонь заготіки і муфельної печі *F1/F2*=1/30, а ступінь чорноти заготовки і стінок печі відповідно дорівнюють 0,7 і 0,85.

# **Відповідь:**  $q = 81750 \text{ Br/m}^2$ .

**Задача 4.10.** Визначити приведений ступінь чорноти і променистий тепловий потік між двома сталевими паралельно розташованими дисками з центрами на загальній нормалі. Температури поверхонь дисків 300 і 100<sup>°</sup>С, диски мають однакові діаметри 300 мм, відстань між ними *h*=250 мм. Ступінь чорноти дисків *ε1*≈*ε1*≈0,24. Як зміняться ці величини при зменшенні відстані між дисками в 5 разів?

*Відповідь:* а)  $\varepsilon_{np}$ =0,436;  $Q$ =31,6 Вт.

б) *εпр*=0,234; *Q*=43,5 Вт.

**Задача 4.11.** Між двома рівнобіжними поверхнями встановлено екран. Температура поверхонь 367 і 32°С. Ступінь чорноти поверхонь і екрана однаковий і дорівнює 0,83. Визначити густину теплового потоку між поверхнями до і після установки екрана, а також температуру екрана.

 $\bm{Bi}$ дповідь:  $q_{\theta}$ = 6510 Вт/м<sup>2</sup>;  $q_{e\kappa}$ =3255 Вт/м<sup>2</sup>;  $T_{e\kappa}$ =545 К.

**Задача 4.12.** Горизонтально розташований циліндричний апарат із зовнішнім діаметром *d* має температуру зовнішньої поверхні *t<sup>c</sup>* . Температура навколишнього повітря дорівнює *tп*. Визначити втрати тепла з 1 м довжини апарата *q<sup>l</sup>* і загальні втрати тепла *Q*, якщо відомо, що довжина апарата *l*. Ступінь чорноти зовнішньої стінки апарата взяти *ε*=0,85. Вихідні дані для рішення задачі вибрати з таблиці 24.

| Перша цифра<br>шифру | $t_c$ , <sup>o</sup> C | $d$ , MM | Друга цифра<br>шифру | $t_n$ , <sup>o</sup> C | $l$ , M |
|----------------------|------------------------|----------|----------------------|------------------------|---------|
|                      | 190                    | 500      |                      | 20                     | 2,0     |
|                      | 200                    | 400      |                      | 25                     | 3,0     |
| $\overline{2}$       | 130                    | 350      | $\overline{2}$       | 27                     | 4,0     |
| 3                    | 140                    | 600      | 3                    | 18                     | 2,5     |
| $\overline{4}$       | 250                    | 550      | $\overline{4}$       | 20                     | 3,6     |
| 5                    | 150                    | 800      | 5                    | 25                     | 4,5     |
| 6                    | 240                    | 750      | 6                    | 15                     | 4,0     |
| 7                    | 180                    | 990      | 7                    | 17                     | 3,4     |
| 8                    | 210                    | 840      | 8                    | 21                     | 2,8     |
| 9                    | 140                    | 670      | 9                    | 18                     | 3,9     |

*Таблиця 24 – Вихідні дані задачі 4.12*

**Задача 4.13.** Трубками радіатора, що має внутрішній діаметр *d<sup>1</sup>* і довжину *l*, тече вода. Середня температура на внутрішній стінці трубки дорівнює *tcт*, середня температура води за довжиною дорівнює *t<sup>в</sup>* . Визначити коефіцієнт тепловіддачі від води до стінок трубки  $\alpha$ , загальну кількість тепла, що віддається, якщо відомо, що радіатор містить *n* паралельно включених трубок, а загальні витрати води дорівнюють *G*. Вихідні дані для рішення задачі вибрати з таблиці 25.

*Таблиця 25 – Вихідні дані задачі 4.13*

| Перша цифра<br>шифру | $d_1$ ,<br>MM | $t_{cm}$<br>$\rm ^{o}C$ | $t_{s}$<br>$\rm ^{o}C$ | Друга<br>цифра<br>шифру | l,<br>M | $\boldsymbol{n}$ ,<br>IIIT. | G,<br>$K\Gamma/C$ |
|----------------------|---------------|-------------------------|------------------------|-------------------------|---------|-----------------------------|-------------------|
| $\overline{0}$       | 50            | 60                      | 20,2                   | $\theta$                | 0,5     | 100                         | 2,0               |
|                      | 20            | 90                      | 30,3                   |                         | 0,9     | 125                         | 3,0               |
| $\overline{2}$       | 25            | 85                      | 20,4                   | $\overline{2}$          | 1,0     | 110                         | 1,0               |
| 3                    | 30            | 70                      | 30,5                   | 3                       | 1,8     | 180                         | 0,9               |
| 4                    | 35            | 85                      | 20,6                   | $\overline{4}$          | 0,8     | 260                         | 1,0               |
| 5                    | 15            | 55                      | 30,7                   | 5                       | 0,7     | 155                         | 0,5               |
| 6                    | 25            | 92                      | 20,8                   | 6                       | 0,8     | 250                         | 1,1               |
| $\overline{7}$       | 20            | 88                      | 30,7                   | 7                       | 1,4     | 130                         | 0,3               |
| 8                    | 25            | 78                      | 20,6                   | 8                       | 2,7     | 230                         | 2,1               |
| 9                    | 30            | 95                      | 30,5                   | 9                       | 2,9     | 180                         | 1,2               |

**Задача 4.14.** Визначити питомий променистий тепловий потік між двома паралельно розташованими плоскими стінками, що мають температури *t<sup>1</sup>* і *t2*, ступінь чорноти *ε<sup>1</sup>* і *ε2*, якщо між ними немає екрана. Визначити *q* при наявності екрана зі ступенем чорноти (по обидва боки) *ε<sup>е</sup>* . Вихідні дані для рішення задачі взяти з таблиці 26.

| Перша          |                 |                 | Друга          |                        |                        |                 |
|----------------|-----------------|-----------------|----------------|------------------------|------------------------|-----------------|
| цифра          | $\mathcal{E}_I$ | $\mathcal{E}_2$ | цифра          | $t_I$ , <sup>o</sup> C | $t_2$ , <sup>o</sup> C | $\mathcal{E}_e$ |
| шифру          |                 |                 | шифру          |                        |                        |                 |
| $\overline{0}$ | 0,82            | 0,65            | $\theta$       | 850                    | 80                     | 0,045           |
|                | 0,62            | 0,53            |                | 910                    | 95                     | 0,030           |
| $\overline{2}$ | 0,85            | 0,47            | $\overline{2}$ | 400                    | 77                     | 0,040           |
| 3              | 0,58            | 0,58            | 3              | 380                    | 58                     | 0,050           |
| 4              | 0,61            | 0,62            | $\overline{4}$ | 490                    | 60                     | 0,060           |
| 5              | 0,68            | 0,76            | 5              | 700                    | 55                     | 0,055           |
| 6              | 0,70            | 0,84            | 6              | 810                    | 58                     | 0,048           |
| $\tau$         | 0,63            | 0,7             | 7              | 345                    | 75                     | 0,037           |
| 8              | 0,45            | 0,68            | 8              | 570                    | 81                     | 0,055           |
| 9              | 0,78            | 0,59            | 9              | 290                    | 58                     | 0,029           |

*Таблиця 26 – Вихідні дані задачі 4.14*

**Задача 4.15.** Через плоску стінку товщиною  $\delta$ , довжиною  $l$  і площею  $F$  (чи через циліндричну стінку з зовнішнім діаметром  $d_2$ , товщиною  $\delta$  *i* довжиною *l*) передається тепловий потік при стаціонарному режимі. Коефіцієнт теплопровідності стінки  $\lambda$ , температура поверхонь стінки  $t_{cm1}$  і  $t_{cm2}$ . Визначити поверхневу густину теплового потоку *q* для плоскої стінки чи лінійну густину теплового потоку *q<sup>l</sup>* для циліндричної стінки і тепловий потік Q через стінку. Вихідні дані зазначено в таблиці 27.

| Перша<br>цифра<br>шифру | стінка   | $\delta$ , MM  | $l_{\rm M}$    | $\boldsymbol{F}$ , $M^2$ | Друга<br>цифра<br>шифру | $d_2$ ,<br><b>MM</b> | $\lambda_{\cdot}$<br>Br/(M·K) | $t_I$ ,<br>$\rm ^{o}C$ | $t_2,$<br>$\rm ^{o}C$ |
|-------------------------|----------|----------------|----------------|--------------------------|-------------------------|----------------------|-------------------------------|------------------------|-----------------------|
| $\theta$                | плоска   | $\overline{4}$ | 5              | 2,2                      | $\theta$                | 100                  | 24                            | 90                     | 40                    |
| 1                       | циліндр. | 5              | $\overline{2}$ |                          |                         | 95                   | 45                            | 98                     | 46                    |
| $\overline{2}$          | циліндр. | 3              | 3              |                          | 2                       | 57                   | 37                            | 67                     | 14                    |
| 3                       | плоска   | $\overline{2}$ | $\overline{4}$ | 4,5                      | 3                       | 100                  | 0,9                           | 23                     | $-5$                  |
| $\overline{4}$          | плоска   | $\tau$         | 6              | 9,6                      | 4                       | 100                  | 0,7                           | 60                     | 20                    |
| 5                       | циліндр. | 6              | 5              |                          | 5                       | 133                  | 55                            | 86                     | 12                    |
| 6                       | плоска   | 9              | $\overline{4}$ | 4,8                      | 6                       | 100                  | 50                            | 79                     | 21                    |
| 7                       | циліндр. | 5              | 3              |                          | $\tau$                  | 273                  | 0,2                           | 99                     | $-8$                  |
| 8                       | циліндр. | $\overline{4}$ | 2              |                          | 8                       | 219                  | 0,3                           | 39                     | $-9$                  |
| 9                       | плоска   | 6              | 3              | 6,5                      | 9                       | 100                  | 18                            | 87                     | 22                    |

*Таблиця 27 – Вихідні дані задачі 4.15*

**Задача 4.16.** Визначити потужність теплового потоку *Q*, який передається за рахунок вільної конвекції і випромінювання від поверхні неізольованого трубопроводу, розташованого вертикально чи горизонтально довжиною *l* з зовнішнім діаметром *d*. Відомі ступінь чорноти поверхні *ε*, температура поверхні *tcт*, температура зовнішнього повітря *tп*.

| Перша<br>цифра<br>шифру | Положення     | l,<br>M | $\boldsymbol{d}$ ,<br><b>MM</b> | $t_I$ ,<br>$\rm ^{o}C$ | Друга<br>цифра<br>шифру | ε,   | $t_n$<br>$\rm ^{o}C$ |
|-------------------------|---------------|---------|---------------------------------|------------------------|-------------------------|------|----------------------|
|                         | вертикальне   | 15      | 95                              | 150                    | $\theta$                | 0,85 | 20                   |
|                         | вертикальне   | 20      | 57                              | 260                    |                         | 0,90 | 25                   |
| $\overline{2}$          | горизонтальне | 25      | 89                              | 340                    | $\overline{2}$          | 0,65 | 37                   |
| 3                       | вертикальне   | 30      | 76                              | 90                     | 3                       | 0,48 | 80                   |
| 4                       | горизонтальне | 5       | 219                             | 275                    | 4                       | 0,39 | 60                   |
| 5                       | горизонтальне | 12      | 133                             | 198                    | 5                       | 0.75 | 50                   |
| 6                       | вертикальне   | 14      | 108                             | 85                     | 6                       | 0,82 | 25                   |
| 7                       | горизонтальне | 22      | 159                             | 75                     | 7                       | 0,45 | $-7$                 |
| 8                       | вертикальне   | 25      | 38                              | 243                    | 8                       | 0,73 | 21                   |
| 9                       | горизонтальне | 30      | 45                              | 350                    | 9                       | 0,90 | 28                   |

*Таблиця 28 – Вихідні дані задачі 4.16*

**Задача 4.17.** Визначити коефіцієнт тепловіддачі при вимушеному русі від повітря чи води до поверхні горизонтальної труби, що має діаметр *d* з боку потоку. Теплоносій рухається із середньою швидкістю *ω* всередині трубки (чи зовні поперек її під кутом 90°). Прийняти температуру теплоносія рівною *tт*, температуру поверхні стінки труби з боку потоку рідини *tст*. Вихідні дані зазначено в таблиці 29.

*Таблиця 29 – Вихідні дані задачі 4.17*

| Перша<br>цифра<br>шифру | Теплоносій | $\boldsymbol{\omega},$<br>M/C | Дe<br>протікає | Друга<br>цифра<br>шифру | $\boldsymbol{d},$<br>MM | $t_m$<br>$\rm ^{o}C$ | $t_{cm}$<br>$\rm ^{o}C$ |
|-------------------------|------------|-------------------------------|----------------|-------------------------|-------------------------|----------------------|-------------------------|
| $\theta$                | повітря    | 1,5                           | всередині      | 0                       | 85                      | 40                   | 25                      |
|                         | вода       | 0,20                          | 30BH1          |                         | 95                      | 65                   | 30                      |
| $\overline{2}$          | повітря    | 2,5                           | всередині      | $\overline{2}$          | 100                     | 97                   | 48                      |
| 3                       | повітря    | 3,8                           | всередині      | 3                       | 180                     | 48                   | 70                      |
| $\overline{4}$          | вода       | 0,5                           | 30BH1          | 4                       | 30                      | 60                   | 20                      |
| 5                       | повітря    | 10                            | всередині      | 5                       | 75                      | 55                   | 90                      |
| 6                       | вода       | 0,35                          | 30BH1          | 6                       | 80                      | 70                   | 40                      |
| 7                       | вода       | 0,28                          | всередині      | 7                       | 145                     | 48                   | 30                      |
| 8                       | повітря    | 25                            | 30BH1          | 8                       | 170                     | 35                   | 50                      |
| 9                       | вода       | 0,37                          | всередині      | 9                       | 90                      | 58                   | 110                     |

#### **Заняття № 5**

**Задача 5.1.** Гарячий розчин з температурою 106°С використовується для підігріву холодного розведеного розчину від 15 до 50°С. Концентрований розчин охолоджується до 60°С. Визначити температурний напір для: а)прямоточної і б) протиточної схем руху.

*Відповідь:* а)  $\Delta t = 50,5^{\circ}C$ ; б)  $\Delta t = 36,8^{\circ}C$ .

**Задача 5.2.** У трубчастому підігрівнику потрібно нагріти за 1 годину 1000 кг розчину з теплоємністю 3,3 кДж/(кг · К). Нагрівання ведеться від 20 до 80°С конденсатом, що надходить у підігрівник при температурі 120°С. Коефіцієнт теплопередачі дорівнює 558 Вт/(м<sup>2</sup> · К). Порівняти необхідні поверхні нагрівання і знайти годинні витрати конденсату при устрої підігрівника за прямоточною і протиточною схемами, вважаючи, що теплові витрати відсутні. Кінцева різниця температур у підігрівнику в обох випадках повинна бути 20° С.

*Відповідь:* прямоточна схема:  $F = 2.01 \text{ m}^2$ ,  $G = 2400 \text{ кг/год}$ ;

протиточна схема: *F* = 3,46 м<sup>2</sup>, *G*=600 кг/год.

**Задача 5.3.** Визначити параметри точок циклу ДВЗ із підведенням теплоти при постійному об'ємі, якщо відомо, що  $P_I=0.78$  бар,  $t_I=87$  °C, ступінь стиснення *ε* =7,0 і ступінь підвищення тиску *λ*=3,2, робочим тілом є 1 кг сухого повітря, показник адіабати *k*=1,4.

*Відповідь: v1=*1,32 м**<sup>3</sup>** /кг; *Т1=*360 К; *Р2*=11,9 бар; *v2=*0,189 м**<sup>3</sup>** /кг; *Т2=*780 К; *Р3*=37,8 бар*; v3=*0,189 м**<sup>3</sup>** /кг; *Т3=*2496 К; *Р4*=2,5 бар*; v4=*1,32 м**<sup>3</sup>** /кг; *Т4=*1155 К.

**Задача 5.4.** Визначити кількість підведеного і відведеного тепла, роботу стиснення, роботу розширення, корисну роботу і ККД циклу попередньої задачі. Порівняти ККД даного циклу з ККД циклу Карно, що протікає в тім же інтервалі температур. Визначити також потужність, якщо витрати повітря 10 кг/год. Прийняти, що теплоємність є постійною.

*Відповідь:*  $q_I$ =1230 кДж/кг;  $q_2$ =570 кДж/кг; робота стиснення *l*=301 кДж/кг; робота розширення *l*=962 кДж/кг; *lц*=282000 кДж/кг; *N*=110 кВт; t=0,538; для циклу Карно  $\eta_t = 0.856$ ;  $\Delta = 37\%$ .

**Задача 5.5.** Визначити параметри точок, кількість підведеного і відведеного тепла, ККД, роботу циклу і потужність при витраті повітря 5 кг/с термічного циклу ГТУ з підведенням теплоти при постійному тиску, якщо *Р<sub>1</sub>*=0,93 бар,  $t_1$ =27°С,  $v_3/v_2$ =1,5,  $P_2/P_1$ =4, робоче тіло – сухе повітря, теплоємності *С<sup>р</sup>* і *С<sup>v</sup>* прийняти постійними.

*Відповідь:*  $v_I$ =0,923 м<sup>3</sup>/кг;  $P_I$ =0,93 бар;  $T_I$ =300 К;  $v_2$ =0,342 м<sup>3</sup>/кг; *Р2=*3,73 бар; *Т2*=444 К; *v3*=0,513 м**<sup>3</sup>** /кг; *Р3*=3,73 бар; *Т3*=666 К; *v4*=1,385 м**<sup>3</sup>** /кг; *Р4*=0,95 бар; *Т4*=450 К; *q1*=223 кДж/кг; *q2*=151 кДж/кг; *lц*=72 кДж/кг; *N*=360 кВт.

**Задача 5.6.** Для циклу ГТУ з підведенням теплоти при постійному об'ємі визначити параметри точок, кількість підведеного тепла, ККД і потужність при витраті повітря 3 кг/с, якщо  $P_I=0.98$  бар,  $t_I=20^{\circ}$ С,  $P_I = 0.98$  бар,  $t_I = 20$ °C,  $P_2/P_I = 3$ , робоче тіло – сухе повітря, теплоємності  $C_p$ і *С<sup>v</sup>* прийняти постійними, показник адіабати *k*=1,4.

*Відповідь: Р1*=0,98 бар; *Т1*=293 К; *v1*=0,857 м**<sup>3</sup>** /кг; *Р2*=2,94 бар; Т**2**=401 К; *v2*=0,392 м**<sup>3</sup>** /кг; *Р3*=2,94 бар; *Т3*=682 К; *v3*=0,392 м **3** /кг; *Р4*=0,98 бар; *Т4*=426 К; *v4*=1,2 м**<sup>3</sup>** /кг;  $q_I = 201 \text{ KJ}$ ж/кг;  $n = 0.333$ ;  $N = 200 \text{ K}$ BT.

**Задача 5.7.** У кожухотрубному водонагрівачі тече при постійному тиску вода. Визначити необхідну поверхню теплообміну для нагрівання води, що має витрати *G*, від температури *t<sup>21</sup>* до температури *t22*, якщо відомо, що коефіцієнт тепловіддачі від теплоносія, що гріє, дорівнює  $\alpha_l$ , а його температура змінюється від *t<sup>11</sup>* до *t12*. Коефіцієнт тепловіддачі від стінки труби до води дорівнює *2*, трубки мідні товщиною *δ*=2 мм і мають коефіцієнт теплопровідності *λ*=392 Вт/(м К). Поверхню теплообмінника визначити при прямоточній і протиточній схемах руху теплоносіїв. Вихідні дані для рішення задачі вибрати з таблиці 30.

| Перша<br>цифра<br>шифру | $t_{II},$ <sup>o</sup> C | $t_{12}$ ,<br>°C | $t_{2I}$ , ${}^{\circ}C$ | $t_{22}$ , ${}^{\circ}C$ | Друга<br>цифра<br>шифру | $\alpha_{I}$ | $\alpha_2$<br>$Br/(M^2 \cdot K)Br/(M^2 \cdot K)$ | $\bm{G}$ ,<br>$K\Gamma/C$ |
|-------------------------|--------------------------|------------------|--------------------------|--------------------------|-------------------------|--------------|--------------------------------------------------|---------------------------|
| $\theta$                | 250                      | 180              | 20                       | 90                       | $\overline{0}$          | 155          | 2000                                             | 0,3                       |
|                         | 300                      | 210              | 15                       | 85                       |                         | 290          | 2500                                             | 0,2                       |
| 2                       | 120                      | 85               | 30                       | 70                       | 2                       | 110          | 3700                                             | 0,1                       |
| 3                       | 90                       | 40               | 5                        | 35                       | 3                       | 180          | 1800                                             | 0,2                       |
| 4                       | 135                      | 85               | 40                       | 60                       | 4                       | 300          | 1650                                             | 0,1                       |
| 5                       | 150                      | 110              | 12                       | 90                       | $5\overline{)}$         | 570          | 1550                                             | 0,8                       |
| 6                       | 200                      | 150              | 40                       | 85                       | 6                       | 820          | 1050                                             | 0,6                       |
| 7                       | 150                      | 120              | 30                       | 75                       | 7                       | 145          | 2030                                             | 0,3                       |
| 8                       | 95                       | 60               | 5                        | 45                       | 8                       | 170          | 131                                              | 0,4                       |
| 9                       | 115                      | 75               | 10                       | 55                       | 9                       | 210          | 218                                              | 0,7                       |

*Таблиця 30 – Вихідні дані задачі 5.7*

**Задача 5.8.** Для ідеального циклу двигуна внутрішнього згорання, заданого значеннями параметрів, наведених у таблиці 31, визначити тиск, питомий об'єм і температуру у всіх характерних точках циклу; роботу і теплоту циклу, а також термічний ККД циклу. Відомі параметри в початковій точці процесу  $P_I$  і  $t_I$ , ступінь стиснення  $\varepsilon = v_3/v_2$ , ступінь підвищення ти- $\langle C\psi \rangle$   $\lambda = P_2/P_1$  і ступінь попереднього розширення  $\rho = v_2/v_1$ . Робоче тіло – 1 кг повітря. Залежність теплоємності від температури вважати лінійною. Зобразити цикл у довільному масштабі на координатах *P-v* і *T-s*.

| Перша<br>цифра<br>шифру | $P_{I}$ ,<br>МПа | $T_I$ , K | Умови<br>підводу<br>теплоти | Друга<br>цифра<br>шифру | $\pmb{\mathcal{E}}$ | $\lambda,$<br>Br/(M·K) | $\rho$<br>$K\Gamma/M^3$  |
|-------------------------|------------------|-----------|-----------------------------|-------------------------|---------------------|------------------------|--------------------------|
| 0                       | 0,110            | 280       | $v = const$                 | $\theta$                | 7,3                 | 1,8                    |                          |
|                         | 0,102            | 290       | P=const                     |                         | 14,7                |                        | 1,4                      |
| 2                       | 0,098            | 300       | $v = const$                 | 2                       | 5,7                 | 1,5                    | $\overline{\phantom{a}}$ |
| 3                       | 0,089            | 295       | P=const                     | 3                       | 12,8                |                        | 1,3                      |
| $\overline{4}$          | 0,105            | 288       | $v = const$                 | $\overline{4}$          | 6,4                 | 1,4                    | -                        |
| 5                       | 0,109            | 305       | P=const                     | 5                       | 13,7                |                        | 1,3                      |
| 6                       | 0,111            | 290       | $v = const$                 | 6                       | 6,1                 | 1,6                    |                          |
| 7                       | 0,106            | 302       | P=const                     | 7                       | 10,8                |                        | 1,5                      |
| 8                       | 0,121            | 289       | $v = const$                 | 8                       | 6,9                 | 1,7                    | $\overline{\phantom{a}}$ |
| 9                       | 0,135            | 297       | P=const                     | 9                       | 13,1                |                        | 1,4                      |

*Таблиця 31 – Вихідні дані задачі 5.8*

**Задача 5.9.** Визначити параметри робочого тіла в характерних точках ідеального циклу поршневого двигуна з ізохорно-ізобарним підведенням теплоти (змішаний цикл), якщо відомі тиск *P<sup>1</sup>* і температура *t<sup>1</sup>* робочого тіла на початку стиснення. Ступінь стиснення *ε*, ступінь попереднього розширення *ρ*, ступінь підвищення тиску *λ* задано.

Визначити роботу, одержану від циклу, підведену і відведену теплоту, термічний ККД циклу і зміну ентропії окремих процесів циклу. За робоче тіло прийняти повітря, вважаючи його теплоємність у розрахункових інтервалах температур постійною. Побудувати цей цикл у координатах *P-v* і *T-s*.

| Перша<br>цифра<br>шифру | $P1$ ,<br>МПа | $t_I, {}^{\circ}C$ | Друга<br>цифра<br>шифру | $\pmb{\mathcal{E}}$ | $\rho$ , кг/м $^3$ | $\lambda,$<br>Br/(M·K) |
|-------------------------|---------------|--------------------|-------------------------|---------------------|--------------------|------------------------|
| $\boldsymbol{0}$        | 0,8           | 87                 | $\boldsymbol{0}$        | $\overline{7}$      |                    | 3,2                    |
|                         | 0,9           | 45                 | 1                       | 13                  | 2,2                |                        |
| $\overline{2}$          | 0,85          | 57                 | $\overline{2}$          | 15                  | 1,4                | 1,6                    |
| 3                       |               | 30                 | 3                       | 6                   |                    | 3,1                    |
| $\overline{4}$          | 0,95          | 20                 | $\overline{4}$          | 12                  | 1,4                | 1                      |
| 5                       |               | 47                 | 5                       | 14                  | 1,5                | 1,4                    |
| 6                       |               | 15                 | 6                       | 16                  | 1,4                | 1,6                    |
| $\overline{7}$          | 0,8           | $\overline{0}$     | $\overline{7}$          | 13                  | 1,3                | 1,6                    |
| 8                       |               | 20                 | 8                       | 12                  | 1,3                | 1,7                    |
| 9                       | 0,9           | 30                 | 9                       | 14                  | $\overline{2}$     |                        |

*Таблиця 32 – Вихідні дані задачі 5.9*

**Задача 5.10.** Робоче тіло в циклі Карно – 1 кг сухого повітря. Граничні температури робочого тіла в циклі: найбільша *t1*, найменша *t<sup>3</sup>* (табл. 33). Граничні тиски робочого тіла в циклі: найбільший *Р1*, найменший *Р<sup>3</sup>* (табл. 33). Визначити:

1) основні параметри робочого тіла в характерних точках циклу;

2) кількість теплоти, підведену в циклі;

3) кількість теплоти, відведену в циклі;

- 4) корисну роботу, яку виконує робоче тіло за цикл;
- 5) термічний ККД циклу;
- 6) зміну ентропії в ізотермічних процесах циклу.

Побудувати цикл (у масштабі) у координатах *P-v* і *T-s*.

Перша цифра шифру  $t_I$ , <sup>o</sup>C  $\mathrm{^{0}C}$   $t_{3}$ ,  $\mathrm{^{0}C}$ Друга цифра шифру *Р1*, кПа *Р3*, кПа 0 200 15 0 2 0,16 1 300 18 1 2,8 0,1 2 | 250 | 20 | 2 | 3 | 0,15 3 205 17 3 2,5 0,12 4 | 270 | 21 | 4 | 4 | 0,125 5 | 310 | 25 | 5 | 4,2 | 0,1 6 | 260 | 23 | 6 | 3,5 | 0,11 7 310 19 7 2,5 0,13 8 | 330 | 25 | 8 | 4,8 | 0,14 9 | 270 | 16 | 9 | 3 | 0,17

*Таблиця 33 – Вихідні дані задачі 5.10*

## **5 ІНДИВІДУАЛЬНІ РОЗРАХУНКОВІ ЗАВДАННЯ**

#### **5.1 Загальні вимоги до виконання розрахункових завдань**

Для більш глибокого засвоєння матеріалу курсу кожний студент виконує індивідуальні розрахунки згідно з варіантом, який визначає викладач.

Бали за кожну розрахункову роботу складаються з 3-х частин:

- оцінка за якість розрахунків та оформлення роботи;

- оцінка за строк виконання роботи;

- оцінка за захист роботи – перевірка рівня засвоєння теоретичного матеріалу за темою.

Захист розрахункових робіт здійснюється на лабораторних або практичних заняттях за допомогою тестів. Приклади тестів наведено на сторінці 103.

Індивідуальні роботи оформлюються на окремих аркушах паперу. Обов'язково вказувати прізвище та групу студента, номер варіанта, який задається викладачем. При рішенні задач потрібно обґрунтовувати вибір формул для розрахунків. Обов'язково вказувати одиниці вимірювання усіх величин. Строк подання роботи встановлює викладач.

Для полегшення виконання індивідуальних робіт в посібнику наведені приклади рішення задач.

# **Завдання № 1 Термодинамічні процеси ідеальних газів. Суміші ідеальних газів**

**Задача 1.** Вважаючи теплоємність газів лінійно залежною від температури, визначити:

- параметри газу в початковому та кінцевому стані (*P*, *V*, *Т*),

 $-$  зміну внутрішньої енергії та ентропії  $(\Delta U, \Delta S)$ ,

- роботу розширення *L*,

- теплоту, яка бере участь у процесі, *Q*.

Побудувати процес на *PV*- та *TS*-діаграмах.

Примітка. При виконанні завдання потрібно використовувати дані додатків **А** та **В**.

Вихідні дані наведено в таблиці 34.

| Перша<br>цифра<br>варіанта | $\Gamma$ a <sub>3</sub> | $P1$ ,<br>МПа  | $m, K\Gamma$   | Друга<br>цифра<br>варіанта | Процес     | $t_1$ , °C | $t_2$ , °C |
|----------------------------|-------------------------|----------------|----------------|----------------------------|------------|------------|------------|
| 0                          | $\mathbf{0}_2$          | $\mathbf{1}$   | $\overline{2}$ | 0                          | Ізохорний  | 2400       | 400        |
| 1                          | $N_2$                   | $\overline{4}$ | 5              | 1                          | Ізобарний  | 2200       | 300        |
| $\overline{2}$             | $H_2O$                  | $\overline{2}$ | 10             | $\overline{2}$             | Адіабатний | 2000       | 300        |
| 3                          | $N_2$                   | 3              | $\overline{4}$ | 3                          | Ізохорний  | 1800       | 500        |
| $\overline{4}$             | CO                      | 5              | 6              | $\overline{4}$             | Ізобарний  | 1600       | 400        |
| 5                          | CO <sub>2</sub>         | 6              | 8              | 5                          | Адіабатний | 1700       | 100        |
| 6                          | $N_2$                   | 8              | 3              | 6                          | Ізохорний  | 1900       | 200        |
| $\overline{7}$             | $H_2O$                  | 10             | 12             | 7                          | Ізобарний  | 2100       | 500        |
| 8                          | $\boldsymbol{0}_2$      | 12             | 7              | 8                          | Адіабатний | 2300       | 300        |
| 9                          | CO                      | $\overline{7}$ | 9              | 9                          | Ізохорний  | 1500       | 100        |

*Таблиця 34 – Вихідні дані для задачі 1*

**Задача 2.** Суміш газів складається із *n<sup>1</sup>* кіломолей азоту та *n<sup>2</sup>* кіломолей кисню із початковими параметрами:  $P_I = 1,0$  МПа та  $T_I = 1000$  К і розширюється до тиску *P2*. Розширення може проходити за ізотермою та адіабатою. Визначити:

- масу суміші *mсум*,
- газову постійну суміші *Rсум*,

- початковий об'єм *V1*,

- кінцеві параметри  $V_2$  та  $T_2$ ,
- роботу розширення *L*,
- теплоту процесу *Q*,
- зміну ентропії  $\Delta S$ .

Показник адіабати та теплоємності враховувати постійними і незалежними від температури.

Побудувати процеси на *PV-* та *TS*-діаграмах.

Примітка. При виконанні завдання потрібно використовувати дані додатку *А*.

Вихідні дані наведено в таблиці 35.

| Перша цифра    | $P_2$ , | Друга          | n <sub>1</sub><br>n <sub>2</sub> |     |
|----------------|---------|----------------|----------------------------------|-----|
| варіанта       | МПа     | цифра варіанта | КМОЛЬ                            |     |
| $\theta$       | 0,43    | $\Omega$       | 0,1                              | 0,9 |
| 1              | 0,40    | 1              | 0,2                              | 0,8 |
| $\overline{2}$ | 0,35    | $\overline{2}$ | 0,3                              | 0,7 |
| 3              | 0,33    | 3              | 0,4                              | 0,6 |
| $\overline{4}$ | 0,31    | $\overline{4}$ | 0,5                              | 0,5 |
| 5              | 0,47    | 5              | 0,6                              | 0,4 |
| 6              | 0,54    | 6              | 0,7                              | 0,3 |
| 7              | 0,57    | $\overline{7}$ | 0,8                              | 0,2 |
| 8              | 0,62    | 8              | 0,9                              | 0,1 |
| 9              | 0,66    | 9              | 0,5                              | 0,5 |

*Таблиця 35 – Вихідні дані для задачі 2*

### **Завдання № 2 hs-Діаграма водяної пари. Дроселювання**

Водяна пара має початкові параметри *P<sup>1</sup>* = 5 МПа та *х<sup>1</sup>* = 0,9. Вона нагрівається при постійному тиску до температури *t2*, а потім дроселюється до тиску *P3*. При тиску *P<sup>3</sup>* пара попадає до сопла Лаваля, де розширюється до тиску  $P_4$  = 5 кПа.

Користуючись hs-діаграмою, визначити:

- кількість теплоти, яку необхідно підвести до пари для нагрівання її до температури *t2*;

- зміну внутрішньої енергії на кожному етапі;
- кінцеву температуру *t<sup>3</sup>* в процесі дроселювання;
- кінцеві параметри та швидкість на виході із сопла;
- витрату пари при розширенні від *P<sup>3</sup>* до *P4*.
- Усі процеси побудувати на *hs*-діаграмі.

Вихідні дані наведено в таблиці 36.

| Перша          | $P_3$ , M $\Pi$ a | Площа перерізу                    | Друга цифра    | $t_2$ , °C |
|----------------|-------------------|-----------------------------------|----------------|------------|
| цифра варіанта |                   | сопла $f_{min}$ , см <sup>2</sup> | варіанта       |            |
| $\overline{0}$ | 1,4               | 10                                | 0              | 300        |
| 1              | 1,3               | 20                                | 1              | 330        |
| $\overline{2}$ | 1,2               | 30                                | $\overline{2}$ | 370        |
| 3              | 1,1               | 40                                | 3              | 400        |
| $\overline{4}$ | 1,0               | 50                                | $\overline{4}$ | 420        |
| 5              | 0,9               | 60                                | 5              | 460        |
| 6              | 0,8               | 70                                | 6              | 500        |
| 7              | 0,7               | 80                                | 7              | 570        |
| 8              | 0,6               | 90                                | 8              | 550        |
| 9              | 0,5               | 100                               | 9              | 600        |

*Таблиця 36 – Вихідні дані* 

### **Завдання № 3 Теплопередача**

**Задача 1.** Плоска стальна стінка товщиною  $\delta$ <sup>1</sup> з теплопровідністю сталі *<sup>1</sup>* = 40 Вт/(м·К) з однієї сторони омивається газами з коефіцієнтом тепловіддачі  $\alpha$ <sub>1</sub>, а з другої сторони стінка ізольована шаром ізоляції товщиною  $\delta_2$  з коефіцієнтом теплопровідності  $\lambda_2 = 0.15$  Вт/(м·К). Коефіцієнт тепловіддачі від шару ізоляції до повітря *2*. Задані також температура газу  $t_2$  та повітря  $t_n$ . Визначити:

- густину теплового потоку *q*,
- температури *tст'*, *tш'* та *tст ''*.

Вихідні дані наведено в таблиці 37.

Навести рисунок з позначенням температур.

*Таблиця 37 – Вихідні дані для задачі 1*

| Перша<br>цифра<br>варіанта | $\delta$ <sub>2</sub> ,<br><b>MM</b> | $\alpha_2,$<br>$Br/(M^2·K)$ | $t_n$<br>$\rm ^{\circ}C$ | Друга<br>цифра<br>варіанта | $\delta_{l}$<br>MM | $\alpha_{I}$ ,<br>$Br/(M^2 K)$ | $t_{\mathcal{Z}}$<br>$\rm ^{\circ}C$ |
|----------------------------|--------------------------------------|-----------------------------|--------------------------|----------------------------|--------------------|--------------------------------|--------------------------------------|
| $\overline{0}$             | 10                                   | 5                           | 30                       | $\overline{0}$             | 5                  | 35                             | 350                                  |
| 1                          | 12                                   | 6                           | 25                       |                            | 6                  | 45                             | 400                                  |
| $\overline{2}$             | 14                                   | 7                           | 20                       | $\overline{2}$             | $\overline{7}$     | 40                             | 370                                  |
| 3                          | 16                                   | 8                           | 15                       | 3                          | 8                  | 30                             | 350                                  |
| $\overline{4}$             | 18                                   | 9                           | 10                       | $\overline{4}$             | 9                  | 35                             | 330                                  |
| 5                          | 20                                   | 10                          | 5                        | 5                          | 10                 | 25                             | 300                                  |
| 6                          | 22                                   | 9                           | $\overline{0}$           | 6                          | 6                  | 42                             | 380                                  |
| 7                          | 24                                   | 8                           | $-5$                     | 7                          | 5                  | 30                             | 320                                  |
| 8                          | 26                                   | 6                           | $-10$                    | 8                          | 3                  | 34                             | 400                                  |
| 9                          | 28                                   | 5                           | $-20$                    | 9                          | 4                  | 38                             | 280                                  |

**Задача 2.** Повітря рухається всередині труби при температурі *t<sup>п</sup>* та швидкості  $\omega$ , внутрішній діаметр труби  $d_1$ , товщина стінки труби  $\delta$ , а теплопровідність стінки  $\lambda$  = 20 Вт/(м·К).

Зовнішня поверхня труби омивається гарячими газами, температура газів *t2*, коефіцієнт тепловіддачі до труби *2*. Визначити:

- $\alpha$  коефіцієнт тепловіддачі від стінки труби до повітря  $\alpha$ <sub>1</sub>,
- тепловий потік на 1 м довжини труби.

Вихідні дані наведено в таблиці 38. При виконанні завдання потрібно використовувати дані додатків *Е* та *Ж*.

| Перша<br>цифра<br>варіанта | $d_1$ ,<br>MM | $\delta$ ,<br>MM | $t_n$<br>$\rm ^{\circ}C$ | Друга<br>цифра<br>варіанта | $t_2$ ,<br>$\rm ^{\circ}C$ | $\alpha_2$<br>$Br/(M^2·K)$ | $\omega$ ,<br>M/C |
|----------------------------|---------------|------------------|--------------------------|----------------------------|----------------------------|----------------------------|-------------------|
| 0                          | 70            | 3                | 150                      | 0                          | 500                        | 20                         | 10                |
| 1                          | 80            | 5                | 200                      |                            | 550                        | 20                         | 9                 |
| $\overline{2}$             | 60            | $\overline{4}$   | 180                      | $\overline{2}$             | 600                        | 40                         | 6                 |
| 3                          | 40            | 3                | 100                      | 3                          | 650                        | 50                         | 8                 |
| $\overline{4}$             | 20            | $\overline{2}$   | 150                      | 4                          | 700                        | 40                         | 10                |
| 5                          | 50            | 3                | 200                      | 5                          | 750                        | 60                         | 12                |
| 6                          | 80            | 5                | 250                      | 6                          | 800                        | 50                         | 14                |
| 7                          | 60            | $\overline{4}$   | 200                      | 7                          | 780                        | 40                         | 16                |
| 8                          | 40            | 3                | 150                      | 8                          | 740                        | 30                         | 18                |
| 9                          | 20            | $\overline{2}$   | 100                      | 9                          | 520                        | 20                         | 20                |

*Таблиця 38 – Вихідні дані для задачі 2*

### **Завдання № 4 Теплообмінне устаткування**

Визначити поверхню нагріву рекуперативного газоповітряного теплообмінника при прямоточній та протиточній схемах руху теплоносіїв, якщо об'ємна витрата повітря при нормальних умовах *V<sup>н</sup>* , середній коефіцієнт теплопередачі від продуктів згорання до повітря *К*, початкові та кінцеві температури продуктів згорання та повітря відповідно *t1'*, *t1''*, *t2'* і *t2''*.

Вихідні дані наведено в таблиці 39.

Зобразити графіки зміни температур теплоносіїв при прямоточній та протиточній схемах руху.

Примітка. При виконанні завдання потрібно використовувати дані додатка *Ж*.

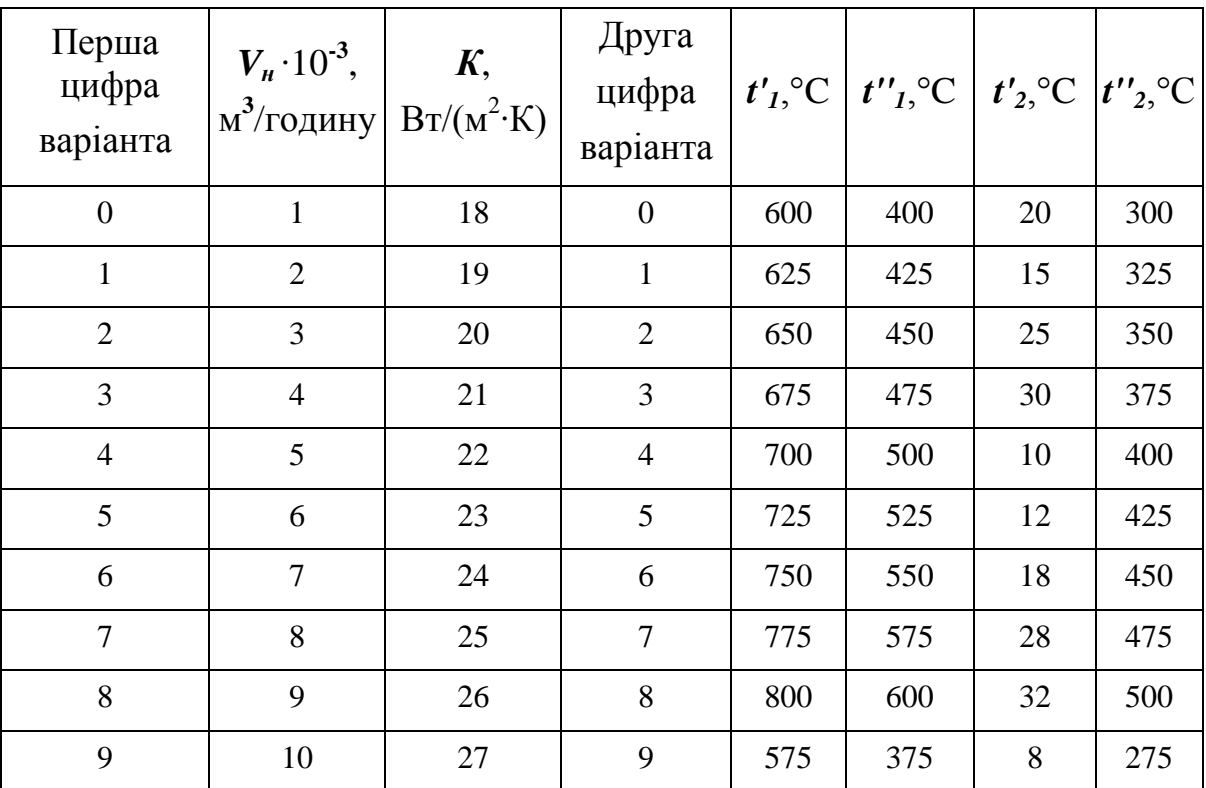

*Таблиця 39 – Вихідні дані*

# **Завдання № 5 Цикл газотурбінної установки**

Розглянути цикл газотурбінної установки при *Р*=сonst, якщо відомо: початковий тиск  $P_I$ =0,1 МПа; початкова температура  $t_I = 27$ °C; температура газу перед турбіною  $t_3$ , °С; ступінь підвищення тиску  $\beta$ . Робоче тіло – повітря.

Визначити:

- параметри робочого тіла (*P*, *v*, *T)* в характерних точках циклу;
- кількість підведеної та відведеної теплоти;
- роботу циклу;
- термічний ККД циклу;
- потужність установки.
- Побудувати цикл на *P-v* та *Ts*-діаграмах.
- Вихідні дані наведено в таблиці 40.

Примітка. При виконанні завдання потрібно використовувати дані додатків *А* та *Ж*.

| Перша<br>цифра варіанта | $t_3$ , °C | Витрати газу,<br>$G$ , $\kappa \Gamma/c$ | Друга цифра<br>варіанта | $\beta = P_2/P_1$ |
|-------------------------|------------|------------------------------------------|-------------------------|-------------------|
| $\theta$                | 700        | 35                                       | $\left( \right)$        | 6                 |
| 1                       | 725        | 25                                       |                         | 6,5               |
| 3                       | 775        | 30                                       | $\overline{2}$          | $\overline{7}$    |
| 3                       | 775        | 40                                       | 3                       | 7,5               |
| $\overline{4}$          | 700        | 50                                       | 4                       | 8                 |
| 5                       | 725        | 60                                       | 5                       | 5,5               |
| 6                       | 750        | 70                                       | 6                       | $\overline{7}$    |
| $\overline{7}$          | 775        | 80                                       | 7                       | 6,6               |
| 8                       | 800        | 90                                       | 8                       | 6                 |
| 9                       | 825        | 100                                      | 9                       | $\overline{7}$    |

*Таблиця 40 – Вихідні дані* 

# **5.2 Тести для перевірки рівня підготовки до захисту розрахункових робіт**

#### **Завдання № 1**

#### **I Доповніть вислів**

1 В ізобарному процесі теплота дорівнює зміні ...

2 В ізохорному процесі теплота дорівнює зміні ...

3 Кількість теплоти, яку потрібно витратити для нагріву 1 кг газу на 1 <sup>о</sup>С, називається ...

4 Кількість теплоти, яку потрібно витратити для нагріву 1 м**<sup>3</sup>** газу на 1 <sup>о</sup>С, називається ...

5 Робота, яку виконує 1 кг газу при підвищенні його температури на 1 <sup>о</sup>С**,** називається ...

6 Приведена теплота, або відношення кількості теплоти до абсолютної температури, називається ...

7 У ... процесі робота завжди дорівнює нулю.

8 У ... процесі уся теплота, яка підведена до робочого тіла, витрачається на виконання роботи.

9 При нагріванні до однакової температури в ізобарному процесі витрачається теплоти ... у порівнянні з ізохорним процесом.

10 Усі ідеальні термодинамічні процеси об'єднує ... процес.

#### **II Запишіть код відповіді, який ви вважаєте правильним**

11 Площа, яка обмежена на *PV-*діаграмі лінією процесу та крайніми ординатами, еквівалентна:

а) зміні внутрішній енергії;

- б) теплоті процесу;
- в) роботі процесу;
- г) зміні ентропії.

12 Площа, яка обмежена на *TS*-діаграмі лінією процесу та крайніми ординатами, еквівалентна:

а) зміні внутрішній енергії;

б) теплоті процесу;

в) роботі процесу;

г) зміні ентропії.

# **III Встановіть відповідність у вигляді комбінації цифр і літерів**

13 Вказати особливості здійснення ідеальних термодинамічних процесів

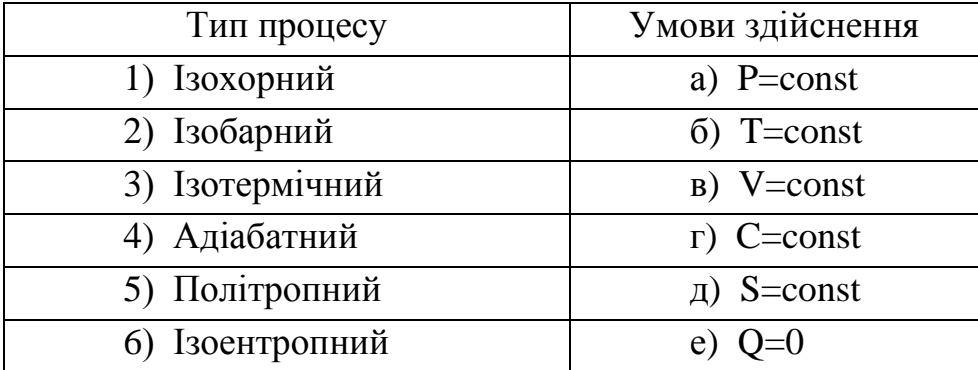

14 Вказати особливості зображення ідеальних термодинамічних процесів на *PV*-діаграмі

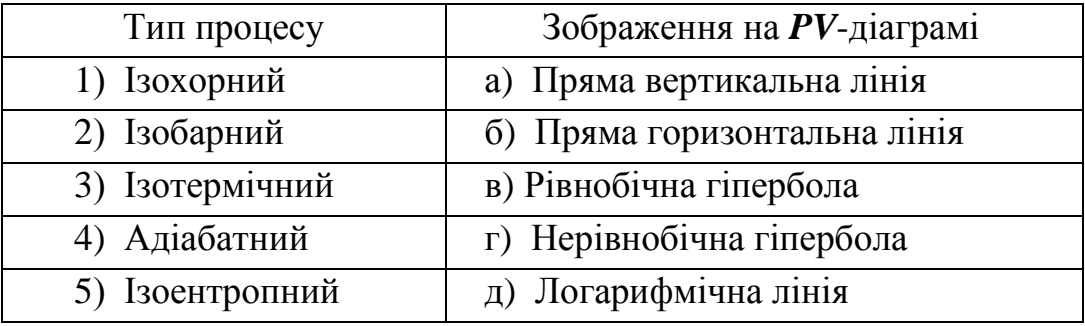

15 Вказати особливості зображення ідеальних термодинамічних процесів на *TS*-діаграмі

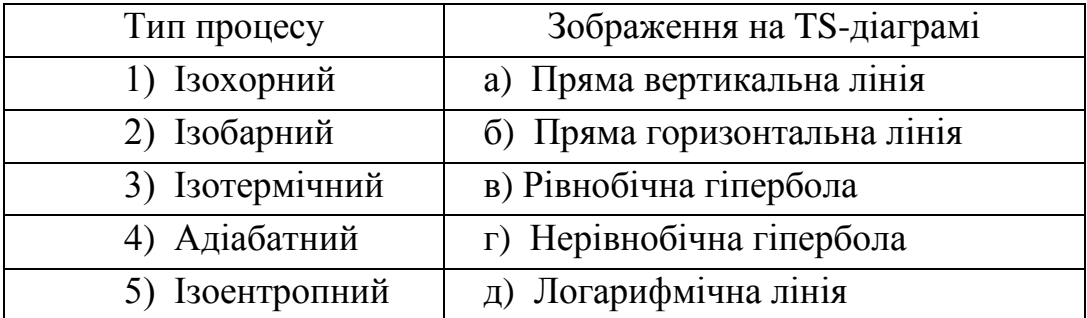

16 Вказати характер з'язку між параметрами ідеальних термодинамічних процесів на TS-діаграмі

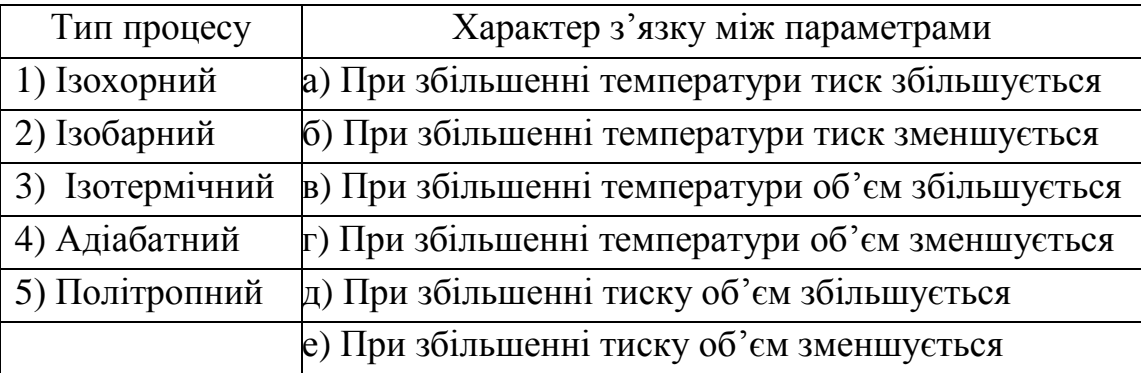

### 17 Вказати одиниці вимірювання величин

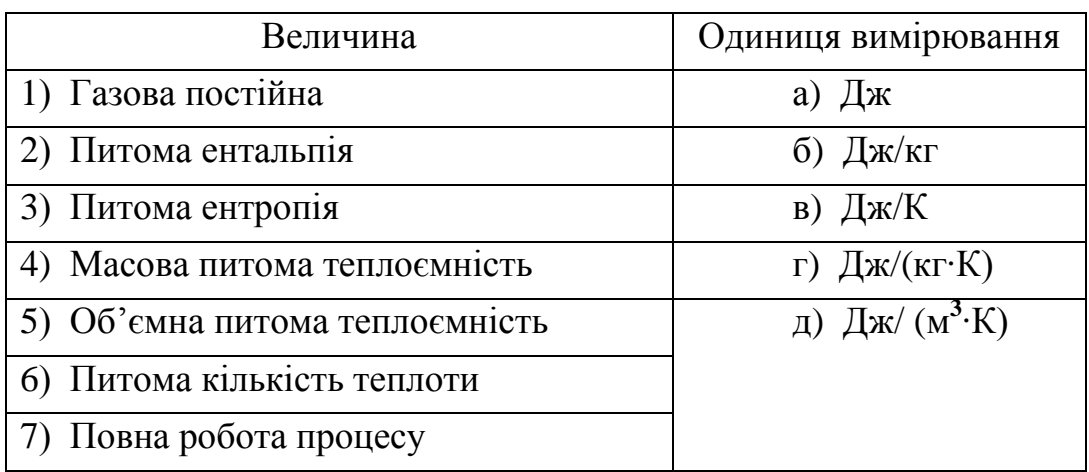

### **Завдання № 2**

## **I Доповніть вислів**

1 Пар, котрий знаходиться в термічній рівновазі з водою, яка кипить, називається ...

2 Суха насичена водяна пара, до якої додатково підведена теплота, називається ...

3 Насичена водяна пара, в якій відсутні частини рідкої фази, називається ...

4 Пароутворення, яке здійснюється при будь-якій температурі з вільної поверхні рідини або твердого тіла, називається ...

5 Процес переходу речовини з газоподібного стану до рідкого, називається ...

6 Пароутворення, яке здійснюється як з вільної поверхні рідини, так і по всьому об'ємі, називається ...

7 Лінії, які характеризують ізобари та ізотерми, на *hs*-діаграмі в області вологої водяної пари ...

8 Процес переходу речовини із рідкого стану до газоподібного, називається ...

### **II Встановіть відповідність у вигляді комбінації цифр і літерів**

9 Вказати кількість величин, які потрібно знати для характеристики стану робочого тіла

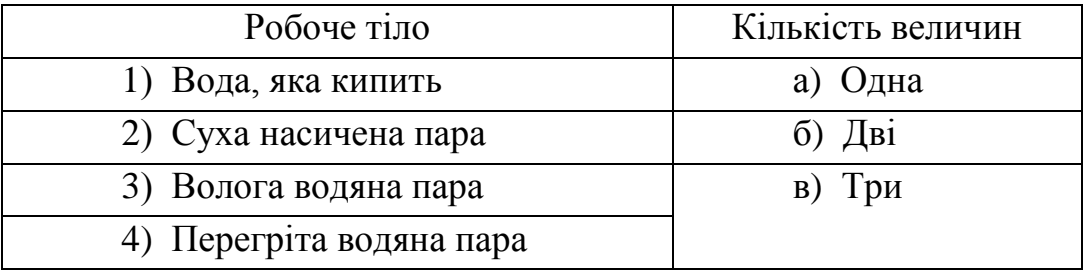

10 Встановити відповідність лінії та областей на *hs*-діаграмі стану водяної пари

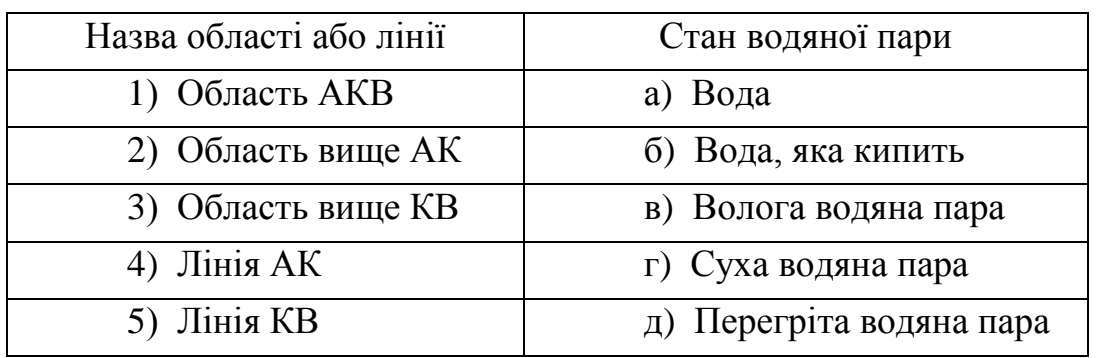

11 Указати зображення процесів на *hs*-діаграмі водяної пари

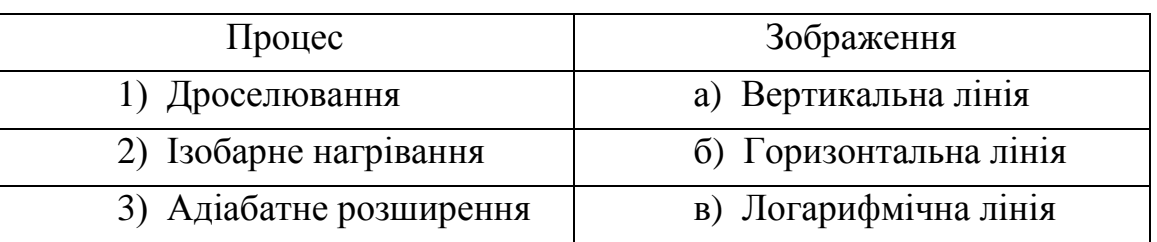

12 Скільки і які величини потрібно знати для побудови точки на *hs*діаграмі водяної пари

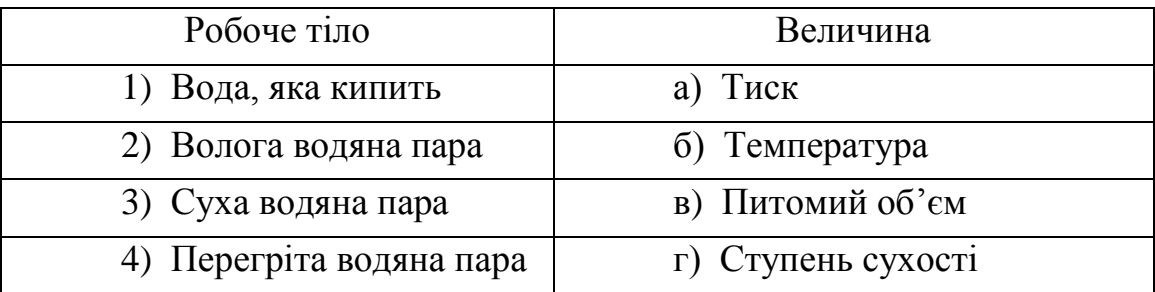

**Завдання № 3**

### **I Доповніть вислів**

1 Критерій, який характеризує режим руху середовища, називається ...

2 Критерій, який характеризує інтенсивність конвективного теплообміну, називається ...

3 Критерій, який характеризує інтенсивність вільної (природної) конвекції, називається ...

4 Критерій, який характеризує співвідношення товщини динамічного і температурного прикордонних шарів, називається ...

5 Критерій, який характеризує співвідношення перепаду тиску до швидкостного напору, називається ...

# **II Вкажіть усі види вказаного предмета (явища)**

6 Факторами, які визначають вид критеріального рівняння для розрахунку конвективного теплообміну, являються: ...

7 Критеріями, які використовують для опису конвективного теплообміну, являються: ...

# **III Запишіть коди відповідей, які ви вважаєте правильними**

9 Величина теплового потоку через стінку при стаціонарному режимі та граничних умовах 3-го роду збільшується:

а) при збільшенні товщини стінки;

б) при зменшенні товщини стінки;

- в) при збільшенні коефіцієнта тепловіддачі;
- г) при зменшенні коефіцієнта тепловіддачі;
- д) при збільшенні коефіцієнта теплопровідності;
- е) при зменшенні коефіцієнтау теплопровідності.
- 10 Величина теплового потоку через циліндричну стінку при стаціонарному режимі і граничних умовах 1-го роду зменшується:
	- а) при збільшенні товщини стінки;
	- б) при зменшенні товщини стінки;
	- в) при збільшенні коефіцієнта теплопровідності;
	- г) при зменшенні коефіцієнта теплопровідності.

# **IV Встановіть відповідність у вигляді комбінації цифр і літерів**

11 Вказати інформацію, яка потрібна для розрахунку критеріїв

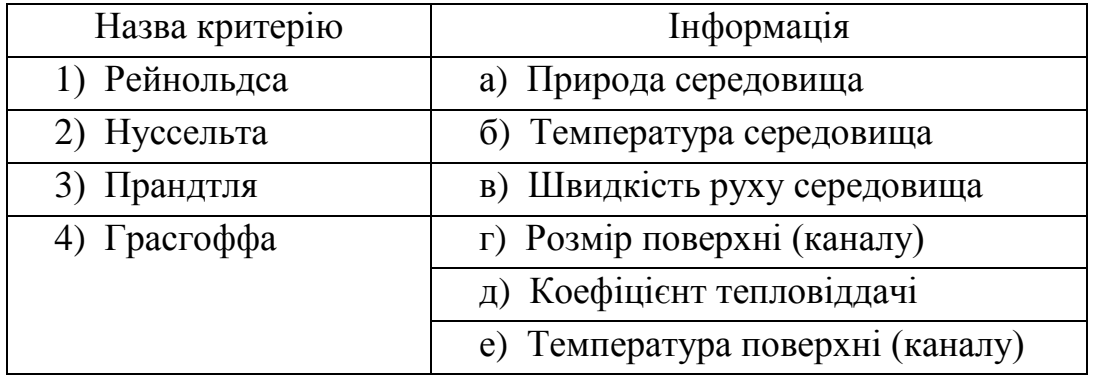

# 12 Вказати фактори, які впливають на величини коефіцієнтів

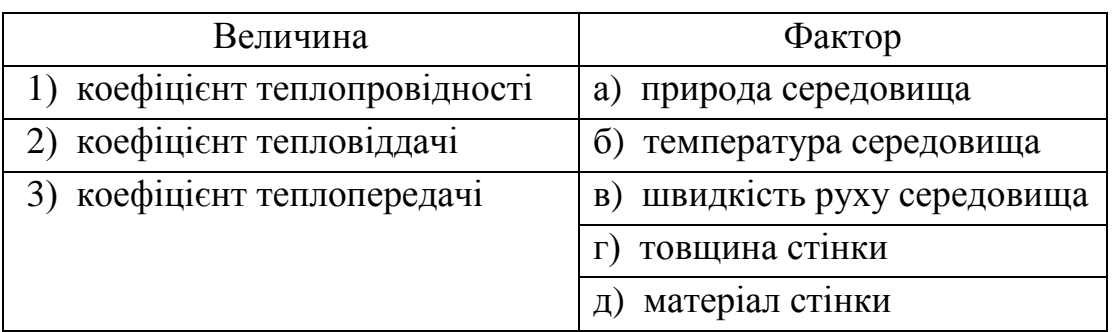

### **Завдання № 4**

### **I Доповніть вислів**

1 Величина теплового потоку, яка передається в теплообміннику, зменшується при ... витрати теплоносія.

2 Величина теплового напору теплообмінника більше при ... схемі руху теплоносіїв.

3 Теплообмінник, в якому теплоносій віддає тепло акумулюючему пристрою, називається ...

4 Теплообмінник, в якому один теплоносій віддає тепло іншому теплоносію через роздільну стінку, називається ...

5 Теплообмінник, в якому теплообмін здійснюється за рахунок змішування теплоносіїв, називається ...

## **II Вкажіть усі види вказаного предмета (явища)**

6 У теплообмінному устаткуванні використовують наступні схеми руху теплоносіїв: ...

7 Розрахунки теплообмінного устаткування можуть бути 2-х наступних типів: ...

### **III Запишіть коди відповідей, які ви вважаєте правильними**

8 Факторами, від яких залежить величина теплового потоку, котрий передається в теплообміннику, являються:

- а) розміри теплообмінника;
- б) матеріал теплообмінника;
- в) швидкість теплоносіїв;
- г) тип теплоносіїв;
- д) температура теплоносіїв;
- е) витрата теплоносіїв.

9 Інформацією, яка потрібна для розрахунку величини площі теплообмінника, являється:

а) розміри теплообмінника;

б) витрата теплоносія;

в) матеріал теплообмінника;

г) температури теплоносіїв;

д) швидкості теплоносіїв;

е) схема руху теплоносіїв;

ж) коефіцієнт теплопередачі.
10 Факторами, від яких залежить величина температурного напору теплообмінника, являються:

а) матеріал стінки теплообмінника;

б) температура теплоносіїв;

в) тип теплоносіїв;

г) витрата теплоносіїв;

д) схема руху теплоносіїв.

11 Інформацією, яка потрібна для розрахунку величини теплового потоку, з'являються:

а) тип теплоносія;

б) масова витрата теплоносія;

в) об'єм теплоносія;

г) маса теплоносія;

д) температури теплоносія;

е) коефіцієнт теплопередачі.

### **IV Встановіть відповідність у вигляді комбінації цифр і літерів**

12 Вказати рівняння для визначення величини

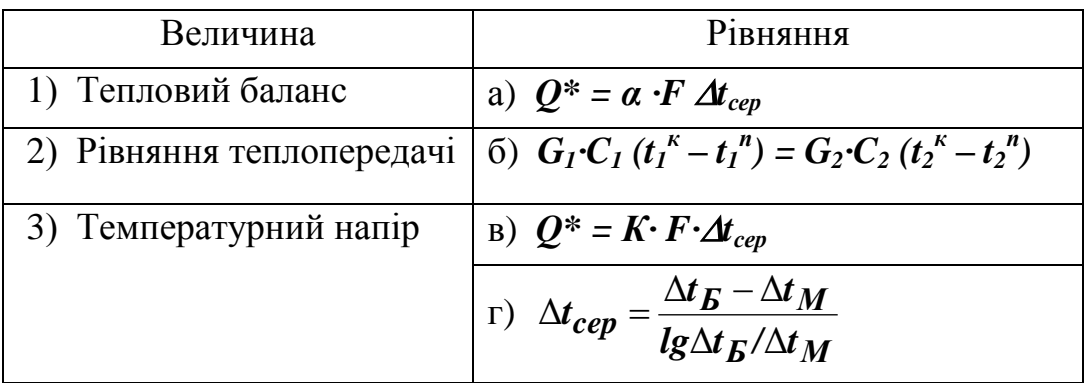

13 Вказати одиниці вимірювання величин

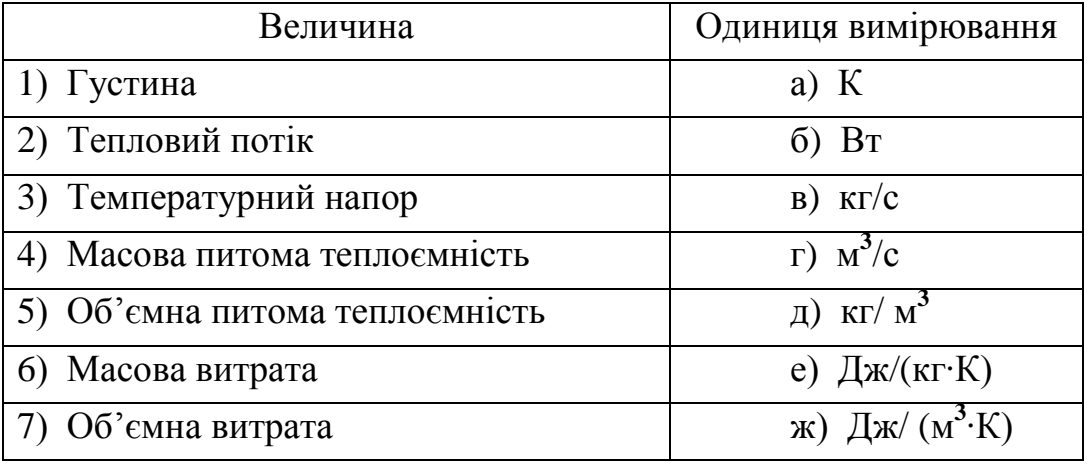

### **Завдання № 5**

### **I Доповніть вислів**

1 Робочим тілом, яке виконує корисну роботу в газотурбінній установці (ГТУ), являється ...

2 Сопло в ГТУ використовують для збільшення ... робочого тіла.

3 Відведення теплоти від робочого тіла в ГТУ здійснюється при постійному ...

## **II Запишіть код відповіді, яку ви вважаєте правильною**

4 Ефективність роботи (ККД) вище у ГТУ при підводі теплоти:

а) при постійному тиску;

- б) при постійному об'ємі;
- в) при постійній температурі.
- 5 На практиці найбільш часто використовують ГТУ при підводі теп-

лоти:

- а) при постійному тиску;
- б) при постійному об'ємі.

## **III Запишіть коди відповідей, які ви вважаєте правильними**

6 Для підвищення ККД ГТУ використовують наступні методи:

а) багато ступінчате стиснення;

- б) багато ступінчате розширення;
- в) одно ступінчате підведення теплоти;
- г) багато ступінчате підведення теплоти.

7 Інформацією, яка потрібна для розрахунку кількості підведеної теплоти в циклі ГТУ, являються:

а) температури робочого тіла в характерних точках;

б) характеристики палива, яке використовують;

в) характеристики стадій циклу;

г) тип газотурбінної установки.

8 Інформацією, яка потрібна для розрахунку основних параметрів робочого тіла в характерних точках циклу ГТУ, являються:

а) витрата продуктів згорання;

б) розміри газової турбіни;

в) характеристики стадій циклу;

г) початкові параметри робочого тіла.

9 Інформацією, яка потрібна для розрахунку коефіцієнта корисної дії циклу ГТУ, являються:

- а) витрата продуктів згорання;
- б) температури робочого тіла в характерних точках;
- в) характеристики палива, яке використовують;
- г) спосіб підведення теплоти.

10 Інформацією, яка потрібна для розрахунку потужності циклу ГТУ, являються:

- а) витрати продуктів згорання;
- б) час роботи газотурбінної установки;
- в) характеристики палива, яке використовують;
- г) температури робочого тіла в характерних точках.

### **IV Встановіть відповідність у вигляді комбінації цифр і літерів**

### 11 Вказати одиниці вимірювання величин

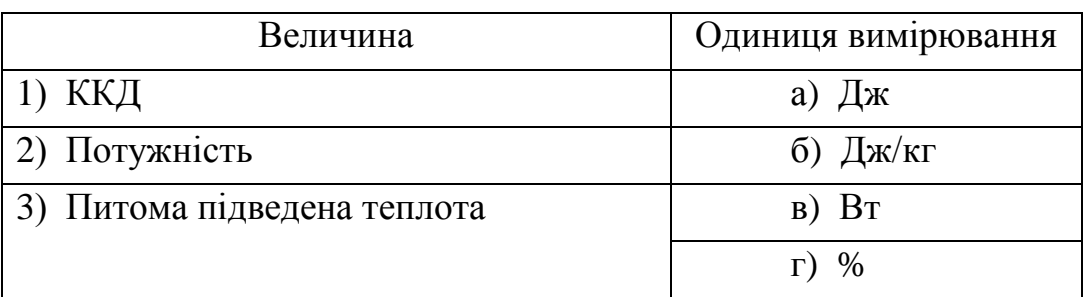

### 12 Вказати показники роботи циклів ГТУ

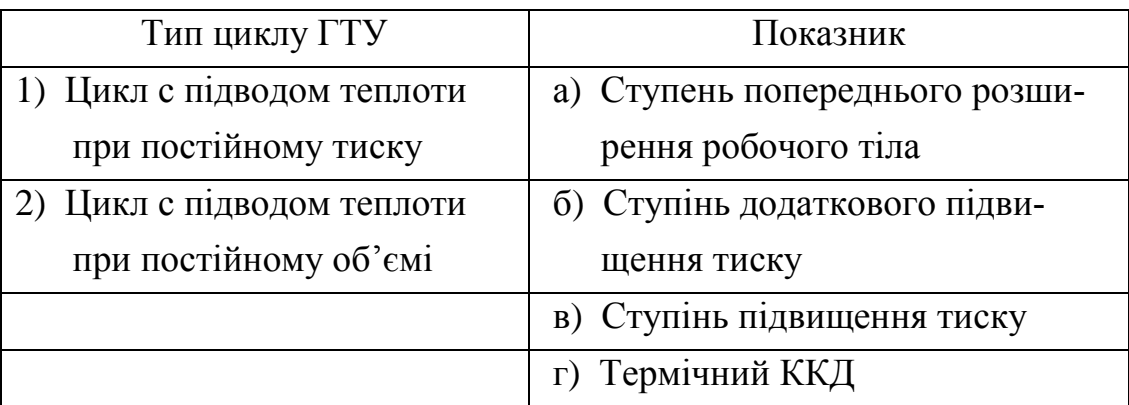

## **6 ПИТАННЯ ДЛЯ ПІДГОТОВКИ ДО ІСПИТУ**

1 Робоче тіло, види, параметри. Визначення абсолютного тиску робочого тіла.

2 Рівняння Клапейрона. Газова постійна. Суміші ідеальних газів.

- Теплоємність газів: види, залежність від факторів, засоби визначення.
	- Внутрішня енергія робочого тіла. Робота розширення газів.
	- Перший закон термодинаміки. Ентальпія, ії визначення.
	- Ентропія. *TS*-діаграма.
	- Другий закон термодинаміки. Кругові термодинамічні процеси.
	- Цикл Карно. Поняття термічного ККД.

 Термодинамічні процеси ідеальних газів: ізохорний, ізобарний, ізотерм ний, адіабатний, політропний.

Перший закон термодинаміки для потоку газу.

- Витікання газів через отвори. Основні рівняння витікання газів.
- Вплив профілю каналу на швидкість витікання.
- Дроселювання газів.
- Реальні гази, визначення властивостей.
- Водяна пара: *PV*-, *TS* та *hS*-діаграми.
- Атмосферне повітря: характеристики, *hd*-діаграма.
- Теплопередача, основні поняття.

 Теплопровідність. Градієнт температури, Рівняння Фур'є. Закон Фур'є (диференціальне рівняння теплопровідності).

 Теплопровідність при стаціонарному режиму та граничних умовах першого роду.

 Теплопровідність при стаціонарному режимі та граничних умовах третього роду (теплопередача).

Основні положення конвективного теплообміну.

Моделювання конвективного теплообміну. Числа подібності.

 Вимушений теплообмін: при течі в трубах, при обтіканні труби та пучків труб, при обтіканні поверхні.

Вільний теплообмін.

Основні положення випромінювання.

Закони: Планка, Стефана-Больцмана, Кірхгофа та Ламберта.

Випромінювання газів.

 Розрахунки теплообміну випромінюванням. Складний теплообмін.

Розрахунки теплообмінного устаткування.

Стиснення газів. Поршневий компресор.

 Цикли газотурбінних установок (ГТУ): *P*=const, *V*=const, методи підвищення ККД ГТУ.

 Паротурбінні установки (ПТУ): цикл Карно, цикл Ренкіна, методи підвищення ККД ПТУ.

 Двігуни внутрішнього згорання (ДВЗ): *V*=const, *P*=const, *P*=const та *V*=const, методи підвищення ККД.

#### **ЛІТЕРАТУРА**

1 Баскаков, А.П. Теплотехника: учебник для вузов / А.П. Баскаков [и др.]. – 2-е изд., перераб.; под ред. А.П. Баскакова. – М.: Энергоиздат, 1991.  $-224$  c.

2 Хазен, М.М. Теплотехника: учебное пособие / М.М. Хазен [и др.]; под ред. Г.А. Матвеева. – М.: Высш. шк., 1981. – 480 с.

3 Щукин, А.А. Теплотехника / А.А. Щукин [и др.]; под ред. И.Н. Сушкина. – М.: Металлургия, 1973. – 480 с.

4 Нащокин, В.В. Техническая термодинамика и теплопередача /. В.В. Нащокин. – М.: Высш. шк., 1980. – 469 с.

5 Гуржий, А.А. Теплотехника / А.А.Гуржий, П.И.Огородников. – К: Издательский дом «Слово», 2003. – 254 с. – ISBN 966-8407-05-9.

6 Лабай, В.Й. Тепломасообмін / В.Й. Лабай. – Львів: Тріада Плюс, 2004. – 260 с. – ISBN 5-7763-8829-5.

7 Драганов, Б.Х. Теплотехніка / Б.Х. Драганов [та ін.]; за ред. Б.Х. Драганова. – К.: ІНКОС, 2005. – 504 с. – ISBN 966-8347-23-4.

8 Ерофеев, В.А. Теплотехника: учебник для вузов / В.А. Ерофеев, П.Д. Семеннов, А.С. Пряхин; под ред. В.А. Ерофеева. – М.: ИКЦ «Академкнига», 2006. – 456 с. – ISBN 5-94628-227-1.

9 Шоно, С.А. Посібник-довідник до лекційних курсів «Теплотехніка та теплоенергетика» і «Теоретичні основи теплотехніки» / С.А. Шоно, Ю.В. Менафова.– Краматорськ: ДДМА, 2001.– 136 с.– ISBN 5-7763-8552-0.

10 Дементий, Л.В. Краткий курс лекций по дисциплине «Теоретические основы теплотехники» / Л.В. Дементий, А.П. Авдеенко. – Краматорск: ДГМА, 2000. – 168 с. – ISBN 5-7763-2051-8.

11 Коновалова, С.А. Лабораторный практикум по курсам «Теоретические основы теплотехники», «Теплотехника и теплоэнергетика» / С.А. Коновалова, Ю.В. Менафова, А.П. Авдеенко. – Краматорск: ДГМА, 2005. – 164 с. – ISBN 5-7763-1355-4.

12 Дементий, Л.В. Сборник задач по технической термодинамике и теплопередаче / Л.В. Дементий, А.А.Кузнецов, Ю.В. Менафова. – Краматорск: ДГМА, 2002. – 260с. – ISBN 5-7763-2069-0.

# Додаток А

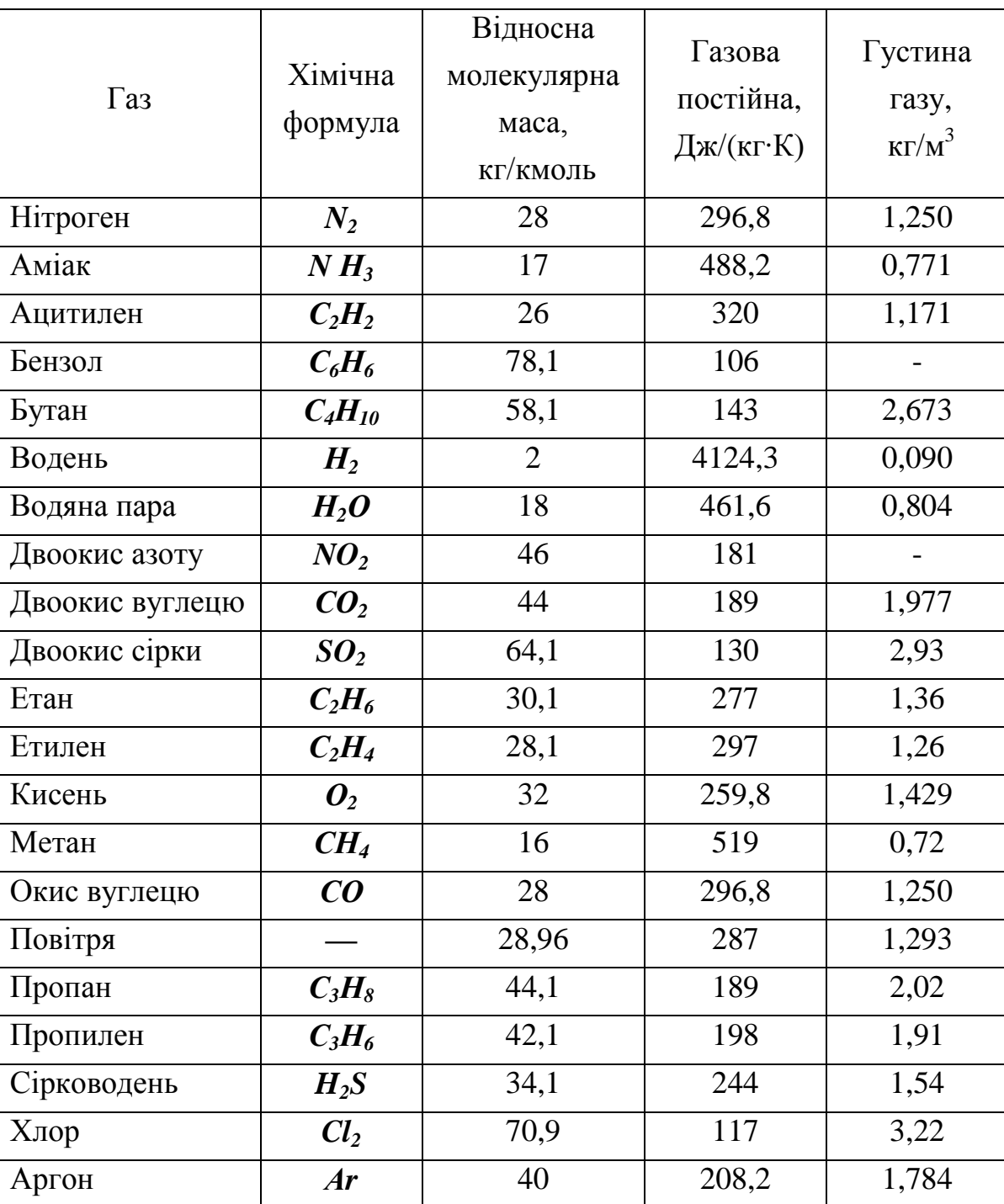

# *Таблиця А.1 – Фізичні властивості деяких газів*

# Додаток Б

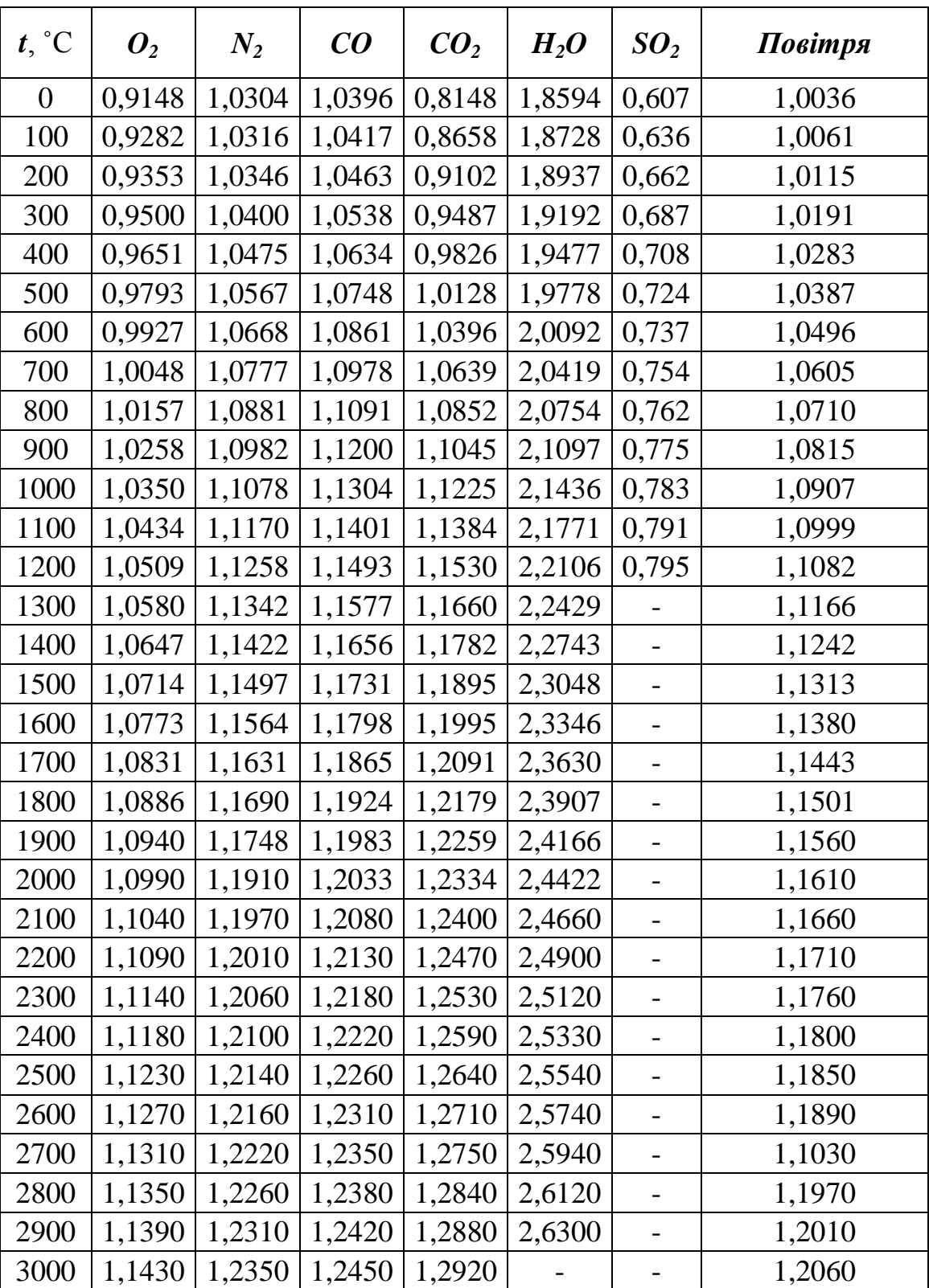

## *Таблиця Б.1 – Середня масова теплоємність газів при постійному тиску, кДж/(кг∙К)*

| $t, \degree C$   | $\bm{O}_2$ | $N_2$  | CO     | CO <sub>2</sub> | $H_2O$ | SO <sub>2</sub>          | Повітря |  |
|------------------|------------|--------|--------|-----------------|--------|--------------------------|---------|--|
| $\boldsymbol{0}$ | 0,6548     | 0,7352 | 0,7427 | 0,6259          | 1,398  | 0,477                    | 0,7164  |  |
| 100              | 0,6632     | 0,7365 | 0,7448 | 0,677           | 1,4114 | 0,507                    | 0,7193  |  |
| 200              | 0,6753     | 0,7394 | 0,7494 | 0,7214          | 1,4323 | 0,532                    | 0,7243  |  |
| 300              | 0,6900     | 0,7448 | 0,7570 | 0,7599          | 1,4574 | 0,557                    | 0,7319  |  |
| 400              | 0,7051     | 0,7524 | 0,7666 | 0,7938          | 1,4863 | 0,578                    | 0,7415  |  |
| 500              | 0,7193     | 0,7616 | 0,7775 | 0,8240          | 1,5160 | 0,595                    | 0,7519  |  |
| 600              | 0,7827     | 0,7716 | 0,7892 | 0,8508          | 1,5474 | 0,607                    | 0,7624  |  |
| 700              | 0,7448     | 0,7821 | 0,8009 | 0,8746          | 1,5805 | 0,624                    | 0,7733  |  |
| 800              | 0,7557     | 0,7926 | 0,8122 | 0,8964          | 1,6140 | 0,632                    | 0,7842  |  |
| 900              | 0,7658     | 0,8030 | 0,8231 | 0,9157          | 1,6483 | 0,645                    | 0,7942  |  |
| 1000             | 0,7750     | 0,8127 | 0,8336 | 0,9332          | 1,6823 | 0,653                    | 0,8039  |  |
| 1100             | 0,7834     | 0,8219 | 0,8432 | 0,9496          | 1,7158 | 0,662                    | 0,8127  |  |
| 1200             | 0,7913     | 0,8307 | 0,8566 | 0,9638          | 1,7488 | 0,666                    | 0,8215  |  |
| 1300             | 0,7984     | 0,8390 | 0,8608 | 0,9772          | 1,7815 |                          | 0,8294  |  |
| 1400             | 0,8051     | 0,8470 | 0,8688 | 0,9893          | 1,8129 |                          | 0,8369  |  |
| 1500             | 0,8114     | 0,8541 | 0,8763 | 1,0006          | 1,8434 |                          | 0,8441  |  |
| 1600             | 0,8173     | 0,8612 | 0,8830 | 1,0107          | 1,8728 |                          | 0,8508  |  |
| 1700             | 0,8231     | 0,8675 | 0,8893 | 1,0203          | 1,9016 |                          | 0,8570  |  |
| 1800             | 0,8286     | 0,8738 | 0,8956 | 1,0291          | 1,9293 |                          | 0,8633  |  |
| 1900             | 0,8340     | 0,8792 | 0,9014 | 1,0371          | 1,9552 |                          | 0,8688  |  |
| 2000             | 0,8390     | 0,8940 | 0,9064 | 1,0446          | 1,9804 |                          | 0,8742  |  |
| 2100             | 0,8440     | 0,9000 | 0,9120 | 1,0520          | 2,0050 |                          | 0,8790  |  |
| 2200             | 0,8490     | 0,9050 | 0,9160 | 1,0580          | 2,0280 |                          | 0,8840  |  |
| 2300             | 0,8540     | 0,9090 | 0,9210 | 1,0640          | 2,0500 | -                        | 0,8890  |  |
| 2400             | 0,8580     | 0,9140 | 0,9250 | 1,0700          | 2,0720 |                          | 0,8930  |  |
| 2500             | 0,8630     | 0,9180 | 0,9290 | 1,0750          | 2,0930 |                          | 0,8970  |  |
| 2600             | 0,8680     | 0,9200 | 0,9310 | 1,0800          | 2,1130 |                          | 0,9000  |  |
| 2700             | 0,8720     | 0,9230 | 0,9340 | 1,0840          | 2,1320 |                          | 0,9030  |  |
| 2800             | 0,8750     | 0,9260 | 0,9360 | 1,0890          | 2,1510 | $\overline{\phantom{0}}$ | 0,9060  |  |
| 2900             | 0,8780     | 0,9290 | 0,9390 | 1,0930          | 2,1680 | -                        | 0,9080  |  |
| 3000             | 0,8810     | 0,9310 | 0,9410 | 1,0970          |        |                          | 0,9110  |  |

*Таблиця Б.2 – Середня масова теплоємність газів при постійному об'ємі, кДж/(кг∙К)*

## Додаток В *Таблиця В.1 – Інтерполяційні формули для розрахунку середньої масової теплоємності газів*

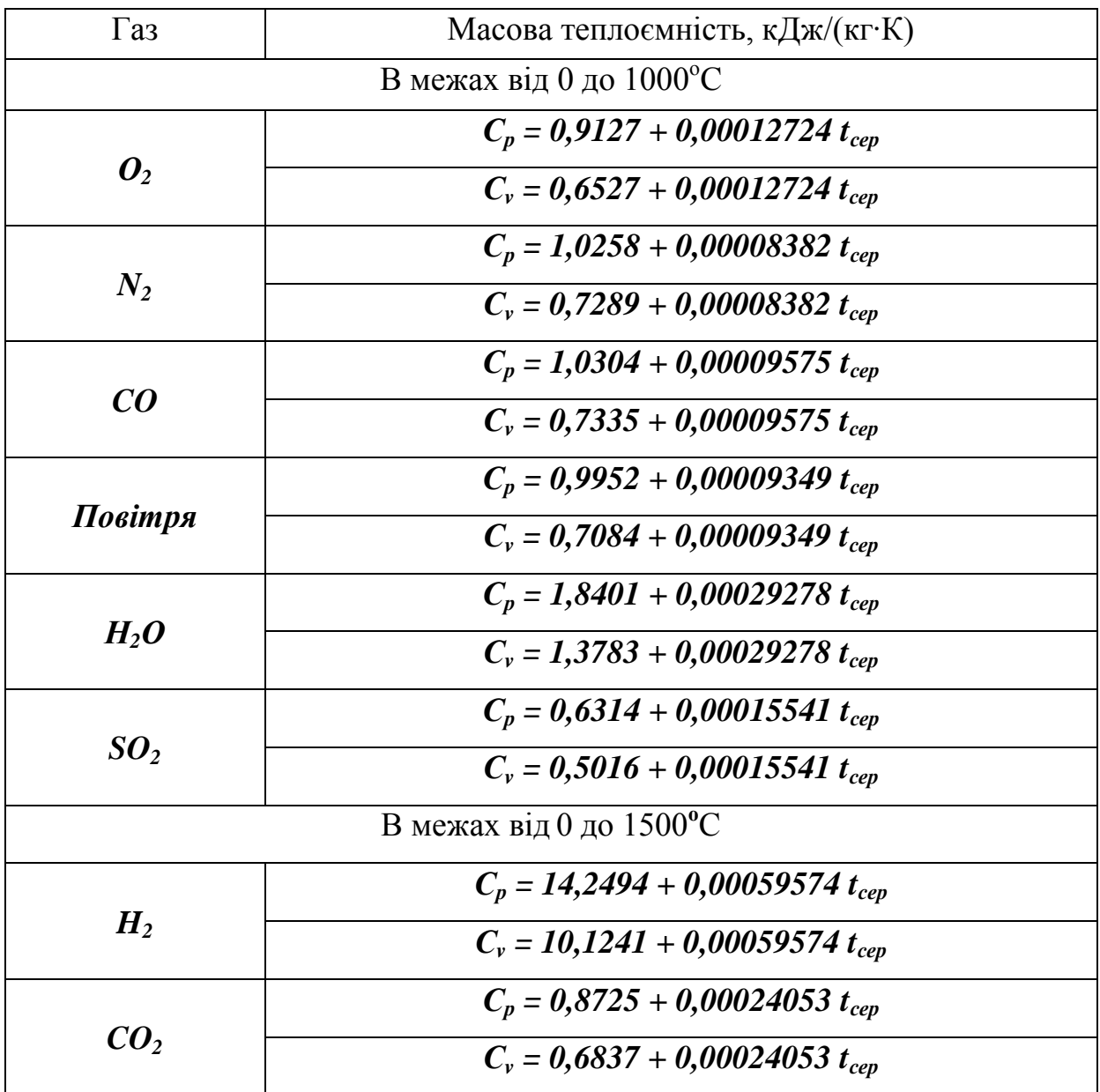

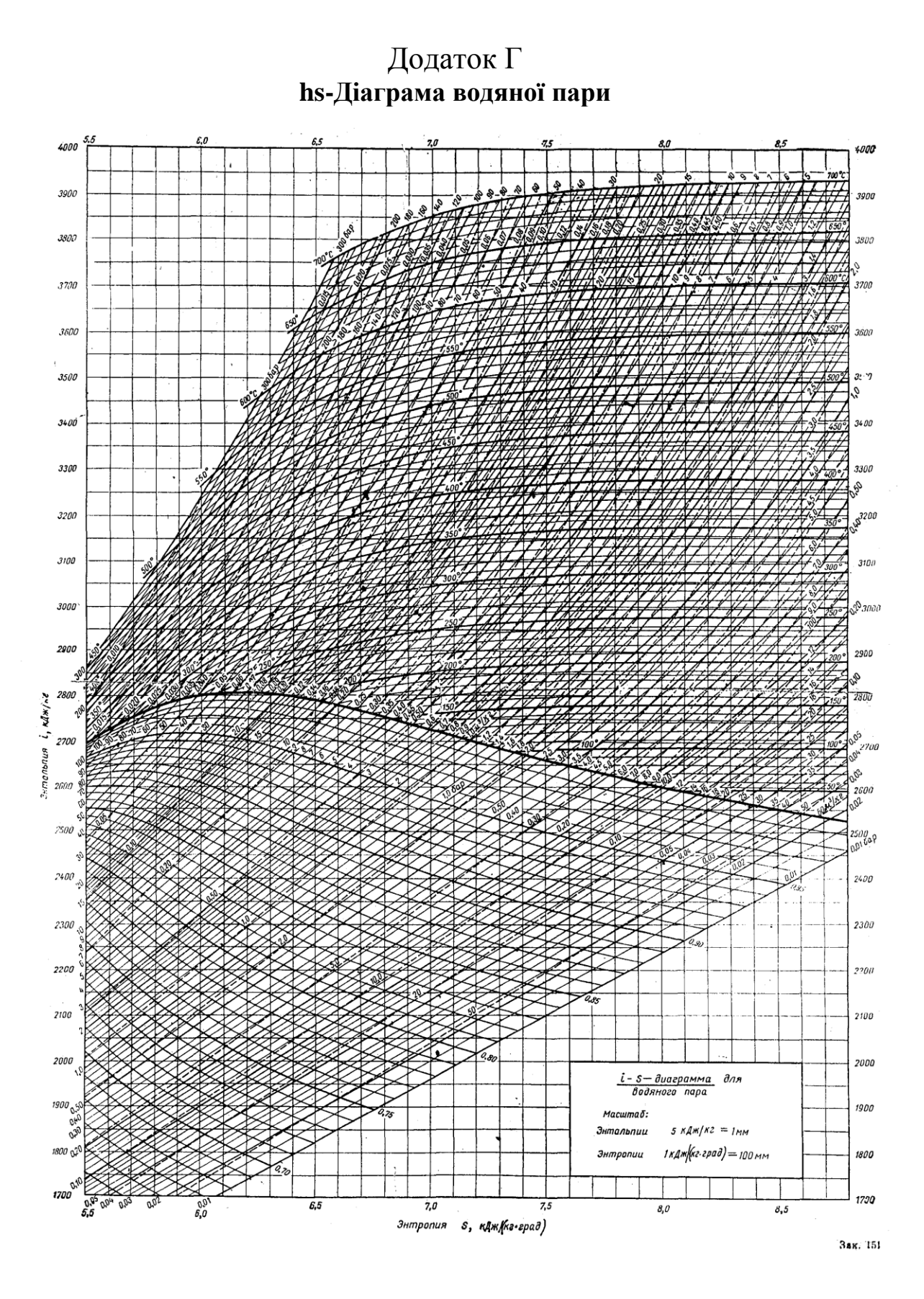

*Рисунок Г.1 – hs-Діаграма водяної пари*

## Додаток Д *Таблиця Д.1 - Суха насичена пара і вода на кривий насичення (у залежності від температури)*

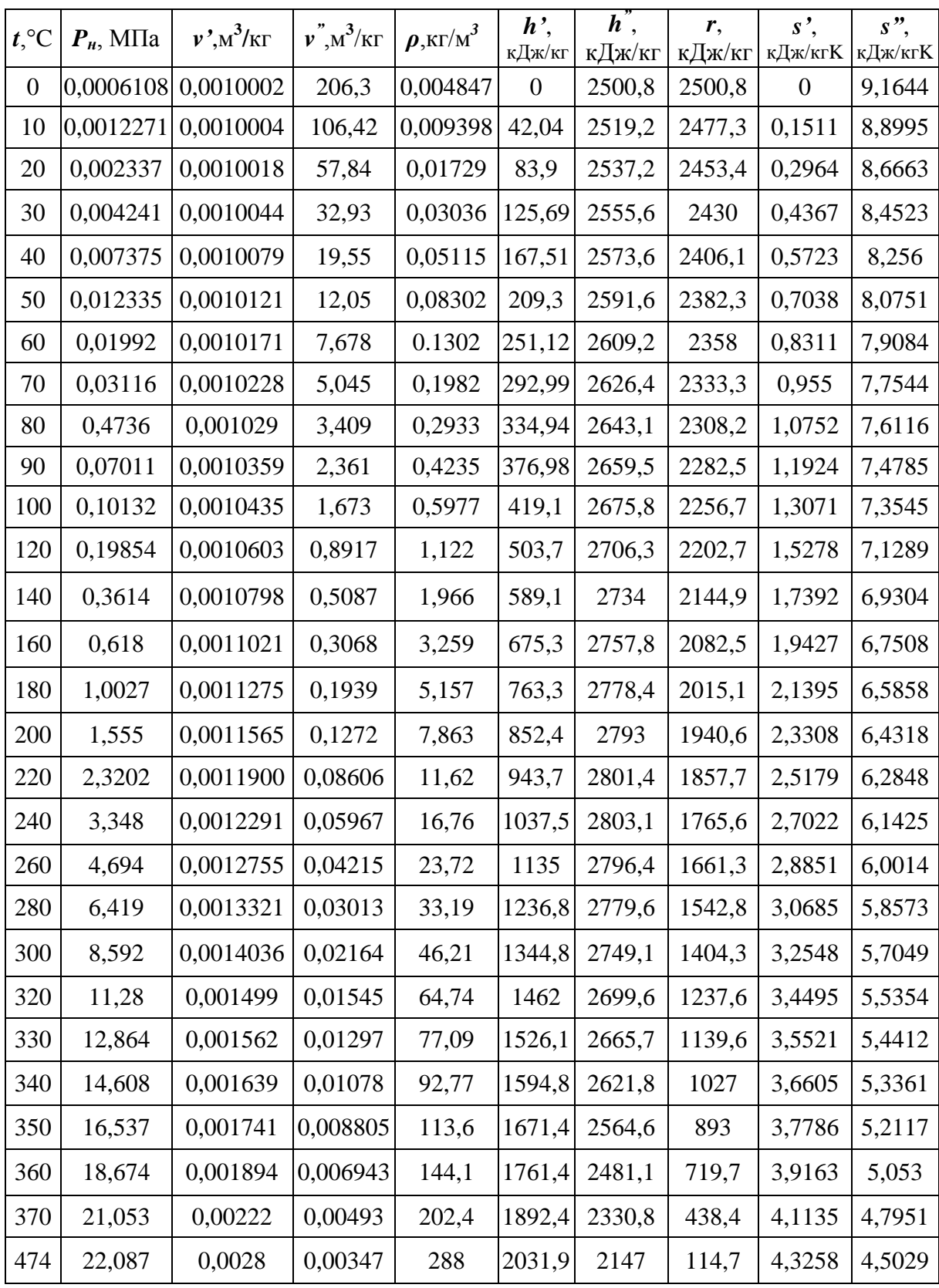

#### *P*,  $\begin{array}{c|c} P, & t_{H} \text{ }^{\circ}C & \frac{\mathfrak{v}^{\prime}}{M^{3}/K} \end{array}$  $M^3/K\Gamma$ *v"*, м<sup>3</sup>/кг *ρ*, кг/м<sup>3</sup> *h'*, кДж/кг *h"*, кДж/кг *r*, кДж/кг *s'*, кДж/кгK *s"*, кДж/кгK 0,002 | 17,486 | 0,001 | 67,24 |0,0149 | 73,4 | 2533,1 |2459,7 | 0,2603 | 8,7227 0,004 29,95 0,001 34,93 0,0286 121,33 2553,7 2432,3 0,4225 8,4737 0,006 36,17 0,001 23,77 0,0421 151,49 2567,1 2415,6 0,5209 8,3297 0,008 41,53 0,001 18,13 0,0552 173,89 2576,4 2402,5 0,5919 8,2273 0,010 45,82 0,001 14,7 0,0681 191,84 2583,9 2392,1 0,6496 8,1494 0,020 60,08 0,001 7,652 0,1307 251,48 2609,2 2357,7 0,8324 7,9075 0,03 | 69,12 | 0,001 | 5,232 | 0,1911 | 289,3 | 2624,6 | 2335,3 |  $\,$  0,9441 | 7,7673 0,04 75,87 0,001 3,999 0,2501 317,62 2636,3 2318,7 1,0261 7,671 0,05 81,33 0,001 3,243 0,3083 340,53 2645,2 2304,7 1,0912 7,5923 0,06 | 85,94 | 0,001 | 2,734 | 0,3658 | 359,9 | 2653,1 | 2293,2 | 1,1453 | 7,5313 0,08 93,5 0,001 2,089 0,4787 391,75 2665,3 2273,5 1,2331 7,4342 0,10 | 99,62 | 0,001 | 1,696 | 0,5896 | 417,47 | 2674,9 | 2257,5 | 1,3026 | 7,3579 0,12 104,8 0,001 1,43 0,6992 439,34 2683 2243,6 1,361 7,2972 0,16 113,31 0,0011 1,092 0,916 475,41 2696,3 2220,8 1,455 7,2017 0,2 | 120,23 | 0,0011 | 0,886 | 1,129 |504,74 | 2706,8 | 2202 | 1,5306 | 7,1279 0,3 133,54 0,0011 0,6055 1,652 561,7 2725,5 2163,8 1,6716 6,9922 0,4 | 143,62 | 0,0011 | 0,4623 | 2,163 | 604,3 | 2738,7 |2134,1 | 1,7766 | 6,8969 0,5 151,84 0,0011 0,3749 2,667 640,1 2748,9 2108,7 1,8605 6,8221 0,6 158,84 0,0011 0,3156 3,169 670,6 2756,9 2086,3 1,9311 6,7609 1 | 179,88 | 0,0011 | 0,1945 | 5,143 | 762,4 | 2777,8 | 2015,3 | 2,1383 | 6,5867 2 212,36 0,0012 0,0996 10,04 908,6 2799,2 1890,7 2,4471 6,3411 3 233,83 0,0012 0,0666 15,01 1009,4 2803,1 1794,7 2,6455 6,1859 4 | 250,33 | 0,0013 | 0,0498 | 20,09 | 1087,5 | 2800,6 | 1713,2 | 2,7965 | 6,0689 5 263,91 0,0013 0,0394 25,39 1154,2 2793,9 1639,6 2,921 5,9739 6 | 275,56 | 0,0013 | 0,0324 | 30,84 | 1213,9 | 2784,4 | 1570,5 |  $\,$  3,0276 |  $\,$  5,8894 7 | 285,8 | 0,0014 | 0,0274 | 36,53 | 1267,6 | 2772,3 | 1504,7 | 3,1221 | 5,8143 8 | 294,98 | 0,0014 | 0,0235 | 42,52 | 1317,3 | 2758,6 | 1441,2 | 3,2079 | 5,7448 9 | 303,31 | 0,0014 | 0,0205 | 48,8 | 1363,9 | 2742,6 | 1378,8 | 3,2866 | 5,6783 10 310,96 0,0015 0,018 55,47 1407,9 2724,8 1316,9 3,3601 5,6147 11 | 318,04 | 0,0015 | 0,016 | 62,62 | 1450,2 | 2705,2 | 1255 | 3,4297 | 5,5528 12 | 324,64 | 0,0015 | 0,0143 | 70,15 | 1491,1 | 2684,6 | 1193,5 | 3,4966 | 5,493 13 | 330,81 | 0,0016 | 0,0128 | 78,22 | 1531,3 | 2662,3 | 1131,1 | 3,5606 | 5,4333 14 | 330,63 | 0,0016 | 0,0115 | 87,04 | 1570,8 | 2637,9 | 1067 | 3,6233 | 5,3731 16 | 347,32 | 0,0017 | 0,0093 | 107,3 | 1649,6 | 2581,7 | 932,1 | 3,7456 | 5,2478 18 356,96 0,0018 0,0075 133,2 1732,2 2510,6 778,4 3,8708 5,1054 20 365,71 0,002 0,0059 170,5 1826,8 2410,3 583,4 4,0147 4,928 22 | 373,7 | 0,0027 | 0,0037 | 272,5 | 2016 | 2168 | 152 | 4,303 | 4,591

*Таблиця Д.2 - Суха насичена пара і вода на кривий насичення (у залежності від тиску)*

| Вид теплообміну                       | Сфера                            | Критеріальні рівняння                                                                                                    |  |  |  |  |  |  |  |
|---------------------------------------|----------------------------------|----------------------------------------------------------------------------------------------------|--|--|--|--|--|--|--|
|                                       | застосування                     |                                                                                                    |  |  |  |  |  |  |  |
| Вимушений рух                         |                                  |                                                                                                    |  |  |  |  |  |  |  |
| Течія рідини в трубах                 | Re<2000                          | Nu=0,15 Re <sup>0,33</sup> Pr <sup>0,43</sup> Gr <sup>0,1</sup> (Pr/Pr <sub>cr</sub> ) <sup>0,25</sup><br>Nu=0,13 Re <sup>0,33</sup> Gr <sup>0,1</sup> |  |  |  |  |  |  |  |
| Течія повітря в трубах                | Re<2000                          |                                                                                                    |  |  |  |  |  |  |  |
| Течія рідини в трубах                 | Re>10000                         | Nu=0,021 Re <sup>0,8</sup> Pr <sup>0,43</sup> (Pr/Pr <sub>cr</sub> ) <sup>0,25</sup><br>Nu=0,018 Re <sup>0,8</sup>                                     |  |  |  |  |  |  |  |
| Течія газу в трубах                   | Re>10000                         |                                                                                                    |  |  |  |  |  |  |  |
| Поперечне обтікання<br>труби рідиною  | Re<1000                          | Nu=0,5 Re <sup>0,5</sup> Pr <sup>0,38</sup> (Pr/Pr <sub>cr</sub> ) <sup>0,25</sup>                                                                     |  |  |  |  |  |  |  |
| Поперечне обтікання<br>труби повітрям | Re<1000                          | Nu=0,43 Re $^{0,5}$                                                                                                    |  |  |  |  |  |  |  |
| Поперечне обтікання<br>труби рідиною  | Re > 1000                        | Nu=0,25 Re <sup>0,6</sup> Pr <sup>0,38</sup> (Pr/Pr <sub>cr</sub> ) <sup>0,25</sup>                                                                    |  |  |  |  |  |  |  |
| Поперечне обтікання<br>труби повітрям | Re > 1000                        | Nu=0,216 Re $^{0,6}$                                                                                                    |  |  |  |  |  |  |  |
| Обтікання пластини<br>рідиною         | Re<100000                        | Nu=0,76 Re <sup>0,5</sup> Pr <sup>0,43</sup> (Pr/Pr <sub>cr</sub> ) <sup>0,25</sup>                                                                    |  |  |  |  |  |  |  |
| Обтікання пластини<br>повітрям        | Re<100000                        | Nu= $0,66$ Re $^{0,5}$                                                                                                    |  |  |  |  |  |  |  |
| Обтікання пластини<br>рідиною         | Re>100000                        | Nu=0,037 Re <sup>0,8</sup> Pr <sup>0,43</sup> (Pr/Pr <sub>cr</sub> ) <sup>0,25</sup>                                                                   |  |  |  |  |  |  |  |
| Обтікання пластини<br>повітрям        | Re>100000                        | Nu= $0,032$ Re <sup>0,8</sup>                                                                                                    |  |  |  |  |  |  |  |
| Природна конвекція                    |                                  |                                                                                                    |  |  |  |  |  |  |  |
| Природна конвекція                    | Gr $Pr < 500$                    | Nu=1,18 $\overline{\text{(Gr Pr)}^{0,125}}$                                                                                                    |  |  |  |  |  |  |  |
| Природна конвекція                    | $500 \leq Gr Pr <$<br>$< 2.10^7$ | Nu=0,54 (Gr Pr) <sup>0,25</sup>                                                                                                    |  |  |  |  |  |  |  |
| Природна конвекція                    | Gr $Pr \ge 2.10^7$               | Nu=0,135 (Gr $\overline{Pr}$ ) <sup>0,33</sup>                                                                                                    |  |  |  |  |  |  |  |

Додаток Е *Таблиця Е.1 – Критериальні рівняння конвективного теплообміну*

## Додаток Ж *Таблиця Ж.1 – Фізичні параметри сухого повітря при тиску 101325 Па*

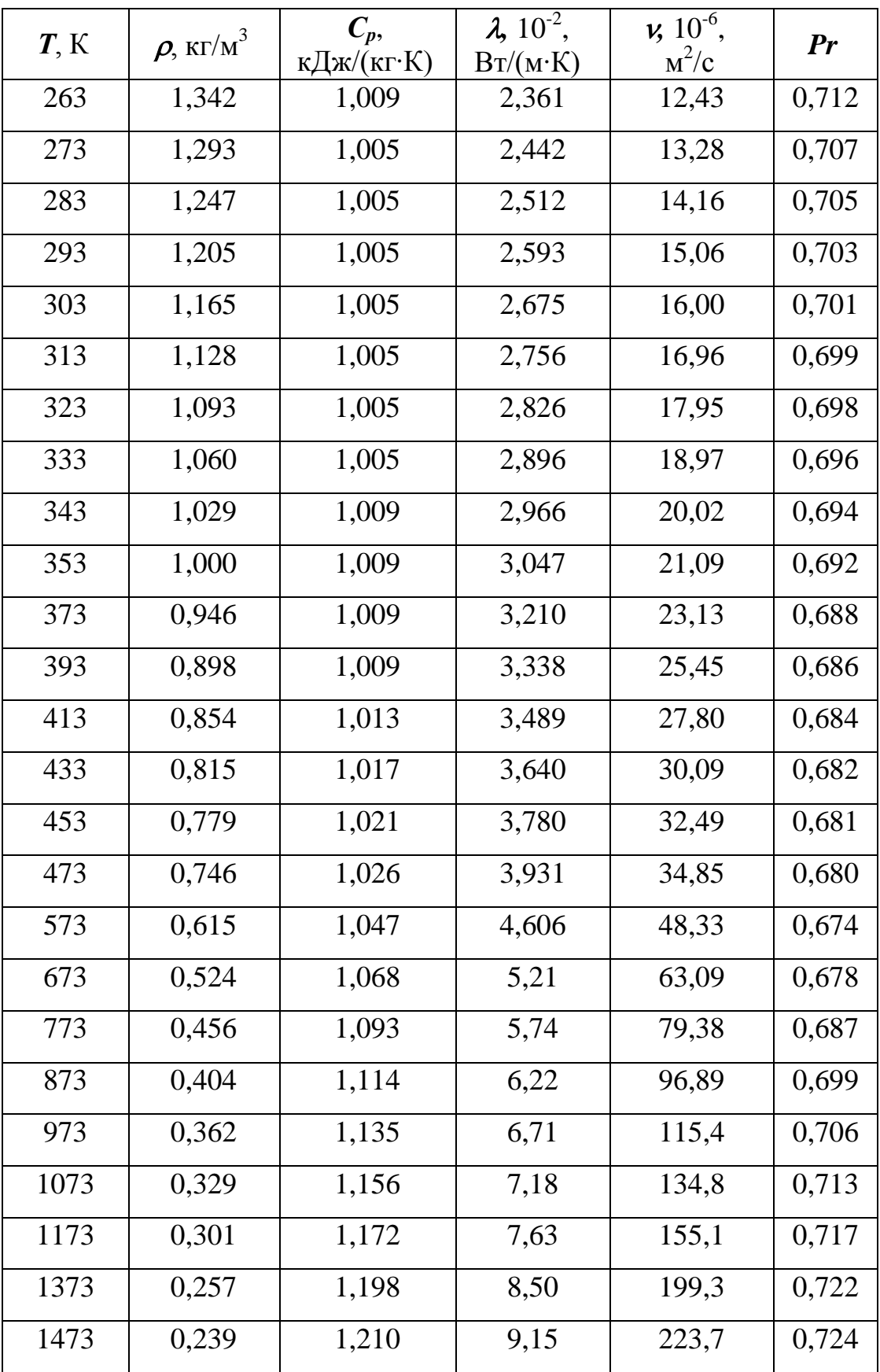

## 

|     |                    |                             |                                     | $\nu$ , $10^{-6}$ , |       |                                   |
|-----|--------------------|-----------------------------|-------------------------------------|---------------------|-------|-----------------------------------|
| T K | $\rho$ , кг/м $^3$ | $C_p$<br>кДж/(кг $\cdot$ К) | $\lambda$ , $10^{-2}$ ,<br>Br/(M·K) | $M^2/c$             | Pr    | $\beta$ , $10^{-4}$ ,<br>$K^{-1}$ |
| 273 | 999,9              | 4,212                       | 0,551                               | 1,789               | 13,67 | $-0,63$                           |
| 283 | 999,7              | 4,191                       | 0,575                               | 1,306               | 9,52  | $+0,70$                           |
| 293 | 998,2              | 4,183                       | 0,599                               | 1,006               | 7,02  | 1,82                              |
| 303 | 995,7              | 4,174                       | 0,618                               | 0,805               | 5,42  | 3,21                              |
| 313 | 992,2              | 4,174                       | 0,634                               | 0,659               | 4,31  | 3,87                              |
| 323 | 988,1              | 4,174                       | 0,648                               | 0,556               | 3,54  | 4,49                              |
| 333 | 983,2              | 4,178                       | 0,659                               | 0,478               | 2,98  | 5,11                              |
| 343 | 977,8              | 4,187                       | 0,668                               | 0,415               | 2,55  | 5,70                              |
| 353 | 971,8              | 4,195                       | 0,675                               | 0,365               |       | 6,32                              |
| 363 | 965,3              | 4,208                       | 0,680                               | 0,326               | 1,95  | 6,95                              |
| 373 | 958,4              | 4,220                       | 0,683                               | 0,295               | 1,75  | 7,52                              |
| 383 | 951,0              | 4,233                       | 0,685                               | 0,272               | 1,60  | 8,08                              |
| 393 | 943,1              | 4,250                       | 0,686                               | 0,252               | 1,47  | 8,64                              |
| 403 | 934,8              | 4,266                       | 0,686                               | 0,233               | 1,36  | 9,19                              |
| 413 | 926,1              | 4,287                       | 0,685                               | 0,217               | 1,26  | 9,72                              |
| 433 | 90740              | 4,346                       | 0,683                               | 0,191               | 1,10  | 10,7                              |
| 453 | 886,9              | 4,417                       | 0,675                               | 0,173               | 1,00  | 11,9                              |
| 473 | 863,0              | 4,505                       | 0,663                               | 0,158               | 0,93  | 13,3                              |
| 493 | 840,3              | 4,614                       | 0,645                               | 0,148               | 0,89  | 14,8                              |
| 513 | 813,6              | 4,756                       | 0,628                               | 0,141               | 0,87  | 16,8                              |
| 533 | 784,0              | 4,949                       | 0,605                               | 0,135               | 0,87  | 19,6                              |
| 553 | 750,7              | 5,229                       | 0,575                               | 0,131               | 0,90  | 23,7                              |
| 573 | 712,5              | 5,736                       | 0,540                               | 0,128               | 0,97  | 29,2                              |
| 593 | 667,1              | 6,473                       | 0,506                               | 0,128               | 1,11  | 38,2                              |
| 613 | 610,1              | 8,163                       | 0,457                               | 0,127               | 1,39  | 53,4                              |
| 633 | 528,0              | 13,984                      | 0,395                               | 0,126               | 2,35  | 109                               |

Додаток И *Таблиця К.1 – Фізичні властивості води на лінії насичення*

*Навчальне видання*

### **КОНОВАЛОВА Світлана Олексіївна ДЕМЕНТІЙ Лариса Володимирівна**

# **ОРГАНІЗАЦІЯ САМОСТІЙНОЇ РОБОТИ СТУДЕНТА** З ДИСЦИПЛІНИ «ТЕОРЕТИЧНІ ОСНОВИ ТЕПЛОТЕХНІКИ»

для технічних спеціальностей денної форми навчання

Редактор І.І. Дьякова Верстка О.П. Ордіна

87/2007. Підп. до друку \_\_\_\_\_\_\_\_\_\_\_. Формат 60 х 84/16. Папір офсетний. Ум. друк. арк. 7,75. Обл.-вид. арк. 5,64.

Тираж 500 прим. Зам. № \_\_\_\_

Видавець і виготівник «Донбаська державна машинобудівна академія» 84313, м. Краматорськ, вул. Шкадінова, 72.

Свідоцтво про внесення суб'єкта видавничої справи до державного реєстру серія ДК № 1633 від 24.12.2003 р.